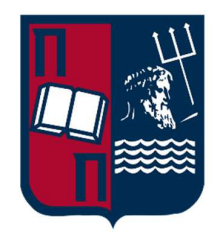

## **University of Piraeus**

## **School of Information and Communication Technologies Department of Digital Systems**

**Master Thesis** 

**"Spyware technologies"** 

**Valatsos Vasileios ID:** MTE2204

**Supervisor: Gritzalis Stefanos,** Professor

**Piraeus** 

**April,2024** 

## **ΠΕΡΙΛΗΨΗ**

Η παρούσα διπλωματική εργασία πραγματεύεται τα κατασκοπευτικά λογισμικά που εμφανίστηκαν το τελευταίο χρονικό διάστημα και κατάφεραν να μολύνουν ψηφιακές συσκευές ανυποψίαστων θυμάτων με απώτερο σκοπό- στόχο την υποκλοπή ευαίσθητων πληροφορίων. Η μελέτη της δράσης των παραπάνω λογισμικών ύστερα από την παραβίαση εξετάζεται από την επιστήμη της Ψηφιακής Εγκληματολογίας. Οι αναλυτές αναζητούν το τρωτά σημεία των ψηφιακών συσκευών, καθώς και τα ίχνη που αποτυπώνονται καθ' όλη την διαδικασία της υποκλοπής. Τα ίχνη που παρατηρήθηκαν πολλαπλές φορές, δύναται να αποτελέσουν ενδείξεις για το αν μια συσκευή έχει μολυνθεί από τα εν λόγω κατασκοπευτικά λογισμικά. Τέλος, εξετάζεται η χρήση μεθόδων παραπλάνησης ή απόκρυψης των λειτουργιών που εμπεριέχονται στα κακόβουλα λογισμικά καθώς και οι τρόποι που οι αναλυτές καταφέρνουν να διεξάγουν την έρευνας τους αποφεύγοντας τις προαναφερθείσες μεθόδους.

### **ΘΕΜΑΤΙΚΗ ΠΕΡΙΟΧΗ**: Κυβερνοασφάλεια

**ΛΕΞΕΙΣ ΚΛΕΙΔΙΑ**: Spyware, Digital Forensics, Anti-Forensics, IoCs, Espionage

## **ABSTRACT**

The present thesis deals with the spy software that appeared in the last period of time and managed to infect digital devices of unsuspecting victims with the ultimate goal of stealing sensitive information. The study of the action of the above-mentioned software following a breach is examined by the science of digital forensics. Analysts look for the vulnerabilities of the digital devices, as well as the traces that are captured throughout the interception process. Traces observed multiple times may provide clues as to whether a device has been infected by the spyware in question. Finally, the use of methods to deceive or conceal the functions contained in the malicious software and the ways in which analysts manage to conduct their research while avoiding the aforementioned methods are discussed.

**SUBJECT AREA**: Cybersecurity

**KEYWORDS**: Spyware, Digital Forensics, Anti-Forensics, IoCs, Espionage

## **Acknowledgements**

I would like to say a special thanks to my supervisor Dr. Gritzalis Stefanos for his dedicated advice and support during the whole procedure. Dr. Gritzalis is always willing to guide young students in every aspect of their life, making him a great academic inspiration figure. I would also like to thank my family for their unconditional support throughout my study years.

# Table of Contents

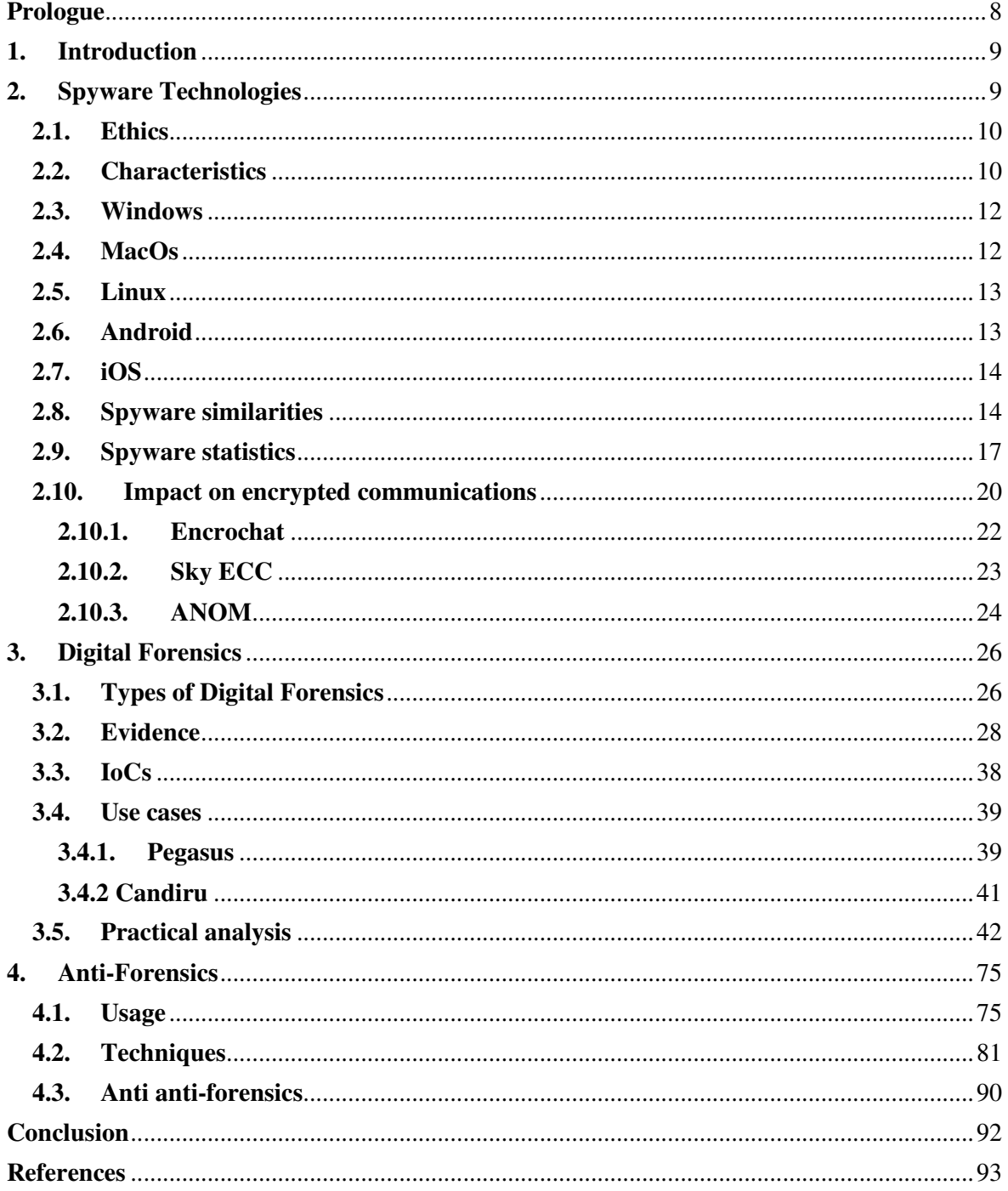

# **List of figures**

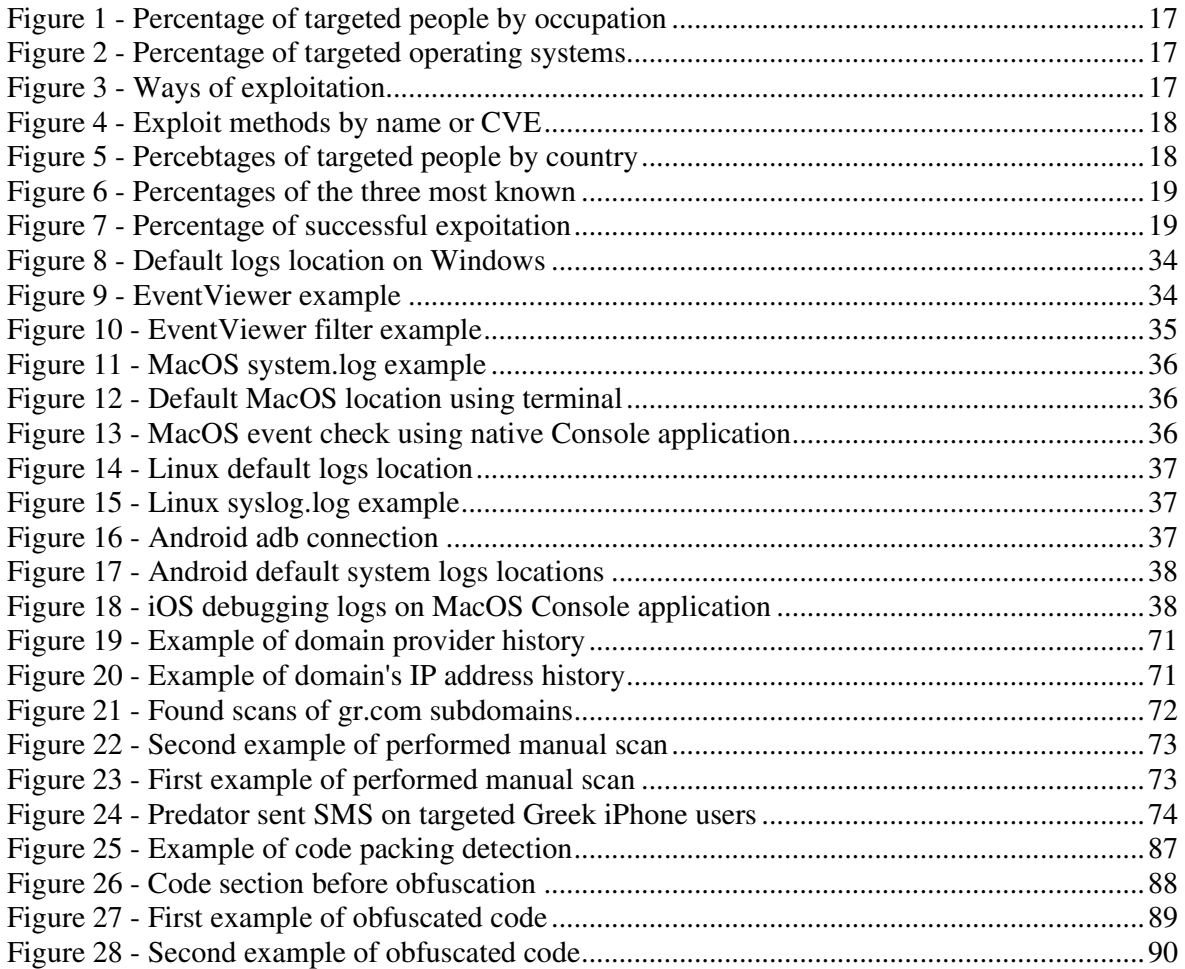

# ■ 道

## **List of tables**

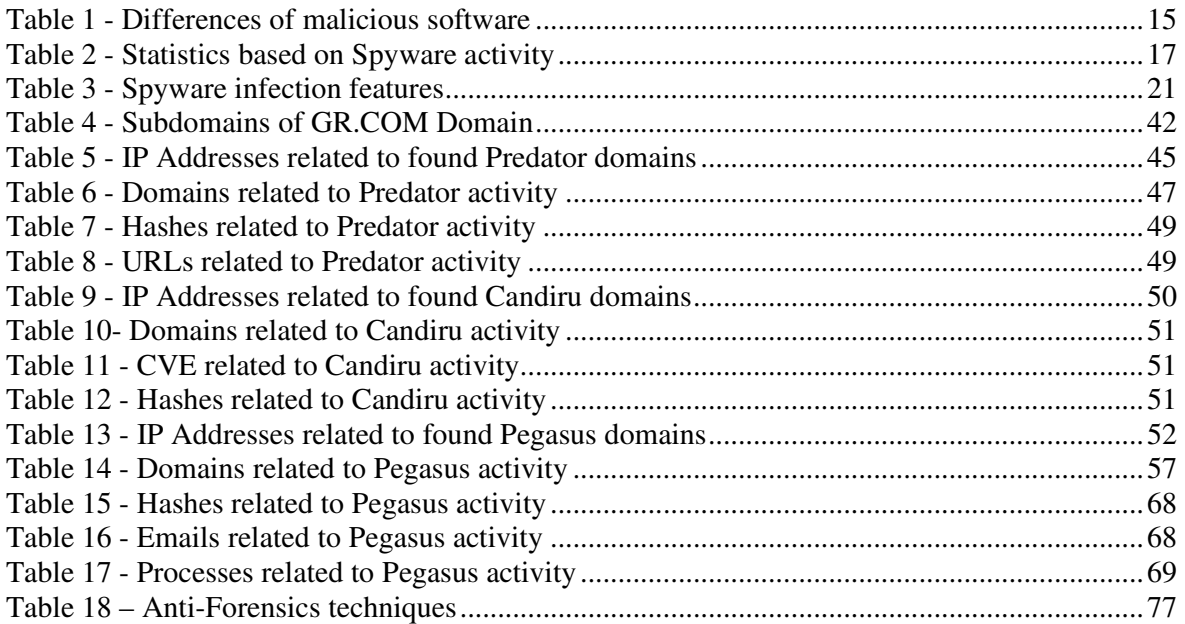

## **Prologue**

The recent disclosure regarding the use of Spyware technologies to eavesdrop on Greek citizens private communications has forced the community to find answers. This Thesis is conducted in the context of the internet, the social media and the smart devices growth that people operate every day. With the intensively use of electronic devices, many traditional tasks such as a phone call, can be over the Internet without the local communications operator has an indication that a call occurred. Some people although based on Laws are suspects and have to be spied, for evidence gathering, but if a call cannot be logged from the communications operator no evidence will be collected. Technologies as spywares are developed to tackle that issue and provide to those who willing to pay the solution to have full access in the individuals' devices by spreading the malicious applications. Thus, there is need for analysis that identifies the malicious apps that spy on individuals.

## **1. Introduction**

The stealthy and ever-evolving world of spyware provides an enduring challenge for digital forensics experts in the delicate area of modern cybersecurity. Spyware, as pernicious as it is, hides within digital ecosystems, capturing information and passing it to hostile actors invisibly. The constant evolution of these covert tools necessitates the pursuit of cutting-edge forensic procedures to uncover their presence and intent. However, while digital forensics works to shine light on clandestine operations, the shadowy world of anti-forensics arises, in which cybercriminals use advanced tactics to hinder investigation attempts. A continual cat-and-mouse game in the digital world unfolds in this complicated interaction of spyware, digital forensics, and anti-forensics, underscoring the crucial need of remaining one step ahead in the battle for information security.

## **2. Spyware Technologies**

Spyware technologies is quickly becoming one of the most serious risks to Internet users' security. Those technologies' primary objective is to infiltrate devices invisibly with the goal of collecting valuable information ranging from login credentials and credit card details to personal documents and sensitive data. Furthermore, spyware is widely used for surveillance, acting as a digital spy that observes a user's online and offline actions. It accomplishes this by secretly monitoring email correspondence, chats, and social media activities in the name of espionage, this data is subsequently transmitted back to the spyware distributors. In less malicious forms, spyware, also known as adware, is used for marketing purposes. This more benign kind seeks to track user behavior to offer tailored adverts, but it occasionally oversteps its bounds by gathering more data than necessary, prompting privacy issues. Spyware comes in a variety of forms, each precisely tailored to suit a specific function. Among them are keyloggers, which quietly record every keystroke on a computer, thereby providing attackers access to a treasure of sensitive information such as usernames, passwords, and any textual input from the user. Adware, on the other hand, may appear less dangerous at first glance, but it expertly harvests data on a user's surfing patterns and tailors a bombardment of adverts appropriately. However, adware frequently teeters on the verge of being intrusive, collecting more data than it should. Trojans, which typically wear the guise of respectability, may have spyware elements that allow data theft and malicious backdoor access. Tracking cookies, those innocuous bits of code that websites surreptitiously plant in a user's device, methodically track browsing behaviors and preferences. Finally, more modern spyware employs screen recorders, meticulously gathering visual reports of a user's every interaction with their device, leaving no digital stone unturned in its pursuit of data, but system performance suffers because of the frequent improper coding.

Installing software from untrustworthy sites can lead to the installation of spyware in the user's device. Many freeware and shareware apps install malware in the background. Most people will click OK without fully understanding what they are installing and that can lead to the installation of malicious spyware programs which they install alongside other software. Some may even use features or weaknesses in certain operating systems or Web browser software to install themselves when specific websites are visited. This is known as a drive-by download. The bulk of spyware is not intended to harm the devices. Spyware aims to track user activity and share it with third parties and in this way is considered malicious since it is installed without knowledge or consent from the end user. These are but a handful of the sneaky things spyware may do to a compromised device such as the of use of system resources and alteration of system settings.

The main way that spyware varies from viruses is that it does not spread by itself. A virus is able to reproduce itself and spread to infect further machines. Spyware only installs when the user gives the authority to do so, either by consenting to install it, downloading, and installing it automatically from a website, inadvertently installing it as a component of another software, or it can also hide in corrupted hardware, such as a USB drive. It does not look for new devices to

infect or try to replicate itself once it is on the target system. This greatly relies on the individuals who have been impacted. For example, if a toddler has been exposed to this spyware software, there won't be anything to filter, making the program completely pointless. Using spyware to track a variety of situations in which governments are compelled to act—such as bomb threats, evidence of guilt, harassment, intimidation, and even the leakage of government information is an extreme functionality that is typically employed by governments.

Many anti-spyware programs have been created, with the aim of locating and eliminating undesired software. The majority of the technology behind these programs is the same as that found in antivirus software. In other words, they compare the binary image of these programs with a variety of distinctive signatures to identify known spyware occurrences. These signatures are created by hand by examining previously released spyware samples. Because of this, these anti-spyware programs have the same shortcomings as signature-based anti-virus programs, such as the requirement for constant signature set updates and the incapacity to handle basic obfuscation strategies. Some of the Indications of Compromise will be later examined. [1][2][3][4][5][6][7][8][9][10][11]

### **2.1.Ethics**

It may be deemed unethical for a user to install a packed application without receiving any kind of notification. The retrieval and/or recording of personal information from the user by an application is another unethical feature of spyware-specific software. This could involve anything from accessing and monitoring email accounts to actually retrieving additional personal data that is kept on the user's device. Passwords, credit card numbers, and other items kept in memory are a few examples. Packaged software can perform any function when it is installed automatically along with the accompanying application. The fact that some spyware programs perform functions other than information retrieval and transmission raises yet another ethical concern. They are incredibly difficult to find and track down on the user's device, and one of their possible actions is to take full control of a device. This brings up another intriguing—and highly unethical—feature regarding some spyware programs, namely the fact that they can be exceedingly challenging to get rid of. Programs that automatically reinstall themselves after the user uninstalls the original application have occasionally been reported. A program that reinstalls after being removed from a device violates the user's right to uninstall any software. Thus, if consent and authorization from the user are gathered. For example, breaking down the software and setting it up on several computers.[12][13]

### **2.2. Characteristics**

Spyware distribution methods can be extremely misleading and covert. Bundled software is a frequent approach for malicious software to infiltrate systems. When downloading and installing what appear to be legal software packages, especially free or pirated software, users may unwittingly install spyware. Another entry point is via email attachments, where malware might be hidden, or via links in phishing emails. Visiting a compromised website can potentially result in an insidious attack by triggering automatic malware downloads onto a user's device, a tactic known as drive-by downloads. Malvertisements, or malicious adverts, are another covert distribution method because they can carry spyware and infect a user's device when they innocently click on them. It is critical to remain attentive and use strong security measures to protect against these shady distribution methods. Spyware, a type of malicious software with particular properties, is a major danger to cybersecurity. Its covert installation, frequently via misleading techniques, and capacity to capture personal and sensitive information without user consent are particularly concerning. This data is then silently sent to remote servers controlled by cybercriminals, who can later exploit it for harmful reasons. The longevity of spyware on the

infected system, even after reboots, ensures that data collecting, and unauthorized access continue. Furthermore, its versatility and continual evolution, designed to outwit security systems, make it difficult to identify and eradicate. Because of its breach of privacy, spyware, whether used for targeted attacks or widespread distribution, remains unlawful and unethical.

Events are produced, for instance, when a resource download is finished, a new URL is opened, or a requested website cannot be located. The spyware component's main utility is to send the data to a third party after it has extracted the desired information. In order to achieve this, the data must be saved locally, for instance, in a file on disk or in the Windows Registry, transferred directly over the network, or passed to a collaborating process running on the same host. In any event, to send the data to the designated destination, the spyware component needs to communicate with the operating system. Data eventually needs to be leaked by invoking an operating system service, even when it is just momentarily stored in memory. The operating system services that a spyware component reuses must be analyzed since the component has to interface with the operating system. It is possible to obtain information from the running process by using specific API calls to a third-party online application. Therefore, the only places where information may be safely leaked are in event handling code. By launching a second thread or setting up a timer with the proper callback function, a spyware component can try to create an extra pathway via which events might be leaked. The gathered user data would initially be saved in a globally available data structure before being released in response to a browser event. It is possible for the timer callback function or the second thread to flush out this data thereafter without being noticed. This chance of avoiding discovery was eliminated by using a cautious approach. In other words, if a component could generate a thread or a timer. A component might, for instance, download software updates upon startup, write entries to a log file, or read some configuration values from a file. The important takeaway from this is that while neither of the two traits by itself usually raises red flags, when combined, they strongly suggest malevolent activity.

A spyware operates very quickly since it can be activated by a simple error, such as adding unfamiliar hardware to a system. This means that the software can attack the device first by giving permissions without the user's knowledge in order to track all the movements a user makes within a device. Once inside, the spyware starts gathering and extracting data from the device, including cards, videos, images, photos, messages, histories, and screenshots, among other things. As was previously indicated, the very specific operation of this is the infiltration and theft of any information that can be obtained, but it is important to consider any potential negative impacts as well. As a result of spyware's constant operation as a scanner, the compromised device may become slower. End users can tell when something is amiss because the device's speed and power drastically drop. Memory overload is causing programs and executions to run slower and slower, as well as more crashes and freezes. Other Internet connectivity issues or unusual device behavior are possible indications. Both individuals and businesses analyze this kind of software to find them and develop procedures for getting rid of them. It can be challenging for users to determine who to report spyware. Typically, people report spyware to computer technicians or antivirus providers. [14][15][16][17][18]

### **2.3. Windows**

Over the years, several well-known spyware programs and families have targeted Windows users.

- $\div$  Zeus (Zbot): Zeus is a Trojan horse designed to steal banking information. For years, it has posed a significant threat to Windows users.
- $\div$  Keylogger software: Keyloggers are programs that record keystrokes and collect sensitive information such as usernames and passwords. SpyEye and DarkTequila are two well-known keyloggers.
- Remote Access Trojans (RATs): RATs are programs that provide remote access and control of a victim's computer. Poison Ivy, DarkComet, and njRAT are examples of popular RATs.
- $\div$  SpyEye was a banking Trojan that became well-known for stealing financial information from compromised PCs. It was used to steal banking credentials as well as other sensitive information.
- $\div$  FinFisher (also known as FinSpy) is a spyware software promoted as a law enforcement and government surveillance tool, however it has been utilized in several espionage efforts. It has the ability to infect Windows systems and track numerous actions.
- Hacking Team's Remote Control System: This surveillance software, designed by an Italian business, was reported to be utilized by governments for monitoring and surveillance.
- Superfish was an adware program that came pre-installed on some Lenovo laptops. While it was not classic spyware, it posed serious security and privacy threats by injecting unwelcome advertisements into web traffic and potentially capturing secure communications.
- WebcamSpy: Some spyware applications are designed to steal a computer's webcam, allowing an attacker to capture video and audio in the background. Webcams of many types of spyware have been discovered targeting Windows users.[19]

### **2.4. MacOS**

Over the years, several well-known spyware programs and families have targeted MacOS users.

- FruitFly: FruitFly is a macOS spyware. It enabled attackers to gain control of a victim's computer, including the ability to capture screenshots and webcam footage.
- OSX/Proton: Proton is a macOS malware family that has been used to steal sensitive information, such as login passwords, via phishing attacks.
- Eleanor: Eleanor is yet another macOS malware that masquerades as a file converter application while granting attackers backdoor access to the affected system.
- $\triangle$  KeRanger: was one of the first cases of macOS-specific ransomware. It encrypts user files and demands a payment to decrypt them.
- Silver Sparrow: Silver Sparrow was identified on macOS systems. While its particular intent and payload were unknown, it demonstrated the potential for widespread macOS malware spreading.
- Shlayer is adware that targets Mac users by diverting web traffic and displaying unwanted advertisements. It spreads by way of rogue websites and bogus software updates.
- CrescentCore was a macOS virus that masqueraded as an Adobe Flash Player update. It has the ability to circumvent macOS security mechanisms and infect users' PCs.
- MacDownloader: This macOS malware masqueraded as a security update while actually stealing personal information from users.[20]

### **2.5. Linux**

Due to its open-source nature and significant community support, Linux is sometimes seen as a more secure operating system than Windows and macOS. However, it is not totally immune to spyware and viruses. While Linux malware is uncommon, there are a few wellknown examples.

- $\triangleleft$  BadBash is a Linux malware strain that targets vulnerable servers, notably those that are running obsolete versions of the Exim mail server. It is typically used to provide attackers with a backdoor.
- $\div$  Linux.Rex.1 stands for Linux.Rex.1 is a remote access Trojan that was identified. Attackers can use it to obtain unauthorized access to Linux computers.
- Hand of Thief was a banking Trojan that targeted Linux users. Its goal was to steal financial information from the victim's computer.
- Linux.BackDoor.Irc.16: This Linux backdoor was created to allow attackers to take control of affected systems.
- Linux.Linux serves as the encoder.Encoder is a ransomware family that targets Linux systems, encrypting files and demanding a fee to recover them.
- $\bullet$  Rootkits: Rootkits are a type of spyware since they are designed to disguise themselves on a compromised machine. Some Linux-specific rootkits have previously been discovered.
- Linux.Wifatch (a.k.a. Ifwatch): While not malicious in the traditional sense, Linux.Wifatch was a piece of self-replicating malware that aimed to improve the security of IoT devices by patching vulnerabilities and removing other malware.[21]

#### **2.6. Android**

Because Android is the most prevalent mobile operating system in the world, it is a frequent target for spyware and malware.

- HummingBad: HummingBad was a mobile virus family that predominantly affected Android smartphones via malicious apps. It obtained control over infected devices and earned false advertising money.
- Judy virus was distributed mostly through malicious apps on the Google Play Store. It generated cash for its operators by repeatedly clicking on advertisements without the user's permission.
- SpyDealer is a powerful Android spyware that can monitor and steal sensitive information such as call records, SMS messages, and even audio from a device's microphone.
- Chrysaor: Chrysaor is Android malware that was thought to be related to the iOS Pegasus spyware. It has the ability to take control of a user's device, record chats, and access sensitive data.
- $\div$  Ztorg is a malware that was spread via malicious apps on the Google Play Store. It was capable of rooting infected devices, giving attackers complete control.
- Gooligan: a malware variant named Gooligan was discovered that targeted Android devices. It gained access to Gmail, Google Photos, Google Docs, and other Google services by compromising Google accounts and stealing authentication credentials.
- $\div$  BankBot is a mobile banking Trojan designed particularly for Android users. It is capable of stealing banking credentials by displaying bogus login pages on legitimate banking apps.
- DressCode is a mobile malware family that created a botnet by infecting devices. It could be used for a variety of harmful reasons, including DDoS assaults.
- $\bullet$  Joker (Bread): Joker is a sort of malware designed to steal SMS messages, contact lists, and device data. It has been discovered in a number of apps on the Google Play Store.
- X-Note: X-Note is Android malware capable of intercepting text messages, recording phone calls, and stealing sensitive data from affected devices.[22]

### **2.7. iOS**

When compared to other platforms, iOS is noted for its excellent security protections, which make it more difficult for spyware and malware to access the system.

- \* Pegasus: The NSO Group created Pegasus, a very complex and notorious spyware. It can infect iOS devices by taking advantage of operating system flaws. Pegasus is capable of recording phone calls, capturing keystrokes, monitoring communications, and tracking the user's position. It has been used to target journalists, activists, and government officials.
- \* Predator: Cytrox created the spyware known as Predator, which is designed to target the iOS and Android operating systems.
- Xsser mRAT: Xsser mRAT is an iOS remote access Trojan that can steal a variety of data, including text messages, call records, contacts, and location information. It was mostly available in China and Taiwan.
- $\bullet$  Pangu: While the Pangu jailbreak tool is not spyware in and of itself, it is worth noting that jailbreaking your iOS device (removing software restrictions) can possibly expose it to spyware and other security concerns. Users who jailbreak their handsets must take extreme caution.
- AceDeceiver: AceDeceiver is a family of iOS malware that infects non-jailbroken iOS devices by exploiting Apple's FairPlay mechanism. It has the ability to deceive consumers into downloading dangerous programs.
- $\div$  KeyRaider is a type of iOS malware that targets jailbroken devices. It stole Apple account passwords, disabled unlock functions, and encrypted iTunes backups for users.
- YiSpecter is an iOS malware family that mostly targeted devices in China and Taiwan. It has the ability to download and install dangerous programs without the user's knowledge.
- Dendroid is a remote access Trojan that can infiltrate Android and iOS devices. While it predominantly targets Android smartphones, it is also capable of infecting iOS devices.[23]

### **2.8. Spyware similarities**

Spyware, regardless of its precise type or source, shares numerous remarkable operational commonalities. To begin with, spyware is covert in nature, meant to operate without the user's agreement or awareness. It usually infiltrates a target system covertly, using deceptive methods such as phishing emails or malicious downloads. Once entered, spyware has a common goal: to collect sensitive data, monitor user behaviors, and send this data to a distant party, usually for harmful intentions. Spyware usually employs complex evasion strategies to prevent detection by security software and communicates over a variety of channels, including command and control servers. Furthermore, it can keep its presence on the infected machine indefinitely, making removal difficult. While spyware can take various forms, these common traits highlight the fundamental harm it poses to individual privacy and cybersecurity.[24][25][26]

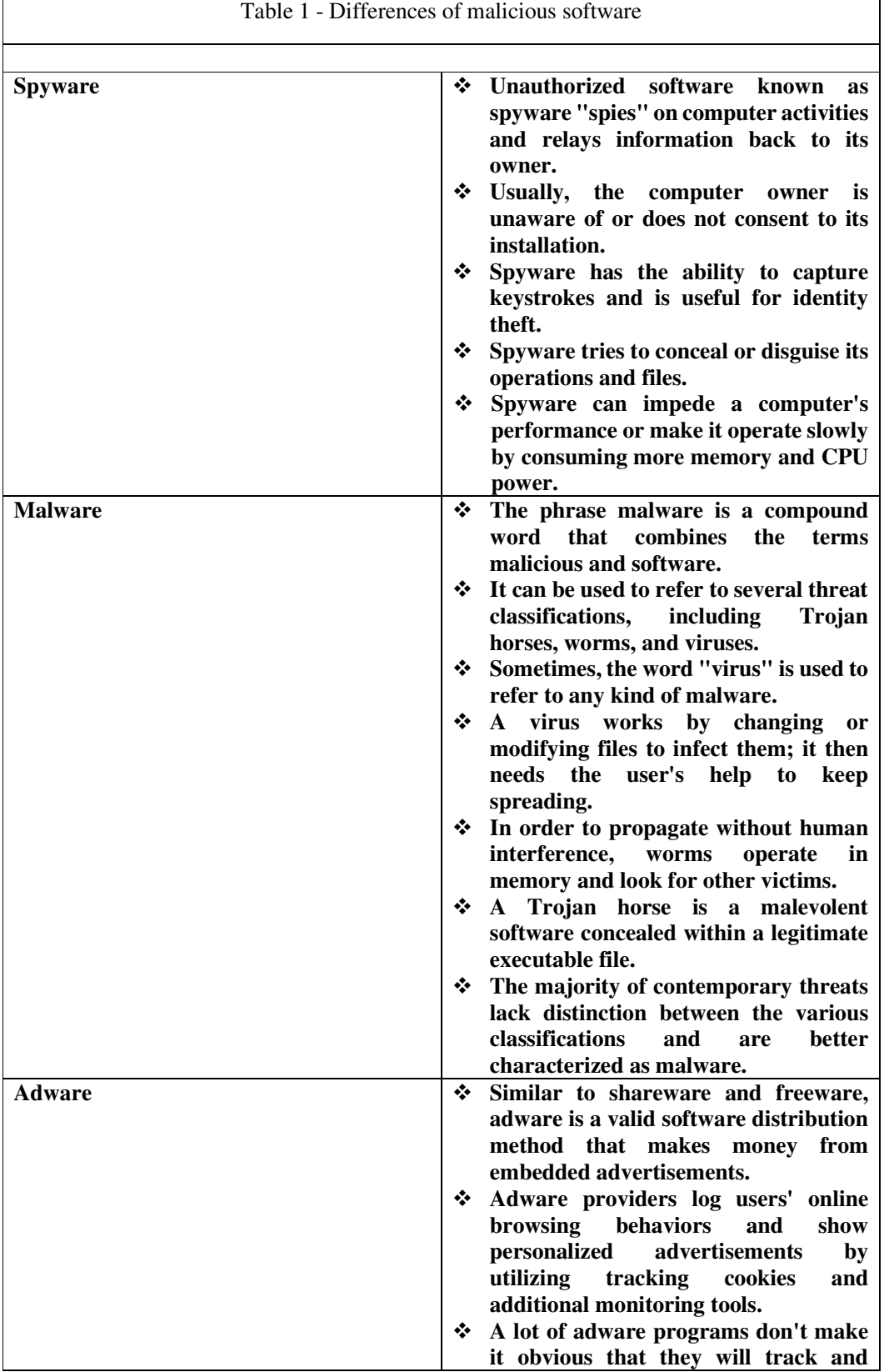

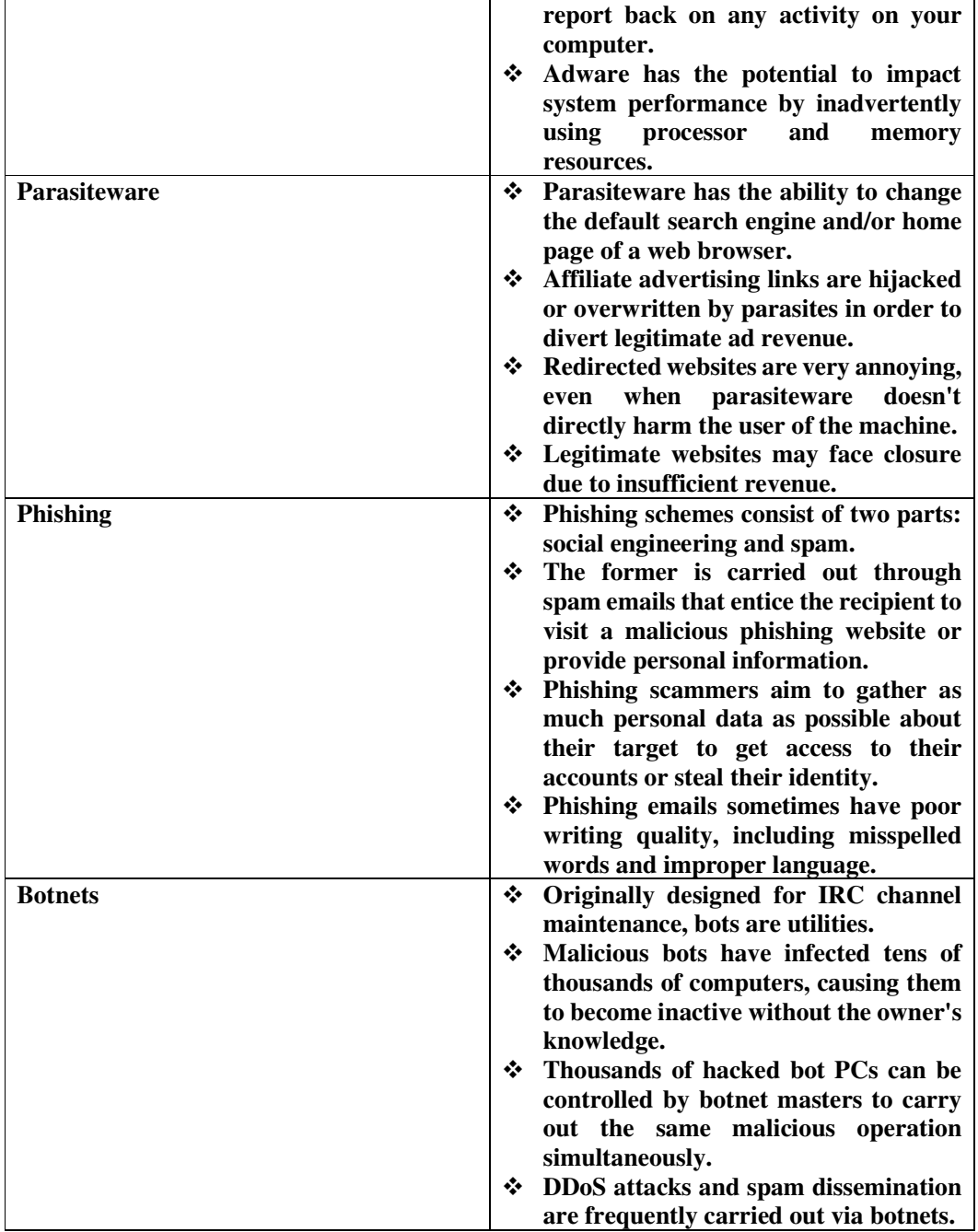

## **2.9. Spyware statistics**

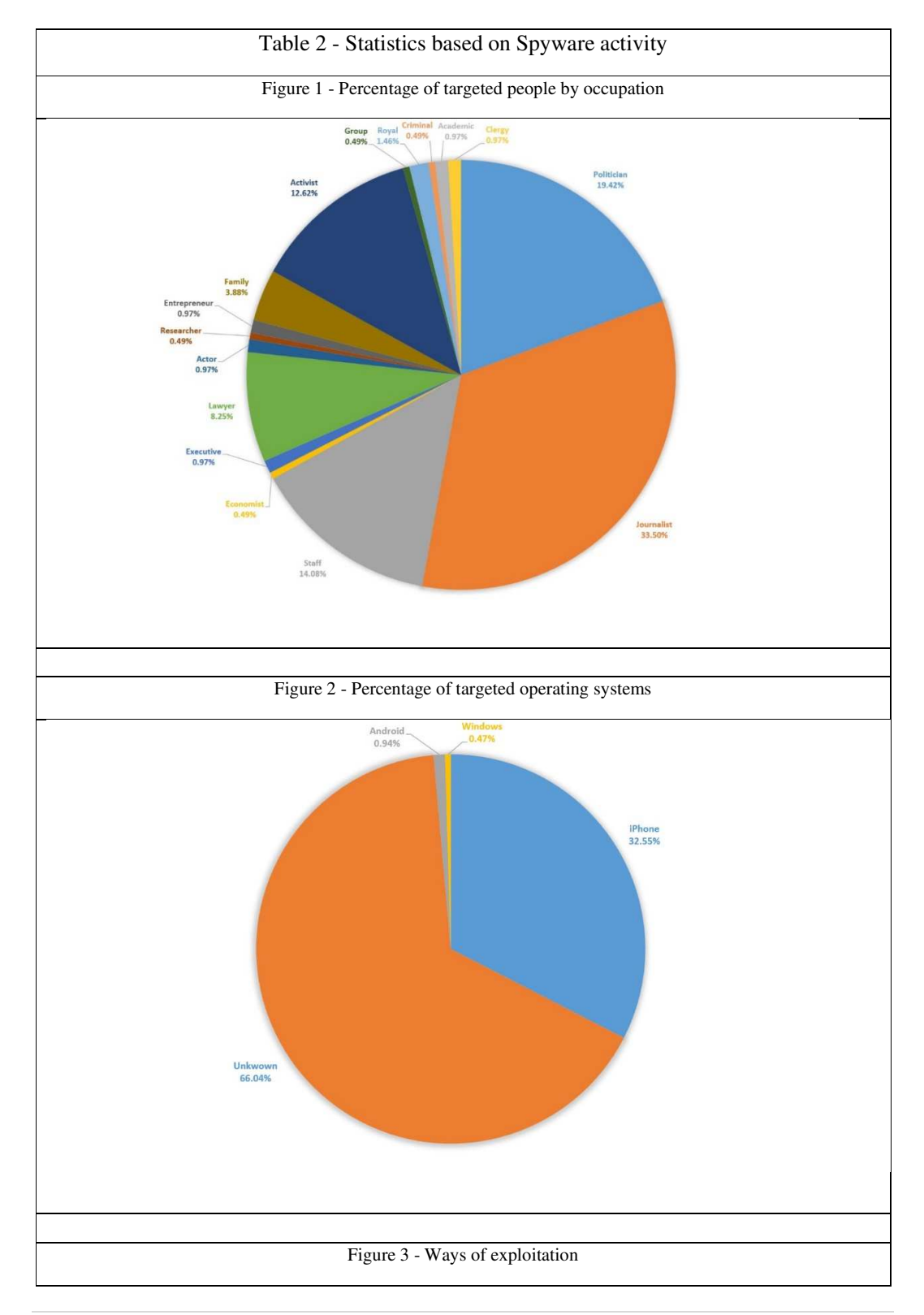

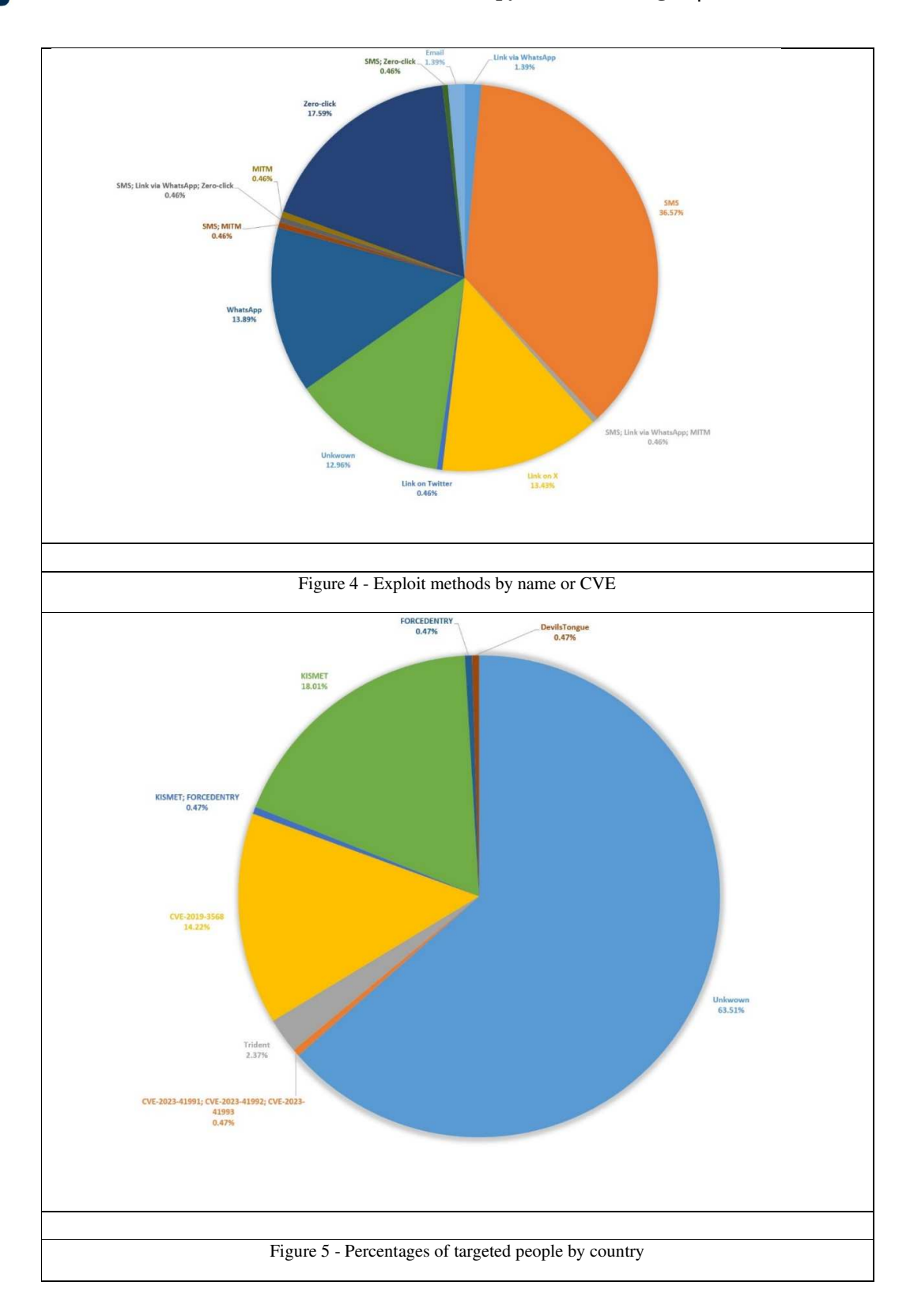

中国

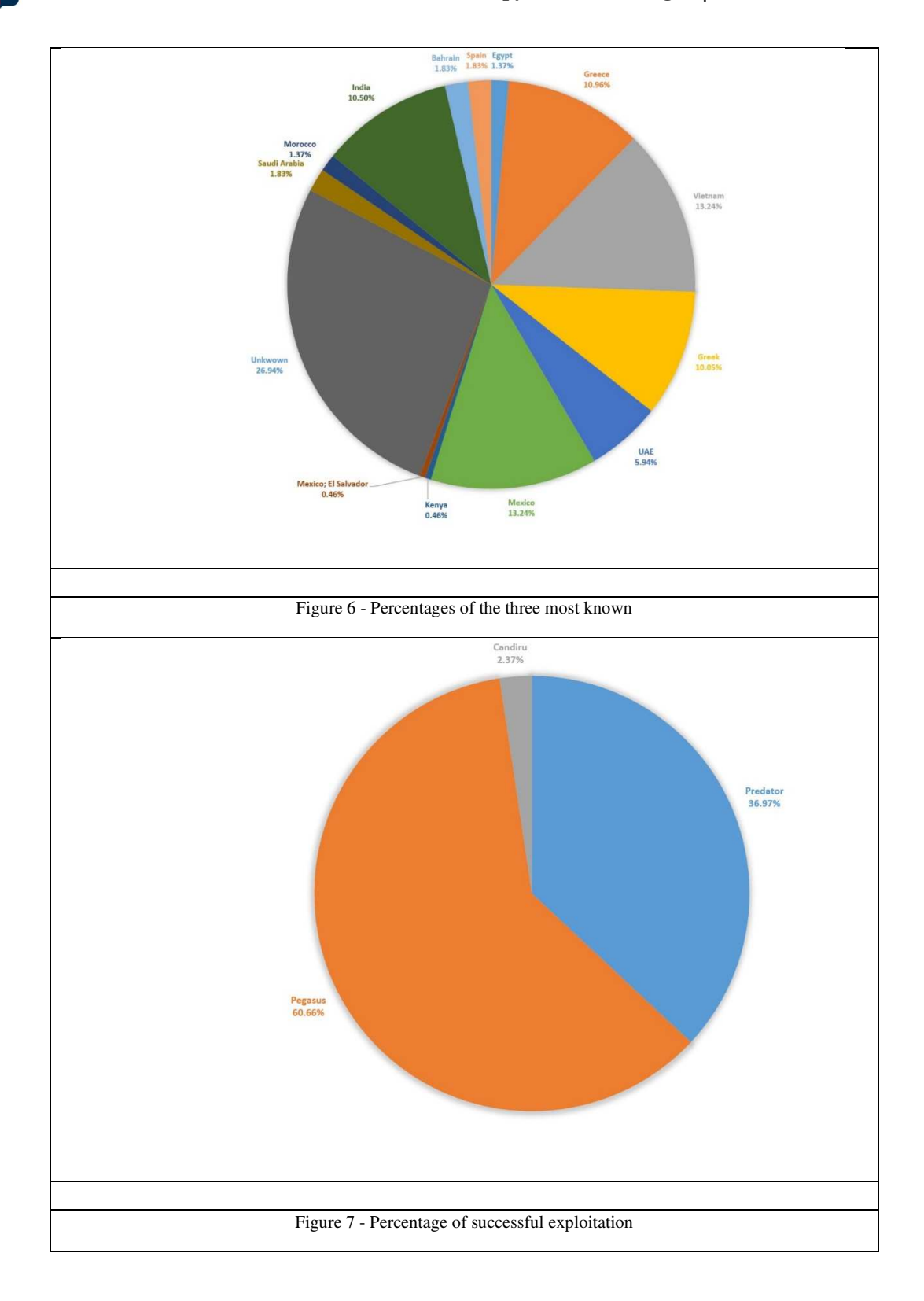

四零

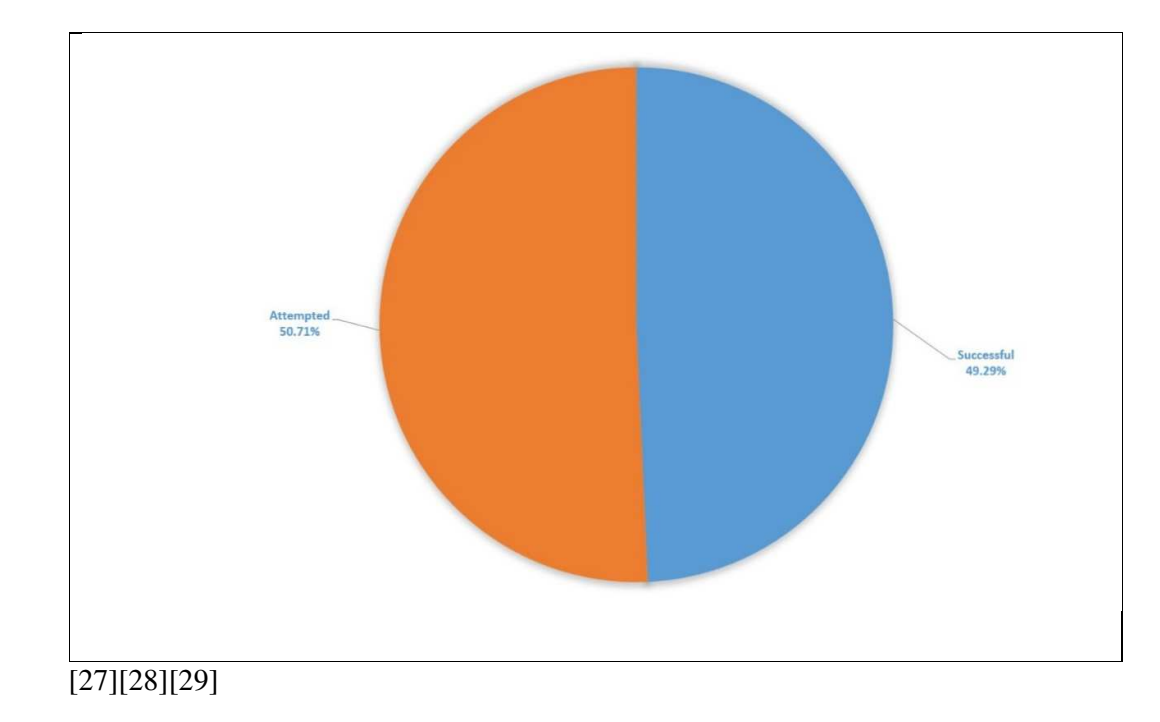

### **2.10. Impact on encrypted communications**

In today's interconnected world, encrypted communication applications are an important part of digital privacy and security. Advanced encryption techniques are used in these applications to ensure the secrecy and integrity of communications and data transmitted between users. They provide end-to-end encryption, which ensures that only the sender and recipient can decode and read the content, making it extremely difficult for eavesdroppers or third parties, including service providers, to access the data. Signal, WhatsApp, and Telegram are all popular encrypted communication apps, each with its own approach to security and features. Signal, for example, is well-known for its open-source technology and dedication to anonymity, making it a popular choice among activists and security-conscious users. WhatsApp, which is owned by Facebook, delivered end-to-end encryption to a large user base, boosting the privacy of daily communications. While Telegram provides strong encryption, it is most recognized for its emphasis on group chats, media sharing, and the option for self-destructing communications. These apps are regarded not only for protecting individual privacy, but also for facilitating safe communication in business, journalism, and political activism. However, its use has raised disputes over law enforcement's ability to investigate criminal activity and the balance between privacy and national security, highlighting the ever-changing nature of this essential part of the digital landscape.

Spyware can have a major negative influence on the privacy and security of encrypted communications. Malicious software intended to penetrate and observe a user's device or internet activities without authorization is referred to as spyware. The security of encrypted communication apps can be jeopardized by spyware infection in several ways:

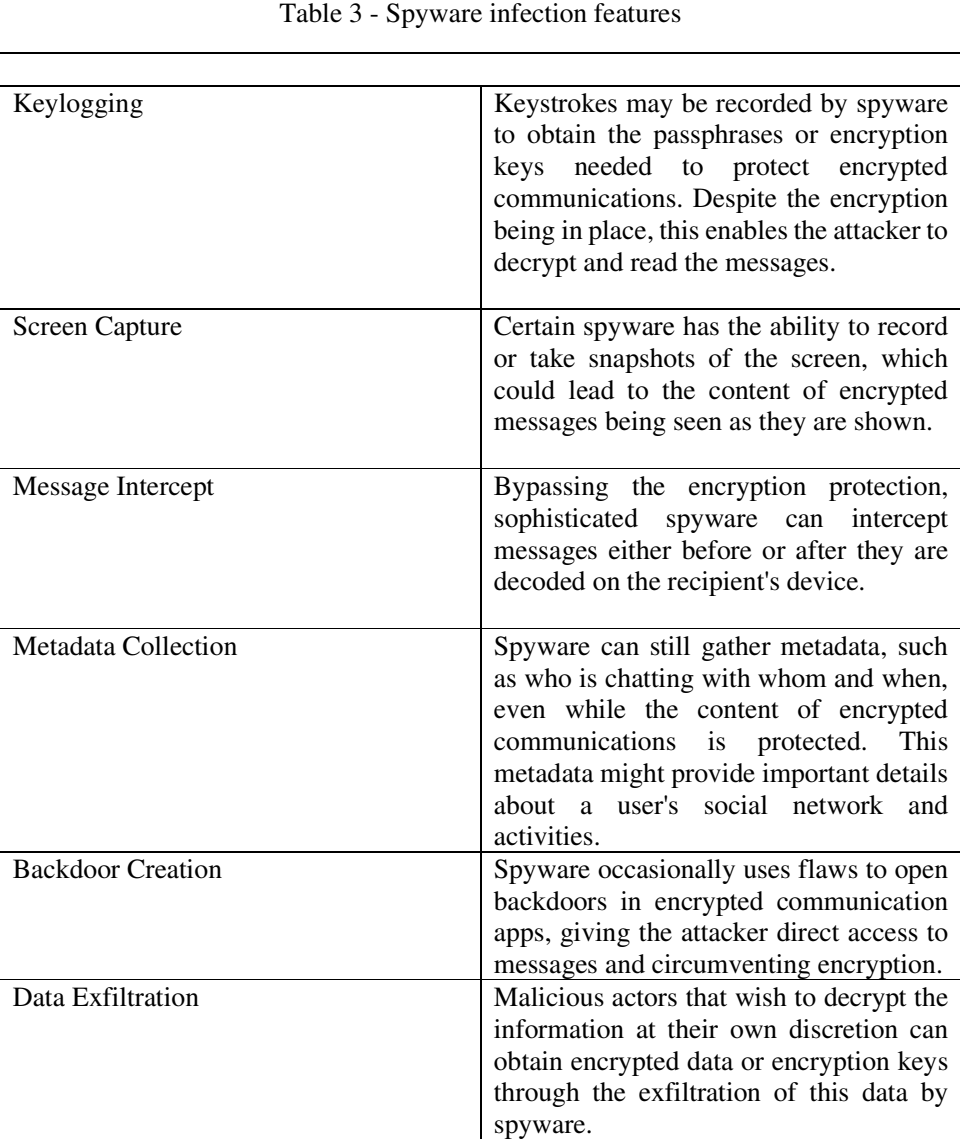

By using trustworthy and frequently updated encryption programs, installing apps with caution, and keeping their devices and software up to date, users can reduce the negative effects of spyware on encrypted conversations. The security of encrypted communications can also be improved by using extra security measures like two-factor authentication and routine virus detection. But it's important to realize that no system is impervious to focused and sophisticated spyware attacks, so it's critical to remain vigilant and up to date on new dangers.[30][31][32]

### **2.10.1. EncroChat**

EncroChat was an encrypted chat platform that became well-known for being used by criminal groups and people involved in unlawful operations. It was a subscription-based encrypted messaging service that promised customers anonymity and security. To secure its users' privacy and communications, EncroChat provided end-to-end encryption, self-destructing messages, and other security measures. However, law enforcement organizations in several nations thought that it was being used by criminals to coordinate and plan unlawful activities like as drug trafficking, money laundering, and other organized crime. Several countries' law enforcement agencies, including the European Union's law enforcement agency Europol, collaborated to infiltrate the service and decode messages, resulting in several arrests and the collapse of criminal networks. The EncroChat case exemplified the persistent conflict between privacy and security concerns. While encryption is an important tool for protecting people's privacy and security, it may also be used to conceal illegal activity. The EncroChat case highlighted the difficulties that law enforcement organizations confront in balancing these interests.

EncroChat phones were advertised as providing users with complete anonymity, discretion, and non-tracking capabilities. It also included features that made sure communications would automatically be deleted and a unique PIN that would allow you to erase everything on the device. This would enable users to delete compromising messages fast, say at the moment of a police arrest. Furthermore, the reseller or support desk could remotely wipe the gadget. On a global scale, EncroChat offered crypto telephones for approximately EUR 1,000 per. Additionally, it provided memberships with 24/7 assistance and global coverage for 1,500 EUR over the course of six months. Judiciary and law enforcement authorities throughout the European Union continue to pay close attention to the illicit use of encrypted communications. In March 2021, OCGs using encryption suffered yet another setback when the SkyECC tool was taken down.

The EncroChat service catered to devices known as "carbon units," which were intentionally meant to deactivate GPS, camera, and microphone features for privacy reasons. These devices, which frequently used modified Android hardware, came preinstalled with applications such as EncroChat, an OTR-based messaging app that routed conversations through a central server in France, EncroTalk, a ZRTP-based voice call service, and EncroNotes, which allowed users to create encrypted private notes. Dual boot modes were available on several handsets, notably those based on the BQ Aquaris X2 and Samsung devices, as well as non-Android BlackBerry phones. hitting merely the power button launched a false Android home screen, while simultaneously hitting the power and volume buttons triggered a secret, encrypted partition that enabled confidential communication via EncroChat's French servers. A "panic button" feature enabled users to wipe all phone data by entering a specified PIN from the unlock screen. EncroChat's server IP address was assigned to the French web hosting business OVH, while its SIM card was provided by the Dutch telecoms corporation KPN. Despite being available in the Middle East and other locations, EncroChat devices gained special appeal in Europe, becoming the "industry standard" among criminals, with reported pricing of  $\epsilon$ 1,000 per and  $\epsilon$ 1,500 for a six-month contract.[33][34]

### **2.10.2. Sky ECC**

Sky ECC, also known as Sky Secure E-Communications, is a secure communication solutions provider with a primary focus on encrypted messaging and mobile device security. Their solutions are intended to give individuals and businesses with a high level of security and privacy in their electronic communications. Sky ECC's major features include encrypted communications, which ensures that messages are jumbled and only readable by the intended receiver with the right decryption key, protecting the message's confidentiality. Sky ECC also offers secure mobile devices that have been designed and fortified to protect against a variety of threats such as hacking, malware, and surveillance. Because the company emphasizes the significance of user anonymity and privacy, it is an appealing option for anyone looking to protect critical information and communications from potential breaches. However, Sky ECC, like other encrypted communication platforms such as EncroChat, has been under attention from law enforcement agencies around the world owing to worries that it could be used by persons or organizations engaged in unlawful activity. The balance between privacy and security is a point of contention in the context of such platforms, and the legal position and reputation of organizations such as Sky ECC might change over time. As a result, it is vital to stay current on any legal or regulatory developments pertaining to such services, particularly if considering their usage.

Authorities have been able to keep an eye on the information flow of about 70 000 Sky ECC customers as of mid-February. Several EncroChat users migrated to the well-liked Sky ECC platform following EncroChat's launch. The tool was the subject of investigations that began in Belgium after mobile phones found during searches revealed that suspects were using Sky ECC. The tool, which is run from the United States and Canada using computer servers located in Europe, has its own architecture and applications, and is utilized by about 170,000 people globally. Approximately three million messages are sent and received with Sky ECC every day on a global basis. Belgium and the Netherlands are home to more than 20% of the users. Claiming to be the "most secure messaging platform you can buy," Sky ECC is so sure of the strength of its systems that it is willing to pay a hefty sum to anyone who can crack one of its phones' encryption. "Sky ECC did not authorize or cooperate with the authorities conducting the investigation or with the individuals distributing the phony phishing application," the business stated. According to the company, the Sky ECC software is kept safe on the phone in a secure container that guards against malware like keyloggers and surveillance tools like the popular Pegasus spyware from Israeli company NSO Group. While 2,048-bit SSL encryption protects network connections, 512-bit elliptical curve cryptography encrypts all messages. The fact that the company does not save encrypted messages on its servers is one of its selling features. It states: "We hold the encrypted communication for up to 48 hours before deleting it if your contact isn't reachable (for example, if their device is off). The communication is lost if they do not read it inside that window of time. In a statement released late Friday night, the corporation stated that it strictly rejects any claim that it serves as the "platform of choice for criminals" and that any illegal conduct is forbidden on its platforms. It stated, "Any accounts used for criminal activity are deactivated immediately.". In a statement, Sky ECC stated that it was "actively investigating and pursuing legal action against the offending individuals for defamation, fraud, injurious falsehood, trademark infringement, and impersonation." "A much clearer understanding of the inner workings of the criminal organizations, their global character, unlimited financial means, their unscrupulousness and their aggressiveness" was provided by the decoded texts. The goal of the investigation was to demonstrate that Sky ECC phones were only ever used for illegal conversations and that Sky ECC was aware of this.[35][36]

#### **2.10.3. ANOM**

ANOM was a secure messaging platform that enabled encrypted communication. It rose to prominence, however, as part of a large-scale multinational law enforcement operation aimed at destroying organized crime networks. Law enforcement authorities, particularly the Federal Bureau of Investigation (FBI) in the United States and the Australian Federal Police (AFP), created and distributed ANOM. The ANOM operation began after law enforcement authorities infiltrated and compromised other encrypted communication systems used by criminals to plan illegal acts, such as EncroChat and Sky ECC. Following the demise of these platforms, the criminal underworld sought new encrypted communication channels, resulting in the promotion of ANOM by undercover officers and informants. ANOM offered its users a safe and encrypted messaging service, leading them to feel that their discussions were private and secure. However, they were unaware that law enforcement authorities had access to the platform's messages. This operation resulted in many arrests and the dismantling of various criminal networks. ANOM exemplifies how law enforcement agencies use a variety of ways to combat organized crime, even in the digital age, and the balance between privacy and security remains a point of contention in the context of such operations. ANOM, which was created to target worldwide organized crime, drug trafficking, and money laundering networks, included attractive features like remote wipe and duress passwords. Using intelligence from 27 million messages exchanged between ANOM's criminal users, the FBI and the international coalition carried out a series of large-scale law enforcement actions across 16 countries, resulting in over 700 house searches, 800 arrests, and the seizure of significant amounts of contraband, including cocaine, cannabis, synthetic drugs, firearms, luxury vehicles, and more than \$48 million in various currencies and cryptocurrencies. The success of Operation Trojan Shield/Greenlight positions Europol to expand its intelligence architecture, aiding in the continuous identification and targeting of high-value criminal groups on a global scale.

#### **How it works**

The ANOM devices were built with a messaging app running on Android cellphones that was modified to disable common functions such as voice calling, email, and location services. Additional security features included scrambling the PIN entry screen to randomize number layouts, deleting all phone information when a specific PIN was entered, and an option for automated deletion if left unused for a specified length of time. To access the app, users performed a unique calculation within the calculator app, a method dubbed "security theater" by GrapheneOS's developer. Each user was granted a fixed identification number, which made it easier to link messages from the same person. Initially beta-tested in Australia with approximately 50 devices in October 2018, the gadgets were then supplied to the United States in 2020. The app's popularity grew thanks to word of mouth and encouragement by undercover agents, with Hakan Ayik, a trusted figure in the criminal underworld, unknowingly promoted to distribute and sell the gadgets on the illegal market. Following user requests for smaller and newer phones, the company manufactured and sold new devices, giving customer service and technical assistance. The app's most popular languages were Dutch, German, and Swedish. Despite a slow beginning, ANOM's dissemination increased dramatically beginning in mid-2019, reaching several hundred users by October 2019 and 11,800 devices with ANOM installed by May 2021, with around 9,000 in active usage spanning more than 100 countries. Europol said that it had collected 27 million texts from ANOM devices. The FBI's operation, which involved collecting messages from thousands of encrypted phones worldwide, used a homemade code. Motherboard discovered this code and is disclosing bits of it that reveal how the FBI created its honeypot. The code reveals that

messages were discreetly replicated and delivered to a "ghost" contact who did not appear on users' contact lists. This phantom account effectively represented the FBI, and its law enforcement allies, allowing them to covertly monitor organized criminals' talks. Last year, the FBI and its international partners announced Operation Trojan Shield, which revealed their clandestine administration of Anom, an encrypted phone firm, spanning several years. Anom was intentionally marketed to criminals, reaching the hands of over 300 crime syndicates worldwide. This historic operation resulted in over 1,000 arrests, including accused high-level drug traffickers, as well as significant seizures of firearms, cash, narcotics, and luxury cars. Motherboard obtained the Anom app's core code and shared pieces of it to address public interest in understanding how law enforcement organizations are dealing with the "Going Dark" phenomenon, in which criminals use encryption to hide their conversations from police. The code reveals the hastened development process, the use of freely available web tools by Anom's developers, and how a specific code piece duplicated messages as part of one of the most thorough law enforcement operations ever conducted. The program communicates via XMPP, a well-established standard for transmitting instant messages. In addition, Anom added an extra layer of encryption surrounding messages. XMPP works by issuing each contact a handle that resembles an email address. In the instance of Anom, this featured an XMPP account for the customer service channel, which consumers could utilize. Another account was identified as the "bot." Unlike the visible help channel, the bot stayed hidden from Anom users' contact lists, operating quietly in the background, as evidenced by the code and photos of live Anom devices obtained by Motherboard. In practice, the program examined the user's contact list and, when it found the bot account, filtered it out and hidden it from view. This discovery is confirmed by law enforcement papers obtained by Motherboard, which confirm that the bot operated as a hidden or "ghost" contact, copying communications sent by Anom users.The code also discloses that in the message-sending section, the software adds location information to any message sent to the bot. Furthermore, the app's AndroidManifest.xml file, which lists the app's accessed permissions, contains the "ACCESS\_FINE\_LOCATION" permission. This backs up Motherboard's prior conclusions, which came from a thorough analysis of police files relating to Anom investigations. Many of the intercepted Anom messages in those documents had the GPS coordinates of the devices at the time of message transmission. While some cases reported by law enforcement indicated flaws in recording GPS locations inside the Anom system, authorities typically regard the coordinates as reliable, especially when cross-referenced with additional data such as pictures, as shown in police files. A large chunk of the code for managing conversations appears to have been borrowed from an open-source messaging app. The code is somewhat disorganized, with significant chunks commented off, and the app frequently logs debug messages directly to the phone. Motherboard has decided not to publish Anom's whole code due to fears that it may contain personally identifying information about those involved in the app's development. The majority of Anom app contributors were unaware of its covert use as an FBI tool for surveilling organized crime, and disclosing their identities may put them in danger. Motherboard has chosen against making the app public or sharing it further. Motherboard previously purchased one of the Anom phones from the secondary market following the disclosure of the law enforcement operation. In that particular example, the phone had a locked bootloader, making it more difficult to retrieve files from it. For the current code study, a source submitted a standalone copy of the Anom APK, which Motherboard then decompiled. To protect individuals from potential retaliation, Motherboard has provided anonymity to certain sources cited in this article. Decompiling an app is a routine process used by reverse engineers to gain access to the code used to create the app. It serves a variety of objectives, including fixing software faults, discovering vulnerabilities, and conducting study on how the program was created. Motherboard's analysis of the app was confirmed and expanded upon by two reverse engineering experts.[37][38][39]

## **3. Digital Forensics**

Digital Forensics is a branch of forensics focusing on digital devices. According to National Institute of Standards and Technology (NIST) "Digital forensics is the field of forensic science that is concerned with retrieving, storing, and analysing electronic data that can be useful in criminal investigations. This includes information from computers, hard drives, mobile phones, and other data storage devices." [40]

Digital forensics utilizes a set of techniques with which digital crimes can be investigated. Such crimes are ransomware attacks against corporations that are performed to steal and encrypt valuable data until ransom is paid. Another example is Phishing campaigns where the attacker redirects users to different custom website, thereby stealing their information. Digital Forensics Analysts need to collect evidence and through their investigation are able to provide helpful evidence to indicate a suspect or to validate which malicious actions where performed and what was the attack result. Nowadays, unfortunately a lot of electronically committed crimes such as child pornography and terrorism are made known to the public. For this reason, Digital Forensics become a needed field and all people that are working on it must have the appropriate knowledge and expertise in order to do not undergo deterioration. Qualified researchers are considered experts in their field and their opinion can be used to investigate simple cases of fraud even murder.

### **3.1. Types of Digital Forensics**

Digital forensics is applied to every digital device with stored information that when. evidence gets collected can be used by a court for example to strengthen the evidence process.

- Network Forensics: Network forensics is an important subfield of digital forensics that focuses on the investigation and analysis of network-based evidence to reveal malicious actions, security breaches, and cybercrimes. It entails collecting, preserving, and analyzing network traffic, logs, and digital artifacts to recreate and comprehend the sequence of events that led to a security incident. Network forensics experts use a variety of tools and techniques to detect and analyze network anomalies, intrusions, and unauthorized access, assisting organizations and law enforcement agencies not only in determining the scope of a breach but also in developing strategies to prevent future incidents. Network forensics plays a critical role in boosting cybersecurity and successfully responding to cyber threats by thoroughly inspecting network data.
- Computer Forensics: Computer forensics is a subfield of cybersecurity and forensic science that entails the analysis of digital devices and data to unearth evidence linked to criminal acts, data breaches, or legal issues. Computer forensic experts acquire, preserve, and analyze electronic data from computers, servers, storage devices, and digital media using a methodical approach. This procedure entails recovering deleted files, reviewing system logs, and looking for indicators of manipulation or unauthorized access. Computer forensics can help identify cybercriminals, data breaches, intellectual property theft, and fraud in criminal investigations, litigation, and corporate cybersecurity. It is critical in assuring the integrity and admissibility of digital evidence in a court of law, as well as contributing to the security and accountability of digital systems in our increasingly interconnected world.
- Memory Forensics: Memory forensics is a kind of digital forensics that focuses on the study and analysis of a computer's volatile memory (RAM) to elicit valuable information about security incidents, malware infections, and cyberattacks. Memory forensics, as opposed to typical disk-based forensics, allows investigators to access real-time data and

volatile artifacts that may not be preserved on disk, providing insights into ongoing processes, open network connections, and evidence of criminal activity that would otherwise go undiscovered. Memory forensics tools and techniques allow experts to identify malware, extract encryption keys, uncover attacker tactics, and recover critical evidence, making memory forensics an indispensable resource for cybersecurity professionals and digital investigators in understanding and responding to modern cyber threats.

- Mobile Forensics: Mobile forensics is a subfield of digital forensics that focuses on extracting, analysing, and preserving digital evidence from mobile devices such as smartphones, tablets, and other portable devices. This discipline is critical in criminal investigations, cybersecurity incidents, and legal matters. Mobile forensic professionals use a number of techniques and tools to recover data such as text messages, call logs, photographs, and application usage history, as well as unearth deleted or concealed data. With the rising prevalence of mobile devices, mobile forensics is becoming increasingly important in solving cases involving cybercrime, missing persons, corporate espionage, and other issues. It not only assists in the discovery of vital evidence but also in the preservation of such evidence for use in judicial processes, making it an essential component of modern investigative and security efforts.
- Cloud Forensics: Cloud forensics is a new area of digital forensics that focuses on investigating cloud-based services and data storage. Cloud forensics is critical for reacting to security events, legal investigations, and compliance needs in an age where enterprises and individuals rely on cloud platforms for data storage and processing. Documents, email messages, logs, and metadata are examples of digital evidence kept in remote cloud settings that must be collected, preserved, and analyzed. Experts in cloud forensics utilize specialized tools and procedures to track user activity, detect security breaches, and uncover potential data breaches or illegal access. Because cloud services are dynamic and frequently geographically distant, the complexity of cloud forensics necessitate a distinct skill set and understanding of cloud architecture, making it a key component in modern digital investigations and cybersecurity efforts.
- $\bullet$  Smartphone Forensics: Smartphone forensics is a subset of digital forensics that focuses on the extraction, analysis, and preservation of digital evidence from mobile devices, specifically smartphones. Call logs, text messages, photographs, location data, application usage history, and other data are stored on these devices. Smartphone forensic experts recover this data using specific tools and procedures, even if it has been erased or encrypted, making it a valuable resource in criminal investigations, cybersecurity events, and legal actions. Mobile devices are an essential part of modern life, and their use in illegal actions or as potential sources of evidence is growing. As a result, smartphone forensics has evolved into a critical discipline in the field of digital investigations, ensuring that valuable information is gathered and preserved with integrity for use in legal proceedings or cybersecurity initiatives.
- $\triangle$  IoT Forensics: IoT (Internet of Things) forensics is a subfield of digital forensics that investigates and analyses digital evidence created by interconnected IoT devices. As the IoT ecosystem grows, with smart devices ranging from home appliances to industrial sensors becoming more common, the need for IoT forensics becomes more crucial. Experts in IoT forensics collect, review, and preserve data from these devices to unearth evidence of security breaches, cyberattacks, and other digital crimes. This could include analysing data sent between IoT devices, examining device logs, and discovering vulnerabilities in the IoT ecosystem that can be exploited. IoT forensics is critical to understanding and addressing the unique security issues provided by networked devices, as well as assisting in detecting the source of security breaches and assuring compliance

in a variety of sectors, including healthcare, transportation, and industrial control systems.

 Wearable Forensics: Wearables forensics is a subfield of digital forensics that focuses on the study of data generated by wearable devices such as smartwatches, fitness trackers, and augmented reality glasses. These little gadgets, which are commonly worn on the body, collect a wide range of personal data, such as health indicators, location data, and conversation logs. Wearables forensics professionals use novel approaches and technologies to extract and analyze data, revealing significant evidence in a variety of scenarios such as criminal investigations, health-related occurrences, and workplace disputes. These devices' insights can provide a comprehensive perspective of an individual's activities and interactions, making wearable forensics a critical component in understanding the digital footprint left by wearable technology and its potential ramifications in legal or investigative proceedings.[41][42][43][44][45][46]

### **3.2. Evidence**

Digital Evidence can be found after malicious activities. According to National Institute of Justice (NIJ) "Digital evidence is information stored or transmitted in binary form that may be relied on in court." [47]

Here is a more comprehensive list of the kinds of evidence that digital forensics investigators collect, which includes additional context and details:

- Digital Documents and Files: As part of their investigation, digital forensics experts painstakingly gather a variety of digital documents and files. Text documents, spreadsheets, PDFs, pictures, and videos can all be among them. These kinds of files frequently have vital information that clarifies a variety of cybercrimes and digital catastrophes.
- Email correspondence: In many investigations, email correspondence is a veritable gold mine of information. The text, timestamps, and metadata of sent and received messages—as well as any attachments—are examined by investigators in order to gather useful evidence.
- Chat and Instant Messaging records: Analysts examine chat and instant messaging records from well-known applications like as Facebook Messenger, Slack, and WhatsApp. These logs are carefully examined for hints, linkages, and pertinent caserelated conversations.
- History of Web Browsing: A wealth of evidence may be found in the historical records of web browsing habits. It can help investigators put together a whole story by offering information into a suspect's internet behavior, interests, and any connections to illegal activity.
- Social Media Data: Digital forensics may learn a great deal from social media sites. Posts, private messages, buddy lists, and comments are among the information gathered by investigators that might provide light on a suspect's activities, motivations, and connections to online harassment or wrongdoing.
- Metadata: Frequently disregarded yet extremely important, metadata includes data like the creation date of files, modification history, and geographical information. These particulars help create chronologies and comprehend the background of digital evidence.
- Registry and System Logs: Windows registry entries and system logs are carefully examined by digital detectives. These logs provide important information for the investigation since they document system events, user activity, and possible security breaches.
- Network Traffic and Packet Captures: Tracking data exfiltration, determining network infrastructure vulnerabilities, and tracking the source of cyberattacks all depend heavily on the data gathered from these sources. In trials involving cybersecurity, this evidence may be crucial.
- File System Metadata: Information on the characteristics of files and folders, access times, and permissions can be used to build a thorough picture of the chronology and order of events surrounding the inquiry.
- Data Extraction from Mobile Devices: Data extraction from smartphones and tablets is a common task in mobile forensics. Call logs, SMS messages, contact lists, images, and data from other apps could all be included in this data. Data from mobile devices can be essential to comprehending the relationships and activities of the suspect.
- Database Records: Digital forensics specialists examine the data kept in relational or NoSQL databases when databases are involved. These documents may include vital details that are relevant to the case.
- Cloud Services Data: Another interesting source of data is information kept in cloud services like Dropbox, iCloud, and Google Drive. Legal procedures may be followed in order to obtain access to this data, which might include evidence that is pertinent to the investigation.
- Malware and malicious code: When faced with cases involving malicious software or code, investigators analyze the malware's behavior and code to understand how it affects the system and identify where it came from. This information is crucial for cybersecurity investigations.
- Data and File Recovery from Deleted Files: Digital forensic techniques are used to recover data and files from deleted files. Recovery of deleted data is crucial because it frequently contains important evidence that suspects may have purposefully hidden.
- Server Logs: When conducting an investigation into a server attack or a network breach, server logs are essential. These logs assist investigators put the puzzle pieces together by providing information about the tactics used by attackers and the sources of the breaches.
- Geolocation Data: This information can be very useful in situations involving locationbased crimes or alibis. It is typically obtained from mobile devices and specific applications. It can reveal a suspect's precise location during particular occurrences.
- Disk images and virtual machines: Digital forensics specialists make disk images of storage media to retain evidence in its original condition. As frozen snapshots of the digital world, these photos allow for in-depth examination without changing the original data.
- Digital signatures and hash values: These two elements are essential to preserving the integrity of digital evidence. They are used to ensure that no tampering has occurred with the evidence while it is being investigated.
- $\triangle$  Memory Analysis: Memory analysis is used to find open connections, active processes, and indications of intrusion in situations involving live systems. Real-time insights into ongoing digital incidents can be obtained from this analysis.
- Audio and Video Recordings: In cases involving cyberbullying, harassment, or digital crimes containing multimedia content, multimedia evidence in the form of audio and video recordings is frequently crucial. These recordings are painstakingly gathered, and their applicability to the inquiry is evaluated.[48][49][50][51][52][53][54]

To ensure the integrity of the evidence they gather, digital forensics investigators must follow certain protocols. To make sure that no digital stone is overlooked in the hunt for justice, the precise kinds of evidence that are gathered depend on the particulars of each case.

#### 3.2.1. Collecting digital evidence

As more people utilize the Internet, a lot of documented proof on each user can be found. Evidence for cybercrimes can be gathered from a variety of sources. ISPs typically keep copious logs of user activities that include access points, IP addresses utilized, start and finish times of connections, etc. These logs are typically retained for a few days, but recently, because storage media is becoming less expensive, log retention periods have been extended to one or even 10 days. The majority of ISPs are also able to provide router data for use in cybercrime investigations. It is anticipated that law enforcement would want even more data from ISPs about Internet users in the near future. There are currently forensics techniques in place that require tapping particular sessions and real-time access to communication data. System logs from firewalls, DHCP servers, mailers, and even currency files are additional sources of proof. However, it should be mentioned that forensics techniques can be used to discover evidence unrelated to criminal activity. It is possible to gather details about someone's tastes, way of life, friends, and relationships with other people, which raises privacy considerations.[55]

#### 3.2.2. Technical challenges

The demand for developing Digital Forensics methods and tools to identify assaults has increased due to the rise in cybercrimes. There has also been a contention that investigators in Digital Forensics ought to possess the same skill sets as their adversaries, or hackers. In addition to the requirement for investigators to create and implement appropriate protocols and tools for conducting digital investigations, a variety of technical, social, procedural, and legal concerns must also be addressed. Both the absence of theoretical framework and lack of standards in the field of digital forensics lead to procedural issues. Ad hoc techniques and instruments for extracting digital evidence might reduce the evidence's dependability and trustworthiness, particularly in a criminal prosecution when the evidence and the procedures used to gather it can be contestable. Practitioner bodies and organizations have recently begun working to offer recommendations for standardizing forensics processes to address this challenge. Technical obstacles include physical impediments that prevent investigators from accessing the sources of evidence, such as routing tables in routers, and the diversity and heterogeneity of the infrastructure. Analyzing dates and timelines on gathered data is made more challenging when evidence is tracked over the Internet. Furthermore, to apply specific methods in an effort to find and gather pertinent traces, it is necessary to assume that an attack has occurred in order for most forensics models to be applied. Thus, when the forensic inquiry is initiated, the kind and attributes of the attack must be recognized and comprehended. On the other hand, risks stemming from the Internet are increasing rapidly. Furthermore, gathering, storing, and analyzing a sizable amount of data is usually necessary for forensics techniques. This places a lot of demands on the systems in use, particularly when it comes to cybercrimes. Another problem is that when investigators are faced with a large amount of material, they frequently struggle to select the most important or pertinent portions from the rest. Often, data mining techniques are used to

make the analysis easier. Additionally, information must be gathered while computers and servers are still operational to investigate cybercrimes. Under these circumstances, carrying out a "live" discovery procedure involves much more difficult technical obstacles. In addition to the difficulties that come with doing Digital Forensics, cybercriminals frequently use a variety of strategies to obstruct inquiries and legal actions. These include of taking steps to obstruct investigations, remove or obscure evidence, or even cast doubt on the evidence gathered during the prosecution process. Changing file extensions, using swap space, disk wiping software, physically destroying media, anonymizing techniques, using free anonymous email accounts and internet access, using other people's access, cryptography, and steganography are examples of traditional anti-forensic techniques. Particularly, the use of encryption creates major obstacles for the forensics procedures. The usage or export of powerful cryptography is prohibited in many nations, yet retrieving evidence is nevertheless hampered by even weak cryptography. It should be highlighted, however, that one of the best ways to combat cybercrime is to employ encryption. A further challenge facing Digital Forensics is anonymous online data storage. A lot of online retailers provide storage services, which thieves can take advantage of by utilizing credit card information that has been stolen. Criminals also frequently decide to carry out their illegal acts from nations with lax regulations pertaining to cybercrime and computer crime. Lastly, people who engage in offensive online behavior frequently obstruct investigations by using compromised computers in other nations, taking advantage of disparate or contradictory laws, legal codes, and procedures.[56][57]

#### 3.2.3. Legal challenges for Digital forensics

The legal aspects of cybercrime investigation and prosecution involve jurisdictional disparities, digital evidence management, requirements for legitimate investigations, and privacy protection.

Digital data as evidence

Conventional and cybercrime differ greatly in terms of commission and prosecution. Because present legal systems are designed to handle traditional forms of crime, it is particularly challenging to identify, investigate, and prosecute cybercriminals. Cybercrime does not require the criminal to be physically present, there are no fingerprints and/or no physical presence at all. Offenders can also select a location that is convenient for them. The method of conducting a Digital Forensic investigation is scrutinized closely for the integrity of the investigation process as well as the evidence, which is defined as the data used to support facts. Any information gleaned from an electronic device or digital medium that supports the veracity of an act is referred to as electronic evidence. The fragility and transience of many sorts of computer evidence pose concerns rather than e-evidence's inherent differences from other forms of evidence. Whether and to what degree digital footprints and computer data can be viewed as documentary evidence is a basic subject that needs to be taken into consideration. Analysts must gather and analyze massive amounts of data as part of their information-intensive process. Following a significant criminal incidence, Digital Forensic investigations are frequently employed as a post-event reaction. Information acquired and reported determines how well laws are enforced and prosecuted. Although the evidence must be taken into account and assessed, the majority of cybercrimes lack tangible proof. Data can easily erased or vanished, making them volatile even though they may later be categorized as evidence. Without leaving evident signs, it is undoubtedly simpler for a culprit to erase or change cyber evidence. The digital evidence is brittle as careless access and handling can quickly destroy it. Evidence derived from networks needs to meet all the requirements of traditional evidence. It must first and foremost be admissible, that is, it must adhere to the legal standards and guidelines in the criminal justice system. E-evidence needs to be unquestionably real, meaning that it needs to be able to be positively linked to the incident and gathered in compliance with formal guidelines to prove its validity. Information security procedures can be applied to protect the dependability and caliber of data that has been gathered. Standard procedures and methods for gathering, preserving, and

presenting stored content are necessary to demonstrate the validity and integrity of the material in court. Considering the close relationship between standardization and the use and handling of data and information gathered by detection tools, the European Commission highlights the necessity of developing technical standards to guarantee that the data gathered complies with legal requirements for its use in court proceedings. Additionally, it has been suggested that independent testing and certification be applied to the technical means and procedures. Particular criminal procedure regulations deal with the sources of evidence that law enforcement can access. The applicable law governs the procedures that can be used to establish facts in court. Nonetheless, several questions about the applicability of these regulations are brought up by cyberspace. The guiding principles of evidence in the relevant nation have a significant impact on whether computer record evidence is admissible in court. [58][59][60]

#### Search for evidence and jurisdiction

In a traditional setting, a search entails obtaining tangible evidence that has previously been documented or registered. The need for acquiring legal authorization to conduct an offline search is the presence of reasonable suspicion that the data in question is present in a certain location and could provide evidence of a particular criminal offense. The geographic reach of a warrant issued by a judge or court granting access to digital data is one consideration when using search and seizure warrants in a cyberspace setting. Digital Forensic autopsies are no longer carried out on lone computers with limited storage. Rather, networks of linked computers are already within the purview of possible evidence. Any connected systems that fall under the investigating authority's purview may be subject to a legally permitted search warrant that starts at one location. To expeditiously extend the search or similar access to the other system when its investigating authorities search a particular computer system or a portion of it and have reason to believe that the data sought is stored in another computer system and such data is lawfully accessible from or available to the initial system. This will require the adoption of legislative measures in addition to other measures as may be required. The equipment used to store the data under search is frequently situated in another state or jurisdiction. National borders are crossed by network boundaries. The investigation and prosecution of electronic crime, despite the global nature of the Internet, are closely tied to territorial sovereignty and jurisdiction that is clearly defined. The international community has established well-established procedures for both receiving and offering legal aid. But these procedures take time, and there are frequently restrictions on the kind of help that can be provided. The Convention on Cybercrime's drafters extensively deliberated over the topic of when an investigative authority may unilaterally access data maintained in another state without requesting reciprocal help. Trans-border access to stored computer data in two circumstances: first, if the data being accessed is publicly available; and second, if the investigating authority has used a computer system under its jurisdiction to access or receive data located outside of its borders and has obtained the person's consent, which is voluntary and lawful, to disclose the data to the investigation unit through that system. The definition of a "person" who is "lawfully authorized" to divulge data varies based on the situation, the individual, and the relevant legal framework. Some have claimed that in a multinational internet environment, the extraterritorial extension of criminal procedure jurisdiction could reinforce sovereignty. Nevertheless, it is indisputable that this clause is a compromise that attempts to combat cybercrime while undermining a state's generally recognized sovereign rights.[61][62]

#### Impact in privacy

The application of forensic techniques can potentially violate a citizen's basic right to privacy. Therefore, compliance with the legal restrictions and privacy-related legal assurances outlined in legislation is necessary for the lawfulness and, by extension, admission of electronic evidence in court. The gathering and subsequent processing of electronic evidence must adhere to the provisions ensuring data privacy and communication secrecy, as mandated by material and procedural standards. Legislators must outline the steps to take and standards to be met to investigate a cybercrime occurrence in compliance with the principles of necessity and proportionality. One important concept of European law, proportionality, also calls for evaluating the measure's necessity and fitness for achieving its objectives. The goal must be weighed against the gravity of the interference, which is to be assessed by considering, among other things, the quantity and kind of individuals impacted and the severity of the adverse consequences. Most European nations control the admissibility of general or sector-specific data protection regulations. However, there are significant differences in the applicable legal framework, particularly when compared to common law nations. These differences include the constitutional background, the legal context, the legislative approach used to enact the relevant provisions, and the substantive law requirements. The Fourth Amendment and how the courts, particularly the US Supreme Court, have interpreted it provide the fundamental constitutional underpinning for communication and informational privacy in the US. The Fourth Amendment upholds everyone's right to be free from arbitrary searches and seizures of their person, residence, papers, and belongings. Generally speaking, forensics techniques used during a criminal investigation are subject to rather stringent procedural assurances and controls, including a court warrant.[63][64][65][66]

#### **Windows**

The related logs can be found under the path "C:\Windows\System32\winevt\Logs" and an examiner will start by sorting the files by size. The size indicates which file has the most records written as a candidate to contain the most valuable information. The files are EVTX and can be examined by using the default windows app Event Viewer or with a third-party solution.

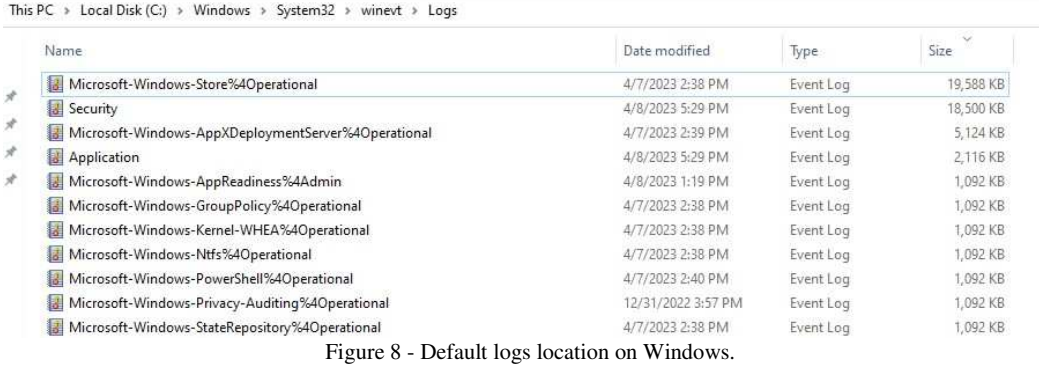

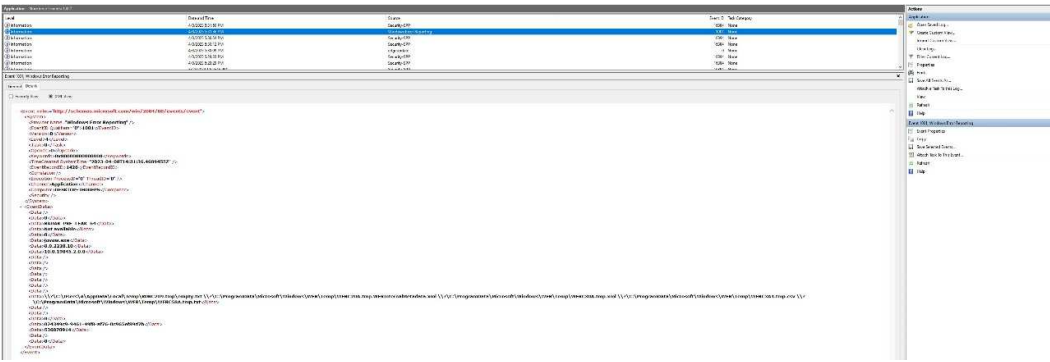

Figure 9 - Event Viewer example.

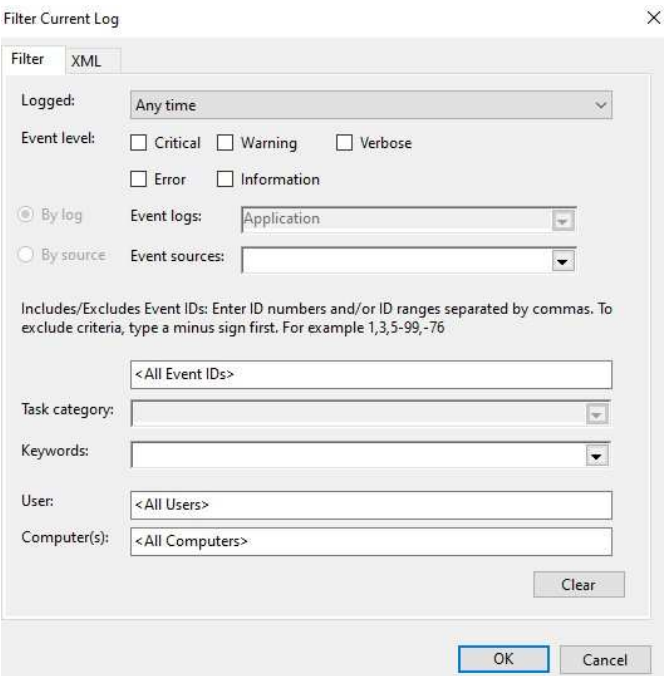

Figure 10 - Event Viewer filter example.

Windows logs play a crucial role in system management and troubleshooting. The Application Log records events related to applications, offering insights into errors, warnings, and software installations. The System Log provides information on system events, including hardware issues, driver problems, and critical errors. For security-related insights, the Security Log is vital, capturing details on logins, account changes, and audit events. The Setup Log focuses on events related to the setup of the Windows operating system. Meanwhile, the DNS Server Log aids in diagnosing and resolving DNS-related issues. The Task Scheduler Log keeps track of scheduled task events, while the Windows PowerShell Log records events related to PowerShell script execution. The category of Application and Service Logs encompasses logs specific to various applications and services, offering detailed information about their performance and issues. Lastly, the Hyper-V-VMMS Log is essential for virtualized environments, capturing events related to Hyper-V virtual machine management. These logs collectively empower administrators and analysts to monitor system health, troubleshoot problems, and enhance security. [67][68][69]

#### **MacOS**

MacOS maintains various logs that are valuable for troubleshooting and diagnosing issues on your system. Among these logs, the System.log (located at /var/log/system.log) contains general system messages and events. The Console application provides a graphical interface to view logs under different categories, such as system.log and diagnostic and usage information. The Unified Logging System (ULS), accessible through the log command in the Terminal, offers a centralized logging system for all logs on macOS, allowing filtering based on various criteria. Additionally, the Diagnostic Reports directory (located at /Library/Logs/DiagnosticReports/) contains crash reports and diagnostic information for applications, while the CrashReporter directory (located at /Library/Logs/CrashReporter/) holds details about application crashes. The Secure.log (located at /var/log/secure.log) records security-related messages, including authentication attempts, and the WiFi.log (located at /var/log/Wi-Fi.log) contains information about Wi-Fi connections and issues. For low-level system activity, the Kernel.log (located at /var/log/kernel.log) provides insights into the kernel, and the Installer.log (located at

/var/log/install.log) logs installation and removal of packages. The ASL (Apple System Logger) Database can be accessed using the log show command in the Terminal, allowing users to query and filter logs based on specific criteria. Finally, many applications maintain their own logs, often found in the ~/Library/Logs/ directory. When troubleshooting issues on your Mac, these logs collectively offer a comprehensive resource to identify the root causes of problems, with options ranging from the user-friendly Console application to more advanced command-line tools for log analysis.[70][71]

| UW PICO 5.09 |  |  |  | File: system.log                                                                                                    |  |  |
|--------------|--|--|--|----------------------------------------------------------------------------------------------------|--|--|
|              |  |  |  | Mar 12 04:14:51 Users-Mac syslogd[125]: ASL Sender Statistics<br>Mar 12 04:15:04 Users-Mac login[751]: USER PROCESS: 751 ttys000<br>Mar 12 04:25:19 Users-Mac syslogd[125]: ASL Sender Statistics |  |  |

Figure 11 - MacOS system.log example.

| .                  | <b>Child</b>                                                  | soi irrobte.com/assuming | 4,340                                                                                     | Free_mofs_econc.ing<br>Imatelli baz<br>system.ktp.f.ca.<br><b>Nowate-Amanc-Foot, And</b><br>vars.com<br>shiften raniisti isa<br><b>SEAS EXECUT DESIGN</b>        |  |
|--------------------|---------------------------------------------------------------|--------------------------|-------------------------------------------------------------------------------------------|----------------------------------------------------------------------------------------------------|--|
|                    |                                                               |                          |                                                                                           | Figure 12 - Default MacOS location using terminal.                                                                                                    |  |
|                    |                                                               |                          |                                                                                           |                                                                                                    |  |
|                    |                                                               |                          |                                                                                           |                                                                                                    |  |
|                    |                                                               |                          |                                                                                           |                                                                                                    |  |
| 000                | Console<br>6,029 messages<br>Errors and Faults<br><b>FD</b> 1 |                          | $\circledR$<br>Q Search<br>சை<br>Reload Info Share<br>Start<br>Clear<br>Activities<br>Now |                                                                                                    |  |
| Devices            |                                                               |                          |                                                                                           |                                                                                                    |  |
| User's Mac         |                                                               | Time                     | Process                                                                                   | Message                                                                                                    |  |
|                    | Type                                                          |                          |                                                                                           |                                                                                                    |  |
| Reports            |                                                               | 04:29:36.270471-0700     | rapportd                                                                                  | Apple80211GetIfListCopy: @[1446.236065] exit -3903/0xfffff0c1, ifCount[0]                                                                                        |  |
| Crash Reports      |                                                               | 04:29:36.270833-0700     | rapportd                                                                                  | SysMon: ### WiFiManagerClientCopyDevices failed: NULL                                                                                                    |  |
| Spin Reports       |                                                               | 04:29:36.278839-0700     | kernel                                                                                    | Unable to send CoreAnalytics event. Delaving for 1000 u.s. to see if the queue drains.                                                                           |  |
| Log Reports        |                                                               | 04:29:36.280293-0700     | kernel                                                                                    | Unable to send CoreAnalytics event. Delaving for 1000 u.s. to see if the queue drains.                                                                           |  |
| Diagnostic Reports |                                                               | 04:29:36.281759-0700     | kernel                                                                                    | Unable to send CoreAnalytics event. Delaying for 1000 u.s. to see if the queue drains.                                                                           |  |
|                    |                                                               | 04:29:36.283480-0700     | kernel                                                                                    | Unable to send CoreAnalytics event. Delaying for 1000 u.s. to see if the queue drains.                                                                           |  |
| Mac Analytics Data |                                                               | 04:29:36.285176-0700     | kernel                                                                                    | Unable to send CoreAnalytics event. Giving up.                                                                                                    |  |
| system.log         |                                                               | 04:29:36.323183-0700     | apsd                                                                                      | <apscourier 0x7fa226015a00="" production=""> found cached token for topic: com.apple.idmsauthagent, token: (null) for</apscourier>                               |  |
|                    |                                                               | 04:29:36.323708-0700     | apsd                                                                                      | Certificate not vet generated                                                                                                    |  |
|                    |                                                               | 04:29:36.323772-0700     | apsd                                                                                      | <apscourier 0x7fa226015a00="" production="">: Rescheduling request to generate token for topic "com.apple.idmsauthager</apscourier>                              |  |
|                    |                                                               | 04:29:36.325671-0700     | apsd                                                                                      | <apscourier 0x7fa226015a00="" production="">: Received request to generate token for info "<apsapptokeninfo 0x7fa224fa<="" td=""></apsapptokeninfo></apscourier> |  |
|                    |                                                               | 04:29:36.325745-0700     | apsd                                                                                      | <apscourier 0x7fa226015a00="" production="">: Token for 501 not connected, skipping request to generate token for top:</apscourier>                              |  |
|                    |                                                               | 04:29:36.650556-0700     | Notifica <sup>-</sup>                                                                     | [[com.apple.news.widget:today:systemLarge:3270473718301326798:344.00/354.00/20.00:(null)]] reloading timeline                                                    |  |
|                    |                                                               | 04:29:36.700381-0700     | Notifica                                                                                  | [BA950BF0 (timeline: - com.apple.news.widget:today:large:B69737B9-0FD8-484E-A618-6742DD4B417B - 2024-03-12 11:2'                                                 |  |
|                    |                                                               |                          |                                                                                           |                                                                                                    |  |

Figure 13 - MacOS event check using native Console application.

runningb: Acquiring assertion targeting [xpcservice<com.apple.news.widget([osservice<com.apple.notificationcenterui.ager

Notifica [com.apple.news.widget] Creating session.

#### **Linux**

84:29:36.784797-8788

04:29:36.777087-0700

Linux logs are integral for system administration, troubleshooting, and security analysis. Key logs include Syslog (/var/log/syslog, /var/log/messages), crucial for general system troubleshooting by capturing messages from system processes and daemons. Kernel Logs (/var/log/kern.log) are essential for diagnosing hardware and kernel-related issues. Authentication Logs (/var/log/auth.log) and Secure Logs (/var/log/secure) provide vital information on authentication events, aiding in monitoring system access and security. Application-specific logs in directories like /var/log/apache2/, /var/log/nginx/, or /var/log/mysql/ are pivotal for diagnosing issues with web servers, databases, and applications. The Systemd Journal (journalctl) allows advanced filtering and querying of logs. Cron Logs (/var/log/cron.log, /var/log/cron) track scheduled task execution and related messages. Boot Logs (/var/log/boot.log) contain information about the system boot process. Network-related Logs (/var/log/daemon.log, /var/log/iptables.log) offer insights into network activities and firewall events. Package Management Logs (/var/log/dpkg.log, /var/log/yum.log) document package installation, removal, or upgrades. Xorg Logs (/var/log/Xorg.0.log) are crucial for troubleshooting graphics and display issues. Additionally, Security Logs (/var/log/security) may contain security-related information depending on the distribution. Analyzing logs requires a focus on system-specific requirements, with an emphasis on security, authentication, and system logs to maintain overall system health and security.[72][73]
| user@user: -\$ cd /var/log<br>user@user:/var/log\$ ls                            |                                                                                           |                                                                                |                                                                                    |
|----------------------------------------------------------------------------------|-------------------------------------------------------------------------------------------|--------------------------------------------------------------------------------|------------------------------------------------------------------------------------|
| alternatives.log<br>apt<br>auth.log<br>boot.log<br>bootstrap.log<br>btmp<br>cups | dist uporade<br>dmesa<br>dpkg.log<br>faillog<br>fontconfig.log<br>adm3<br>gpu-manager.log | hp<br>installer<br><b>tournal</b><br>kern.log<br>lastlog<br>openvpn<br>private | speech-dispatcher<br>syslog<br>ubuntu-advantage.log<br>unattended upgrades<br>wtmp |

Figure 14 - Linux default logs location.

| 田 |              | user@user: /var/log                                                             | Q | 田 | $\Box$ |  |
|---|--------------|---------------------------------------------------------------------------------|---|---|--------|--|
|   | GNU nano 6.2 | syslog                                                                          |   |   |        |  |
|   |              | Dec 10 13:06:26 user systemd-modules-load[375]: Inserted module 'lp'            |   |   |        |  |
|   |              | Dec 10 13:06:26 user systemd-modules-load[375]: Inserted module 'ppdev'         |   |   |        |  |
|   |              | Dec 10 13:06:26 user systemd-modules-load[375]: Inserted module 'parport pc'    |   |   |        |  |
|   |              | Dec 10 13:06:26 user systemd-modules-load[375]: Inserted module 'msr'           |   |   |        |  |
|   |              | Dec 10 13:06:26 user systemd-modules-load[375]: Inserted module 'ipmi devintf'  |   |   |        |  |
|   |              | Dec 10 13:06:26 user systemd[1]: Starting Flush Journal to Persistent Storage.> |   |   |        |  |
|   |              | Dec 10 13:06:26 user systemd[1]: Started Rule-based Manager for Device Events > |   |   |        |  |
|   |              | Dec 10 13:06:26 user systemd[1]: Finished Coldplug All udev Devices.            |   |   |        |  |
|   |              | Dec 10 13:06:26 user systemd[1]: Starting Show Plymouth Boot Screen             |   |   |        |  |
|   |              | Dec 10 13:06:26 user systemd[1]: Received SIGRTMIN+20 from PID 413 (plymouthd). |   |   |        |  |
|   |              | Dec 10 13:06:26 user systemd[1]: Started Show Plymouth Boot Screen.             |   |   |        |  |
|   |              | Dec 10 13:06:26 user systemd[1]: Condition check resulted in Dispatch Password> |   |   |        |  |
|   |              | Dec 10 13:06:26 user systemd[1]: Started Forward Password Requests to Plymouth> |   |   |        |  |
|   |              | Dec 10 13:06:26 user systemd[1]: Reached target Local Encrypted Volumes.        |   |   |        |  |
|   |              | Dec 10 13:06:26 user systemd[1]: Finished Flush Journal to Persistent Storage.  |   |   |        |  |
|   |              | Dec 10 13:06:26 user systemd-udevd[419]: Using default interface naming scheme> |   |   |        |  |
|   |              | $\Gamma$ igura $15$ I inux evelog log exemple                                   |   |   |        |  |

Figure 15 - Linux syslog.log example.

### **Android**

Android logs play a crucial role in troubleshooting and analyzing the performance of Android devices. Among the most valuable logs are Logcat, a comprehensive system log capturing messages from applications and the Android system, accessible through commands like 'adb logcat' or Android Studio. Kernel logs, found in '/proc/kmsg' or via 'dmesg', provide low-level system information. The Event Log, obtained with 'adb shell dumpsys eventlog' or 'logcat', records system, and application events. Bugreport, generated by 'adb bugreport' or through device settings, offers a detailed report for issue diagnosis. Radio logs in '/data/misc/radio/' and dumpsys, accessed via 'adb shell dumpsys', provide mobile network and system service information. ANR logs in '/data/anr/' capture app unresponsiveness, while battery stats in '/sys/class/power\_supply/battery/' or 'dumpsys batterystats' detail battery usage. App-specific logs may reside in '/data/data/Package Name/logs/', and security logs in '/data/misc/securitylog/' cover security events. Interpretation requires an understanding of Android architecture, and some logs may require specific permissions or root access. Always prioritize privacy and security considerations when handling logs.[74]

| user@user:-\$ s <b>udo adb connect 192.168.244.138:5555</b> |  |
|-------------------------------------------------------------|--|
| connected to 192.168.244.138:5555                           |  |
| user@user:-S s <b>udo adb devices</b>                       |  |
| List of devices attached                                    |  |
| 192.168.244.138:5555 device                                 |  |
|                                                             |  |

Figure 16 - Android adb connection.

| user@user:-S adb shell<br>x86 64:/ \$ su<br>$: /$ # cd /data/misc<br>:/data/misc # ls |           |                                         |                |                   |
|---------------------------------------------------------------------------------------|-----------|-----------------------------------------|----------------|-------------------|
| adb                                                                                   | carrierid | load                                    | recovery       | update engine     |
| apns                                                                                  | dhcp      | media                                   | shared relro   | update engine log |
| audioserver                                                                           | ethernet  | net                                     | SMS            | user              |
| bluedroid                                                                             |           | gatekeeper network watchlist stats-data |                | vold              |
| bluetooth                                                                             | acov      | perfprofd                               | stats-service  | vpn               |
| bootstat                                                                              | incidents | profiles                                | systemkeys     | wifi              |
| boottrace                                                                             | kevchain  | profman                                 | textclassifier | wmtrace           |
| cameraserver<br>:/data/misc #                                                         | keystore  | radio                                   | trace          | zoneinfo          |

Figure 17 - Android default system logs locations.

### **iOS**

iOS logs provide valuable information for troubleshooting and diagnosing issues on Apple devices. Among the most significant logs are the Console Logs, offering a broad overview of system messages, errors, and warnings, as well as the ASL (Apple System Logger) Logs, which contain detailed system information. Crash logs, such as the CrashReporter Logs, are essential for understanding and addressing app crashes. Diagnostic and Usage Messages offer insights into system events, crashes, and usage patterns. Networking logs, like Wireless Diagnostics Logs, are helpful for resolving network-related issues. Security and Privacy Logs provide information about security-related events, while CoreLocation Logs offer details on location services. Application-specific logs and sync logs, like Sync Services Logs, can be crucial for debugging issues specific to certain apps or synchronization problems. Accessing and interpreting logs often requires technical expertise and can be done using tools like Xcode or the macOS Console app. Users should exercise caution regarding sensitive information in logs and only use them for diagnostic purposes or as directed by Apple Support. Keep in mind that Apple's security features may restrict access to certain logs.[75][76]

| 0.0.0              | Console<br>6.029 messages |                             |                       | $\bullet$<br>Q Search<br>$\odot$<br>Now Activities Clear Reload Info Share<br>Start                                                                                                    |  |
|--------------------|---------------------------|-----------------------------|-----------------------|----------------------------------------------------------------------------------------------------|--|
| Devices            | ED.                       | Errors and Faults           |                       |                                                                                                    |  |
| User's Mac         | Type                      | Time                        | <b>Process</b>        | Message                                                                                                    |  |
| Reports            |                           | 84:29:36.278471-8788        | rapportd              | Apple80211GetIfListCopy: @[1446.236065] exit -3903/0xfffff0c1. ifCount[0]                                                                                                    |  |
| Crash Reports      |                           | 84:29:36.278833-0780        | rapportd              | SysMon: ### WiFiManagerClientCopyDevices failed: NULL                                                                                                    |  |
| Spin Reports       |                           | 04:29:36.278839-0700        | kernel                | Unable to send CoreAnalytics event. Delaying for 1000 u.s. to see if the queue drains.                                                                                                    |  |
| Log Reports        |                           | 04:29:36.280293-0700        | kernel                | Unable to send CoreAnalytics event. Delaying for 1000 u.s. to see if the queue drains.                                                                                                    |  |
| Diagnostic Reports |                           | <b>04:29:36.281759-0700</b> | kernel                | Unable to send CoreAnalytics event. Delaying for 1000 u.s. to see if the queue drains.                                                                                                    |  |
|                    |                           | 04:29:36.283480-0700        | kernel                | Unable to send CoreAnalytics event. Delaying for 1000 u.s. to see if the queue drains.                                                                                                    |  |
| Mac Analytics Data |                           | 84:29:36.285176-0700        | kernel                | Unable to send CoreAnalytics event. Giving up.                                                                                                    |  |
| system.log         |                           | 04:29:36.323183-0700        | apsd                  | <apscourier @x7fa226015a00="" production=""> found cached token for topic: com.apple.idmsauthagent, token: (null) for</apscourier>                                                                         |  |
|                    |                           | 84:29:36.323788-0700        | apsd                  | Certificate not yet generated                                                                                                    |  |
|                    |                           | 84:29:36.323772-0700        | apsd                  | <apscourier @x7fa226015a00="" production="">: Rescheduling request to generate token for topic "com.apple.idmsauthage=</apscourier>                                                                        |  |
|                    |                           | 04:29:36.325671-0700        | apsd                  | <apscourier @x7fa226@15a00="" production="">: Received request to generate token for info "<apsapptokeninfo @x7fa224f+<="" td=""><td></td></apsapptokeninfo></apscourier>                                  |  |
|                    |                           | 04:29:36.325745-0700        | apsd                  | <apscourier @x7fa226@15a@@="" production="">: Token for 5@1 not connected, skipping request to generate token for top:</apscourier>                                                                        |  |
|                    |                           | 04:29:36.650556-0700        | Notifica              | [[com.apple.news.widget:today:systemLarge:3270473718301326798:344.00/354.00/20.00:(null)]] reloading timeline                                                                                              |  |
|                    |                           | 84:29:36.788381-0788        | Notifica              | [8A950BF0 (timeline: - com.apple.news.widget:today:large:B6973789-0FD8-484E-A618-6742DD4B417B - 2024-03-12 11:2'                                                                                           |  |
|                    |                           | 04:29:36.701100-0700        | <b>Notifica</b>       | Getting session for com.apple.news.widget                                                                                                    |  |
|                    |                           | 84:29:36.784797-0700        | Notifica <sup>.</sup> | [com.apple.news.widget] Creating session                                                                                                    |  |
|                    |                           | 84:29:36.777887-8788        | runningb-             | Acquiring assertion targeting [xpcservice <com.apple.news.widget([osservice<com.apple.notificationcenterui.agent< td=""><td></td></com.apple.news.widget([osservice<com.apple.notificationcenterui.agent<> |  |

Figure 18 - iOS debugging logs on MacOS Console application.

## **3.3. IoCs**

Indicators of Compromise (IoCs) are bits of information or patterns that are used to detect potentially malicious or suspicious activity in a computer system or network. IoCs play an important role in cybersecurity and threat detection since they assist security professionals and systems in identifying and responding to security incidents and breaches. Some examples of IoCs and their sources will be provided below.

- $\div$  File hashes are cryptographic representations of files that are used to verify file integrity and detect known harmful files. MD5, SHA-1, and SHA-256 are examples of common hash types. IoCs relating to file hashes can be found in a variety of threat intelligence feeds.
- Suspicious or known malicious IP addresses associated with command-and-control servers or other malicious operations. Threat intelligence reports and feeds, as well as open-source threat feeds, contain IP IoCs.
- Suspicious or known harmful domain names that have been used in phishing, malware distribution, or other attacks. These IoCs are available in domain reputation databases, threat intelligence feeds, and domain blacklists.
- $\bullet$  Malicious or suspicious URLs used in phishing campaigns or to distribute malware. IoCs connected to URLs are frequently provided by threat intelligence feeds and online security providers.
- Email addresses linked to phishing efforts, malicious actors, or spear-phishing activities. Email security solutions and threat intelligence reports contain IoCs tied to email addresses.
- Malware signatures or code patterns, such as YARA rules or Snort rules, that are used to detect malicious software or network traffic. These IoCs can be found in signature databases and threat intelligence sources.
- In a system, suspicious or malicious registry keys, artifacts, or configurations. These are available in a variety of threat intelligence reports and registry scanning programs.
- Anomalous or malevolent behavior patterns, such as anomalous network traffic, system operations, or user behavior, are examples of behavioral indicators. Security information and event management (SIEM) systems and network monitoring tools can detect these.
- Metadata from files that are File-related information, such as file creation dates, author information, or file type, can suggest suspicious activity. Various forensic techniques can be used to capture and evaluate metadata IoCs.
- $\triangle$  A system's unusual or known harmful file names and paths. These can be gathered using file monitoring and analysis software.[77][78]

## **3.4. Use cases**

## **3.4.1. Pegasus**

### **iOS 10**

The researchers for iOS 10 searched for the process "GoldenGate" of the service "com.apple.osanalytics.addaily.plist" or as a stored information in the database "DataUsage.sqlite" file. An extra evidence point would be the Pegasus process "pcsd".

### **iOS 11**

The researchers for iOS 11 searched for the service "com.apple.thumper" that it could communicate with malicious iCloud accounts retrieved from "IDStatusCache" file. Such iCloud accounts were used to transfer data between the interacting devices by using the Wi-Fi calling option that mobile providers offer. The Wi-Fi calling is also available to devices that share the same iCloud account as the mobile device.

### **iOS 12**

The researchers for iOS 12 searched for the file "/private/var/root/Library/Preferences/roleaccountd.plist". This file is available in an

iOS backup in the "RootDomain" and will appear after the first run of malicious code. Traces from "IDStatusCache" files shown that iMessage accounts used from Pegasus interacted with the target device before successful exploitation. This indicated that iMessage is a way to distribute the spyware. The "roleaccountd.plist" file was created and used by Pegasus on the initiative state against a target device. Also, the Apple Podcast app was launched after the first message content send from the malicious actor. Another method used by the malicious actors was opening the Apple Music app during the exploitation process. Significant evidence came from a jailbroken device which revealed a web request cache file tied to Apple Music. This cache file contained records of HTTP requests to a previously identified Pegasus infection domain. The URL contained an HTML exploit that was to be run as a subprocess of the Apple Music process.

## **iOS 13**

The researchers for iOS 13 searched for the service "com.apple.mediastream.mstreamd" that it could communicate with malicious domain names and the service "com.apple.private.alloy.photostream idstatuscache" that could communicate with email addresses used by the malicious actors. The next exploiting attempts was performed to the photo sharing feature that iOS offers. Suspicious iCloud accounts in the "IDStatusCache" file used by the "com.apple.private.alloy.photostream" service. The photostream service is responsible for the shared camera content. A successful exploitation can trigger the<br>"bh" process. The

process. The exploit launched a WebKit instance in the "com.apple.mediastream.mstreamd" process. The WebKit instance then fetched JavaScript scaffolding from a known Pegasus infection domain. The scaffolding was fetched

"from /[uniqueid]/stadium/goblin" and from "/[uniqueid]/stadium/eutopia". The scaffolding includes a Pegasus infection domain name. The browser exploit was downloaded from a URL containing path "/[uniqueid]/stadium".

A new exploit method leaves traces in the file "IMTranscoderAgent.plist" which is visible in an iTunes backup. The new attack method utilized the iMessage app and especially the "IMTranscoderAgent" component that is used to create the previews for media in. The malicious actors this time found the way to force the "IMTranscoderAgent" component to automatically open a WebKit instance in the background and navigate to a Pegasus infection URL. Two attachment types were identified and the first seemed to work as the performing a stackoverflow and the second to be the one that contained the malicious code. After the successful exploitation of the predictable "IMTranscoderAgent" state traces of process "bh" were found.

### **iOS 14**

The researchers for iOS 14 searched for "com.apple.coretelephony" cache files that could contain malicious domains. As in the above paragraph in the same way the component "IMTranscoderAgent" was the main target for the malicious actors. A different approach and the use of a custom Turing machine architecture implemented using JBIG2 segment commands. Multiple JBIG2 segment commands are chained in the

exploit to implement a sequence of logical bit operations on arbitrary memory. The logical bit operations are then abstracted to create a higher-level computer architecture to search memory and perform arithmetic operations. This computing environment is used to launch a sandbox escape and gain code execution outside the "IMTranscoderAgent" sandbox. The

sandbox escape uses only logic bugs, avoiding the need for further memory corruption bugs, and bypassing certain memory-corruption mitigations such as Pointer Authentication Codes (PAC) and Memory Tagging. After escaping the sandbox, the malicious code downloaded a payload from an infection server. Furthermore "Cache.db" is a precious database that can be found under the path "/private/var/wireless/Library/Caches/com.apple". An encrypted version of the malicious code found in the "fsCachedData" subfolder under the "com.apple.coretelephony" cache directory, to access the folder jailbreak is required. The code launched by the .gif files decrypts the malicious code via the "AES128DecryptWithPassword" method in "OpusFoundation.framework" using "coretelephony/Cache.db", which included the URL and headers of the HTTP GET request a key hard coded in the .gif files. The key appears to be randomized in each deployment of the exploit, meaning that decrypting the payload requires both a copy of the .gif files and the item from the "com.apple.coretelephony cache"

directory. After the successful decryption the malicious code run and created a malicious process using the name "gatekeeperd". In the "/private/var/root/Library/Caches/

gatekeeperd/Cache.db" file contained a domain that probably checks for successful installation.

#### **Android**

The researchers searched for segfaults of Android video calling functionality. A copy of WhatsApp's "com.whatsapp\_preferences.xml" file on the phone indicated that a video call ended two seconds after the first crash. A fragment of the call\_log table from an old copy of msgstore.db stored on the phone was found and shown six incoming calls that could had triggered the crashes.[79][80][81]

#### **3.4.2 Candiru**

Candiru spyware hold persistence with the registry key HKEY\_LOCAL\_MACHINE\Software\Classes\CLSID\

{CF4CC405-E2C5-4DDD-B3CE-5E7582D8C9FA}\InprocServer32. The registry key is related to wmiutils.dll file, but after the modification the malware does to the registry key a malicious DLL file, associated with the Japanese input method (IMEJP) C:\WINDOWS\ system32\ime\IMEJP\IMJPUEXP.DLL, is pointed. When Windows boots, the pointed from registry DLL files will be used. In this case the DLL differs from the one that comes by default with the Windows Installation. Although the DLL is altered and is used to run malicious code after loading the resources also the default wmiutils.dll will be used in order to keep the Windows to run stable. The spyware has to load the AgentService.dat file from the folder C:\WINDOWS\system32\config\spp\Licenses\curv\config\tracing\ and the KBDMAORI.dat in the same directory. A series of four new DLL files will appear vcruntime140.dll, msvcp140.dll, ucrtbase.dll, concrt140.dll and the spyware configuration which are needed to perform the malicious actions. All the code that can be reversed is obfuscated. The main functionality can

exfiltrate files, export messages from encrypted messaging app Signal, stealing cookies and passwords from browsers. [82]

# **3.5. Practical analysis**

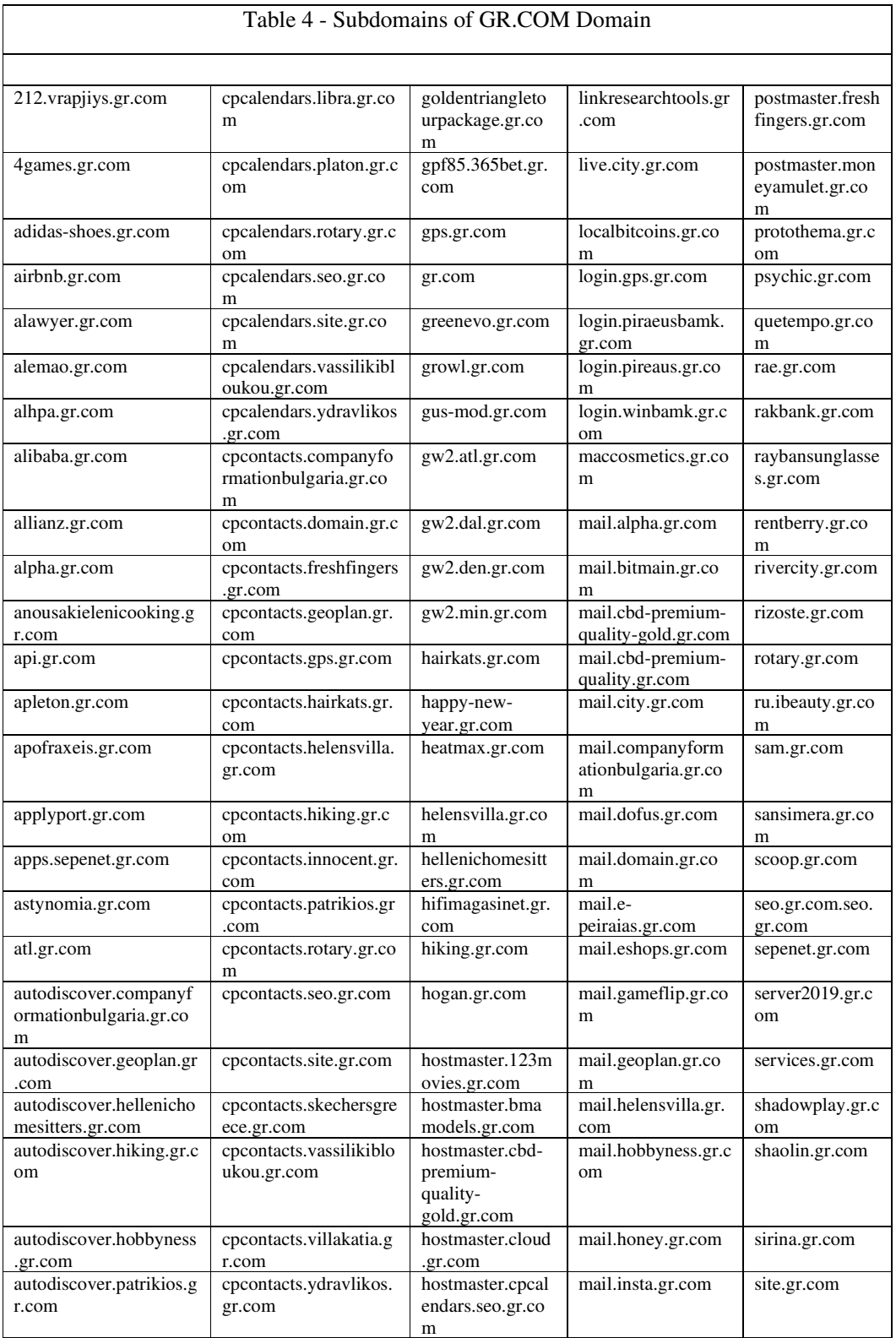

■建

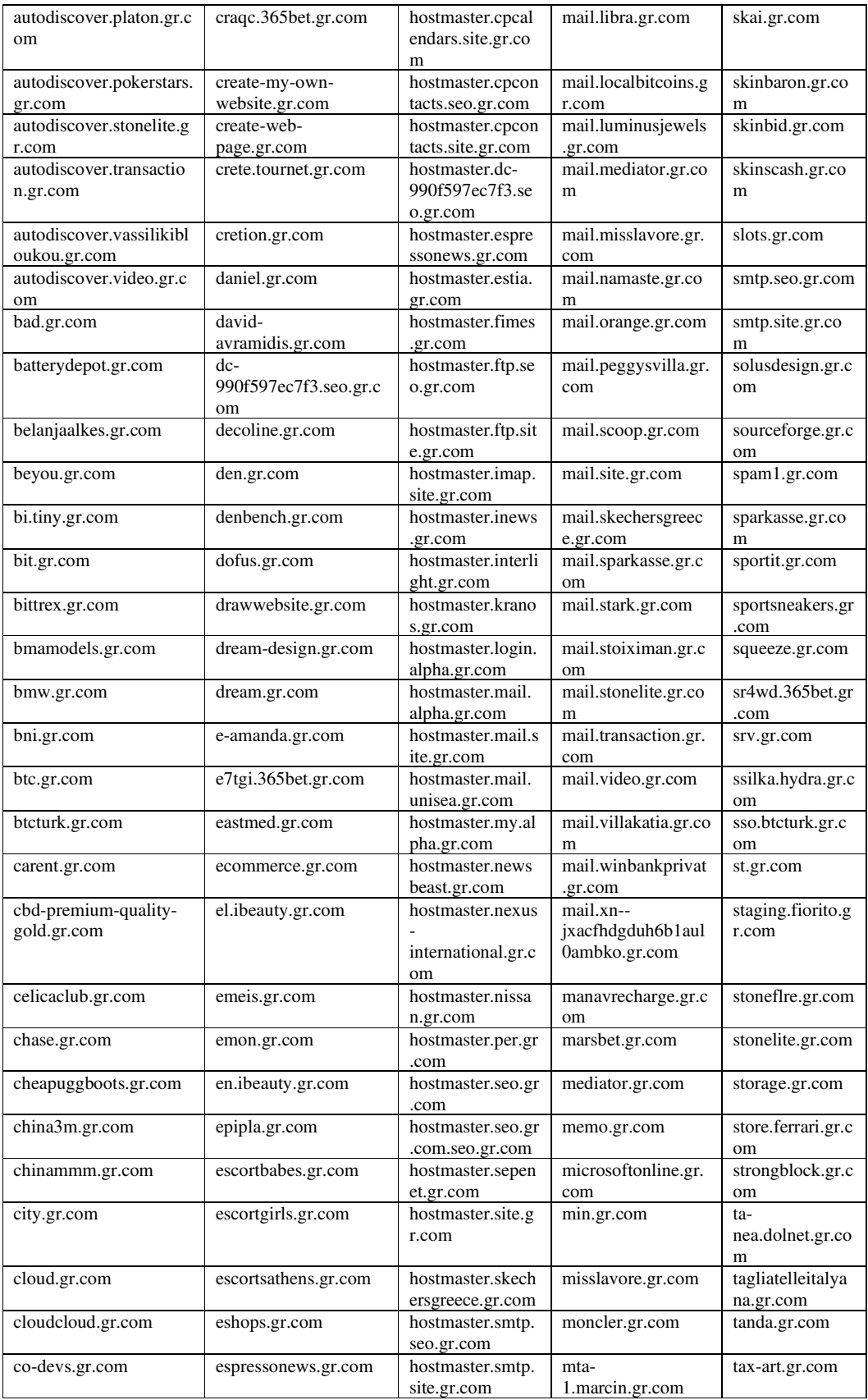

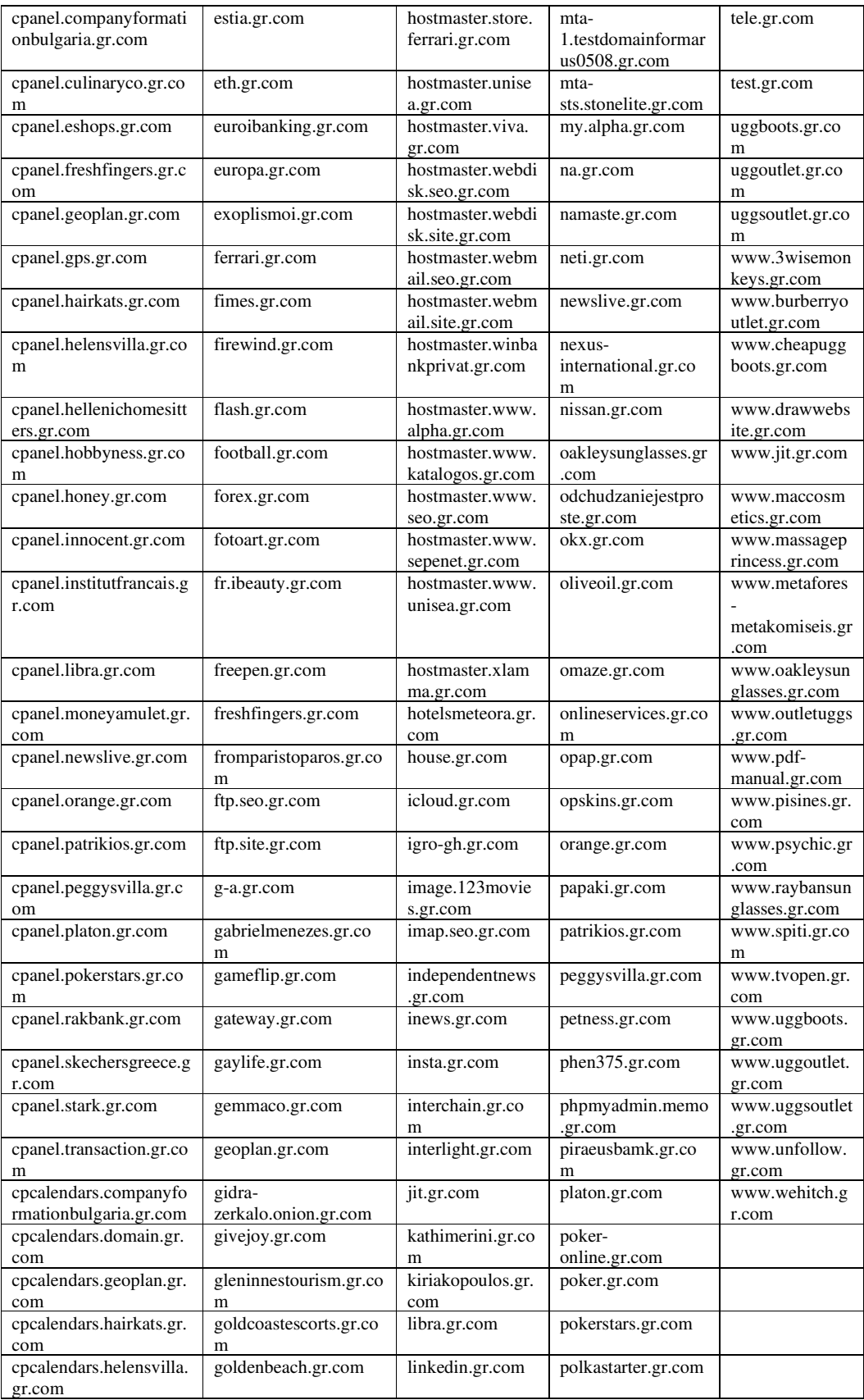

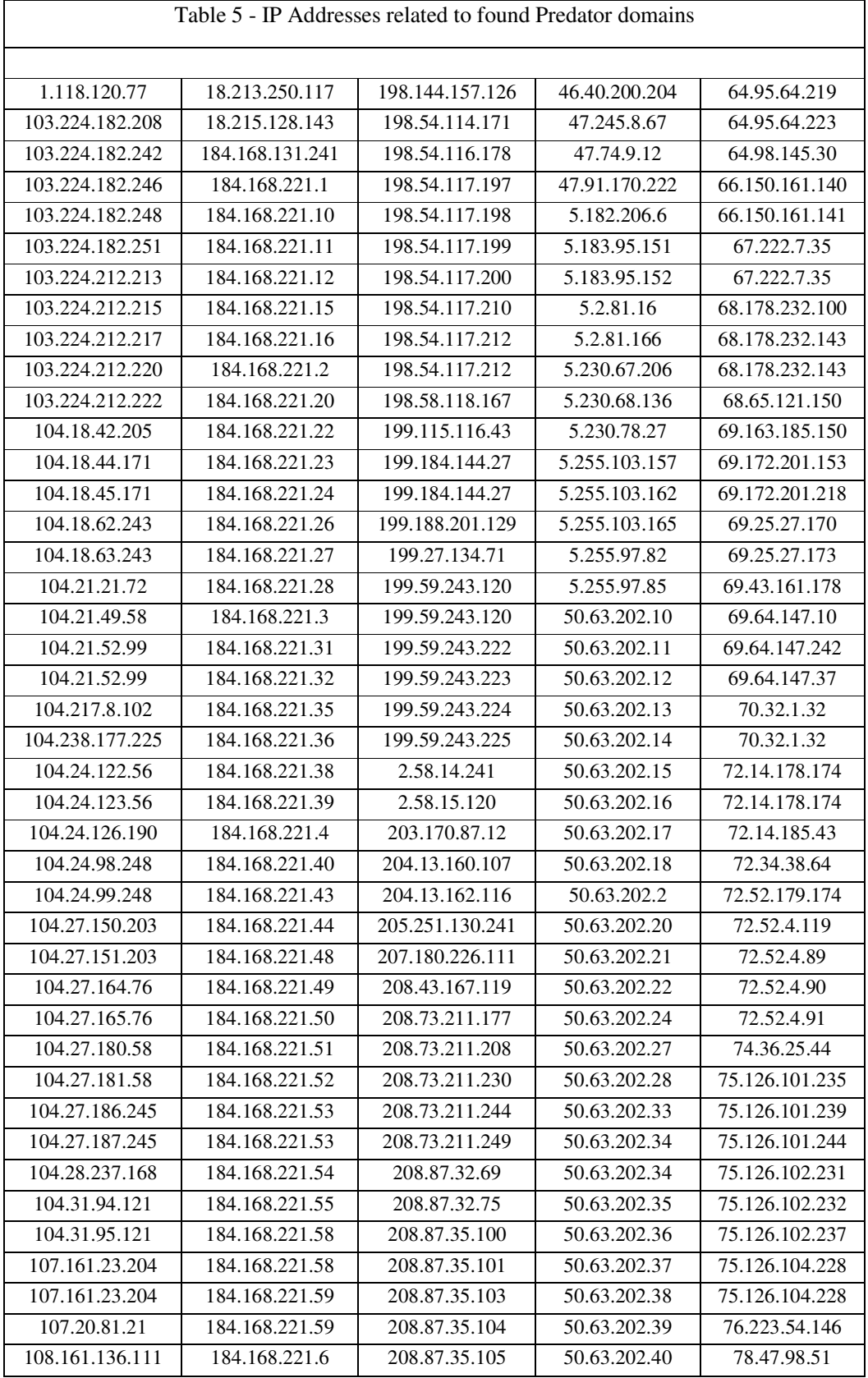

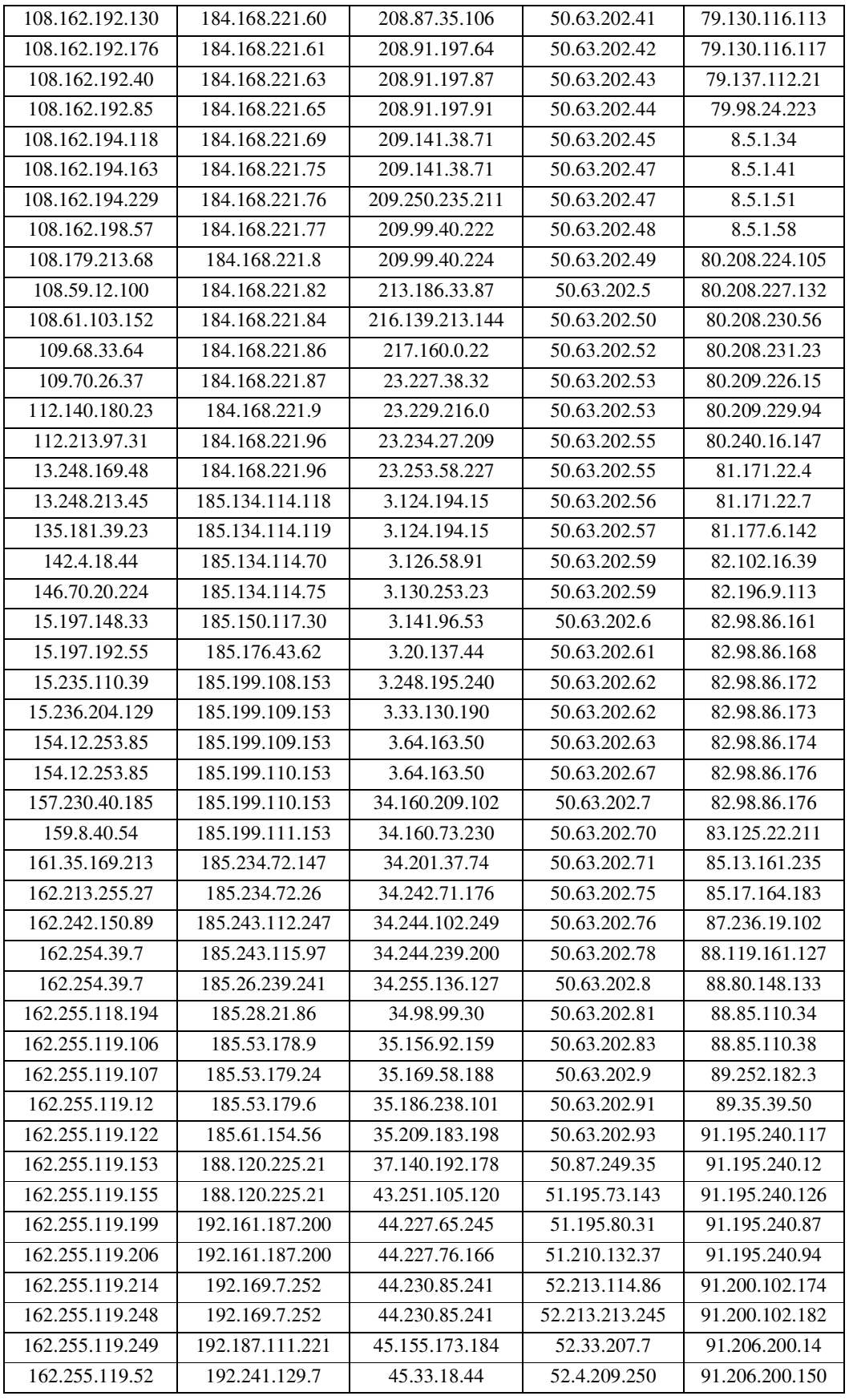

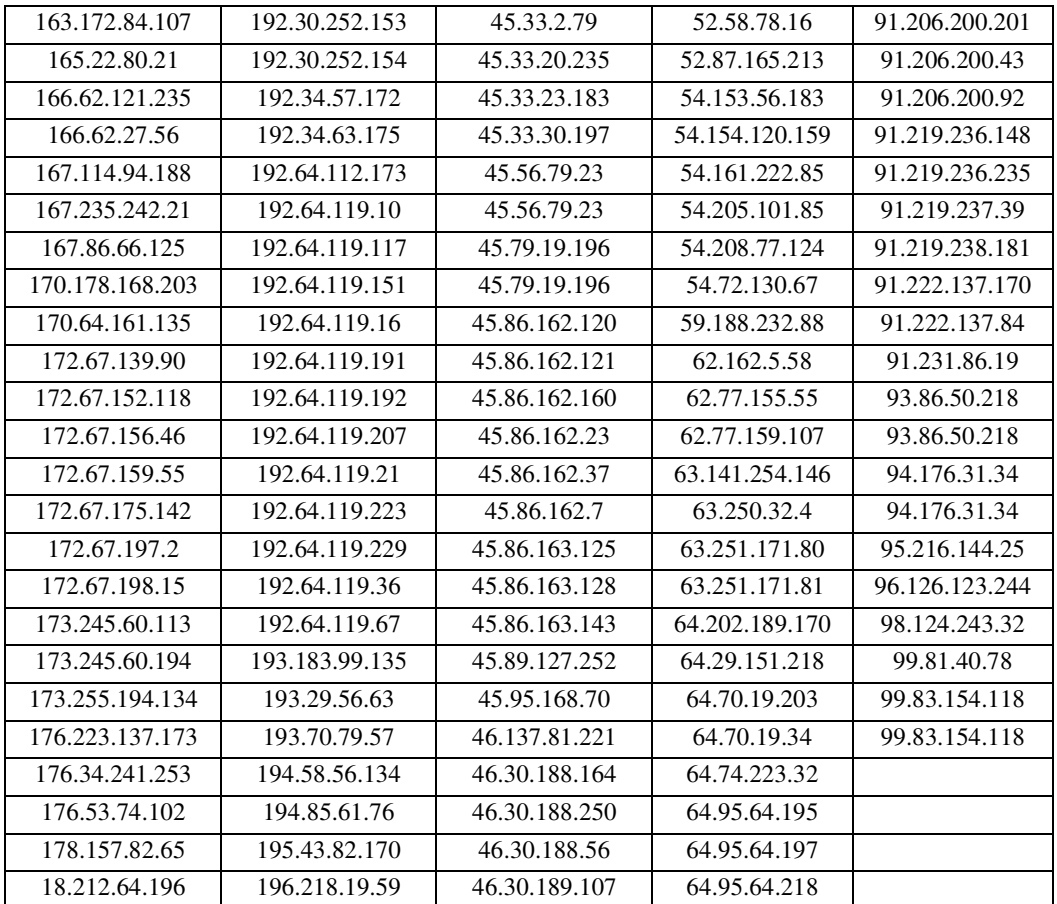

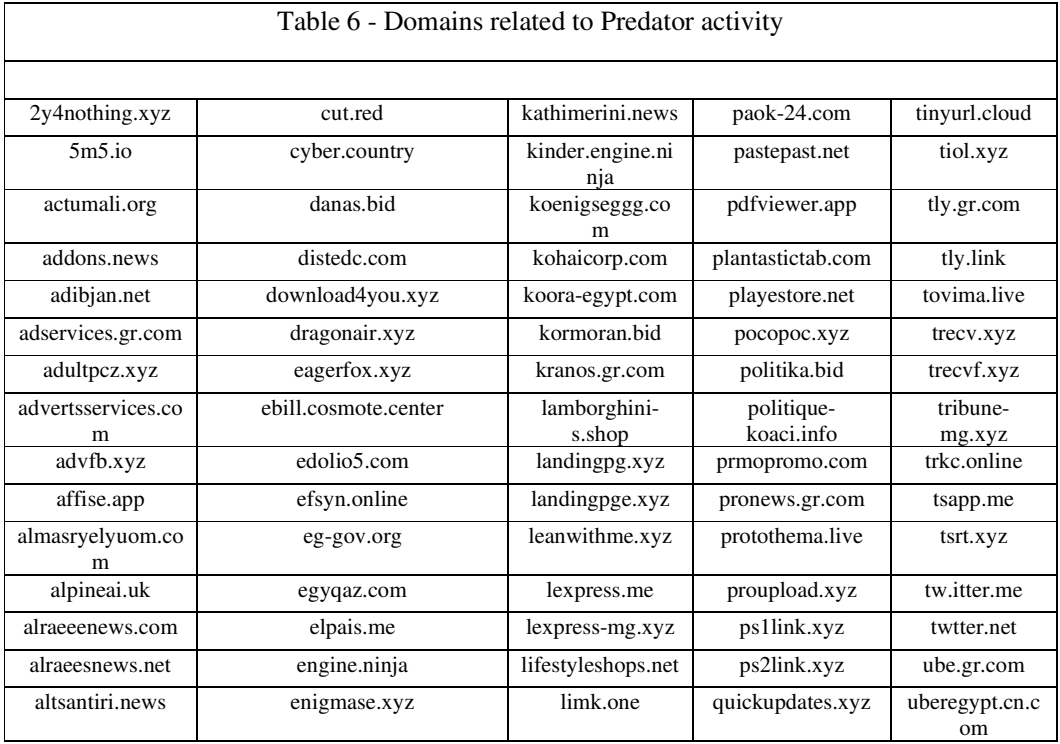

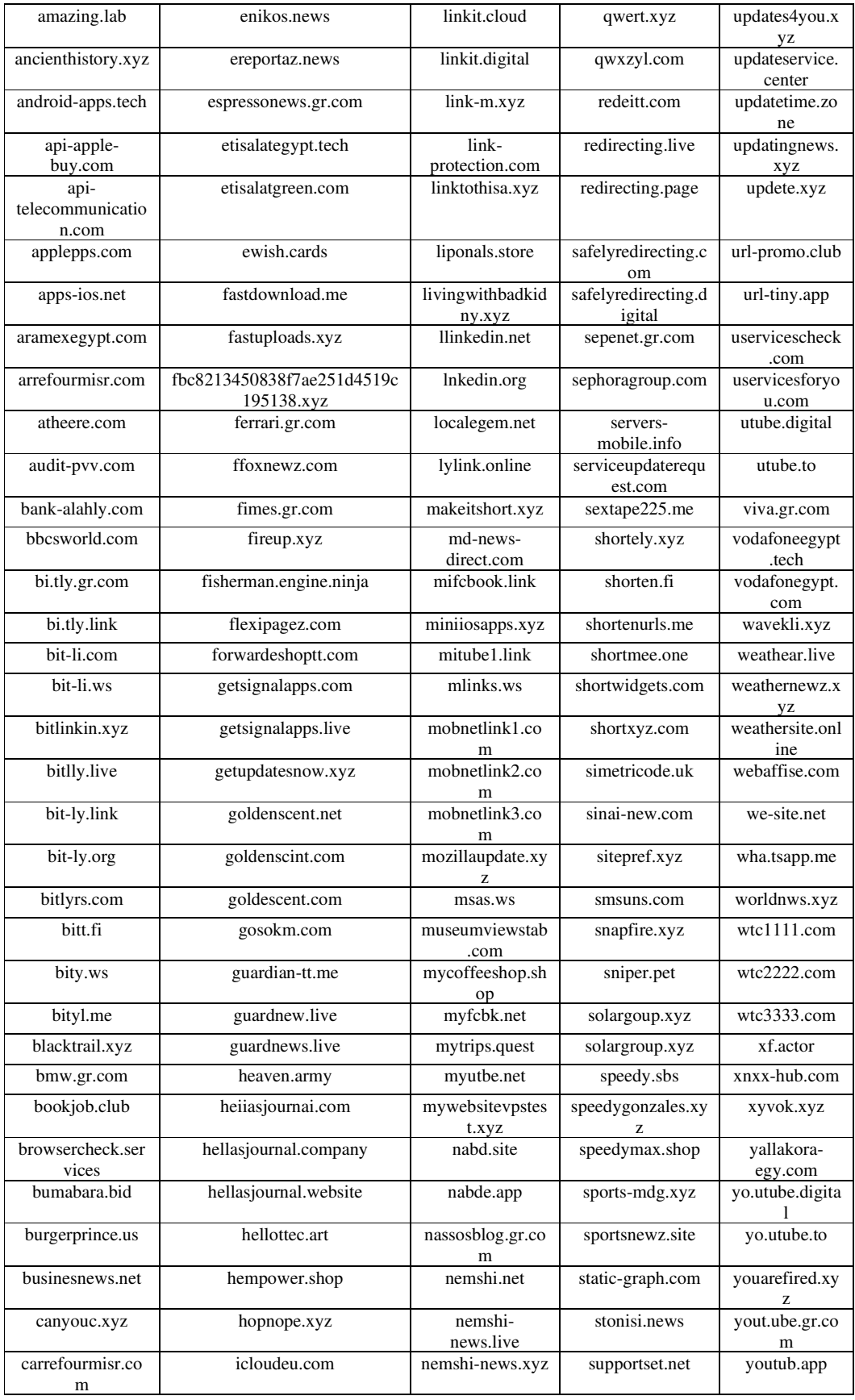

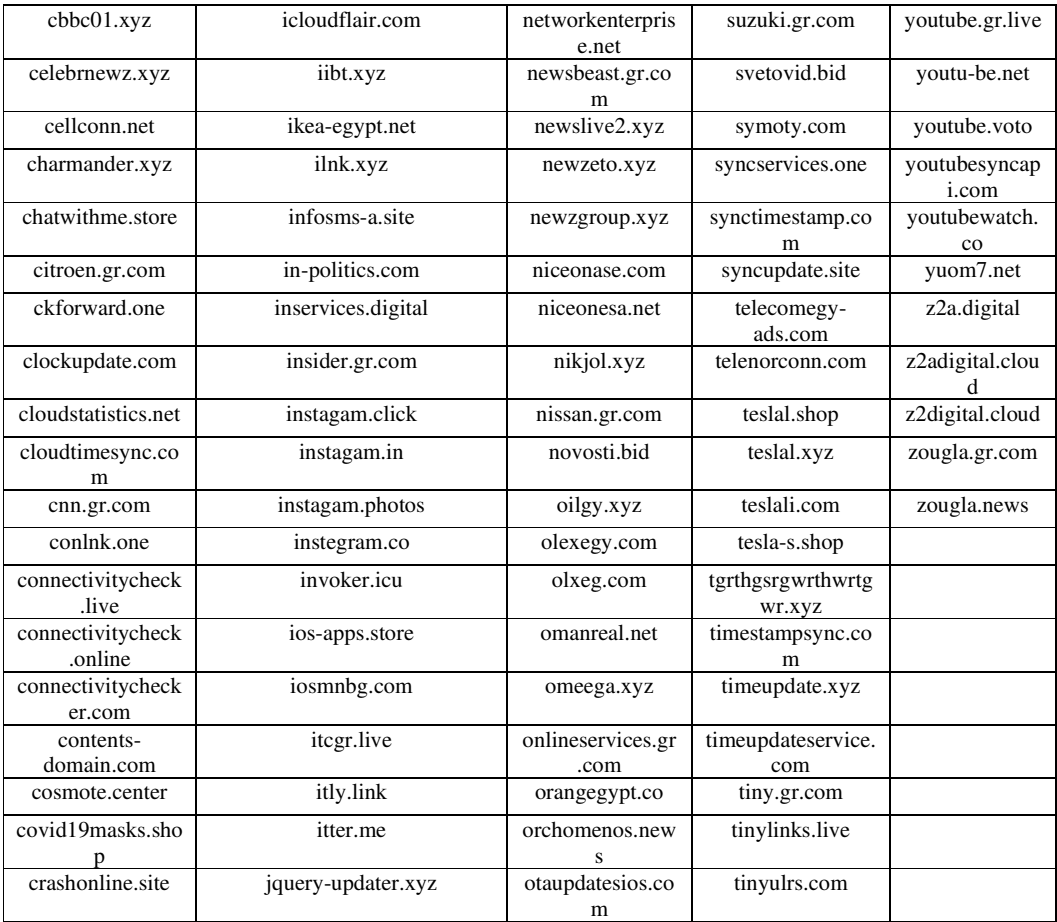

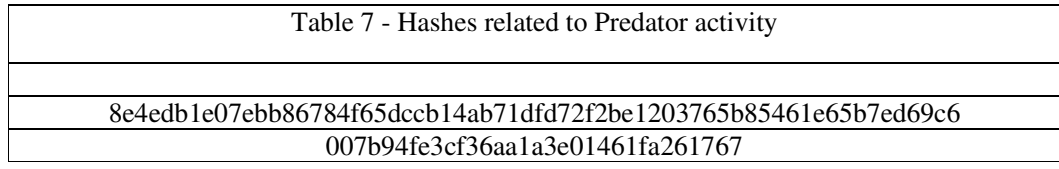

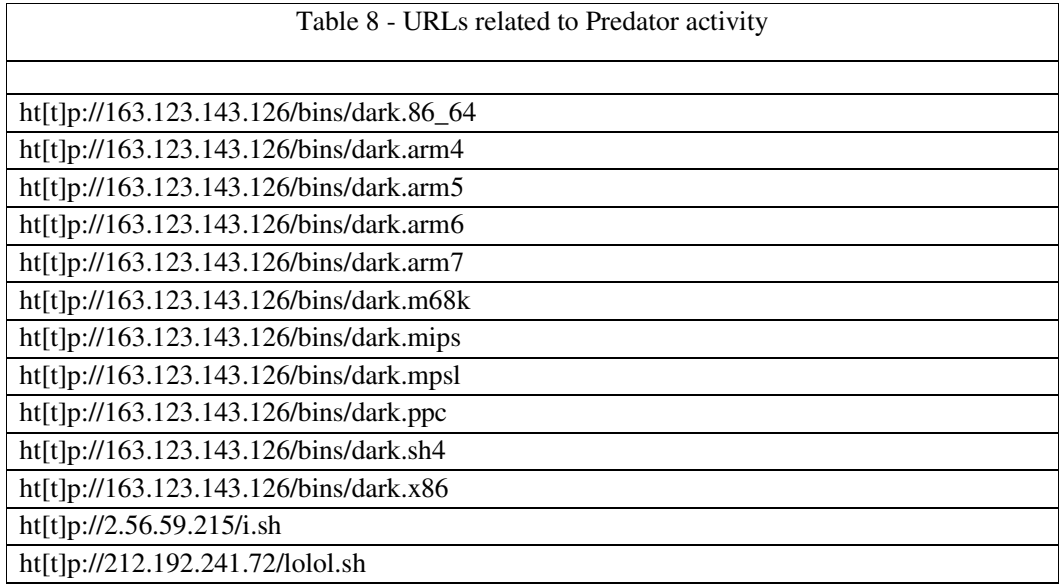

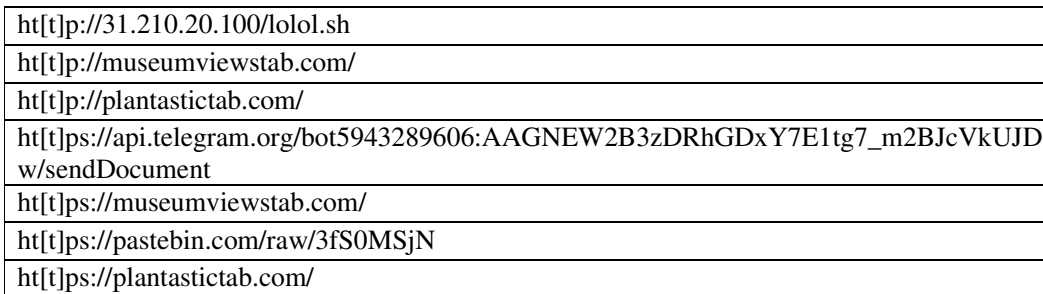

ht[t]ps://redirecting.page/9cdfb439c7876e703e307864c9167a15/vsk/afile

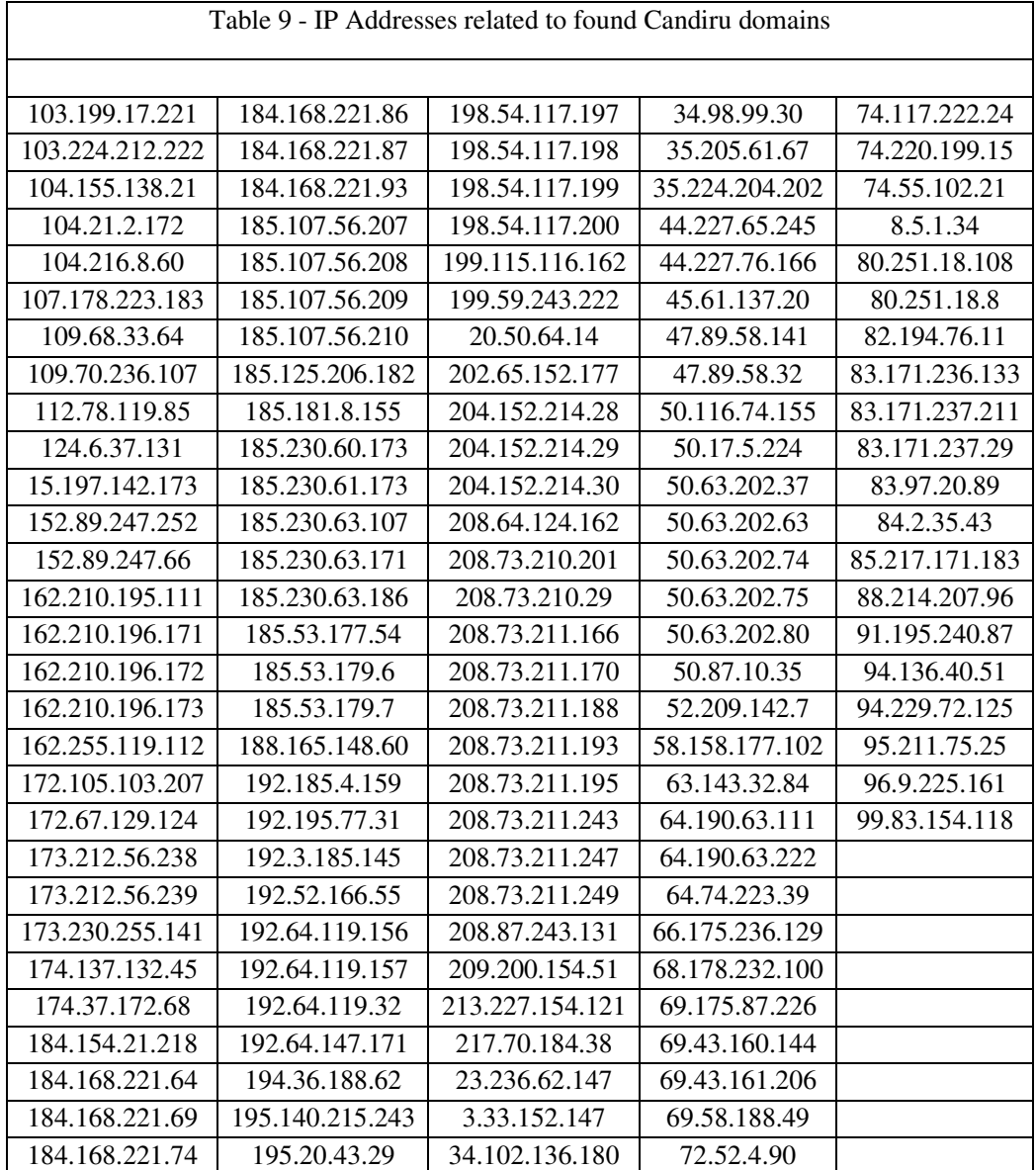

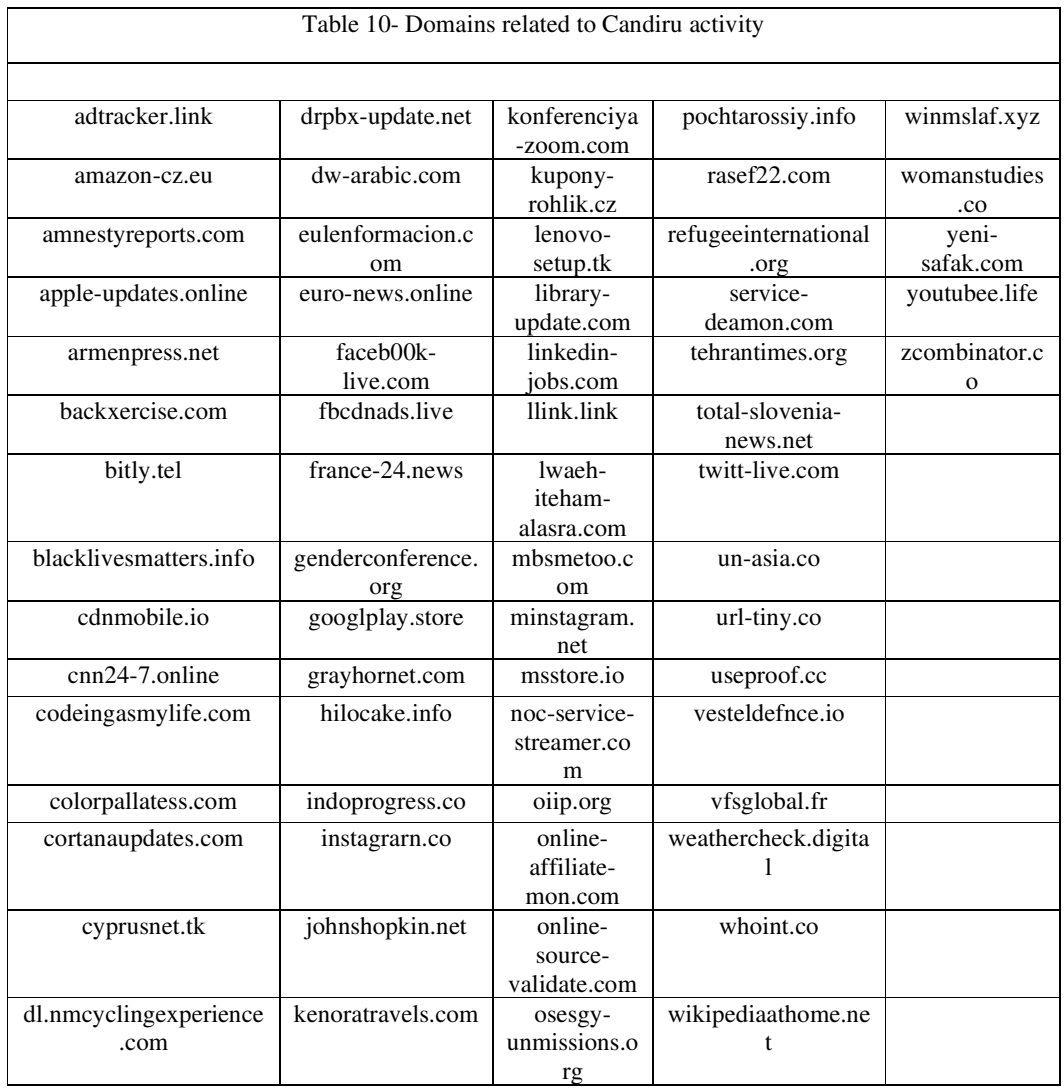

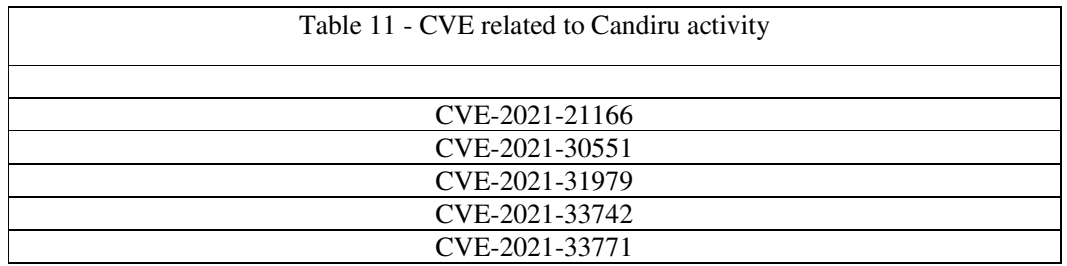

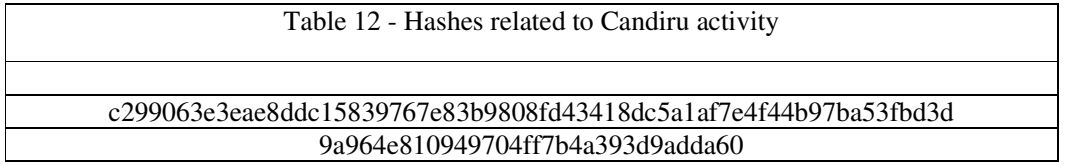

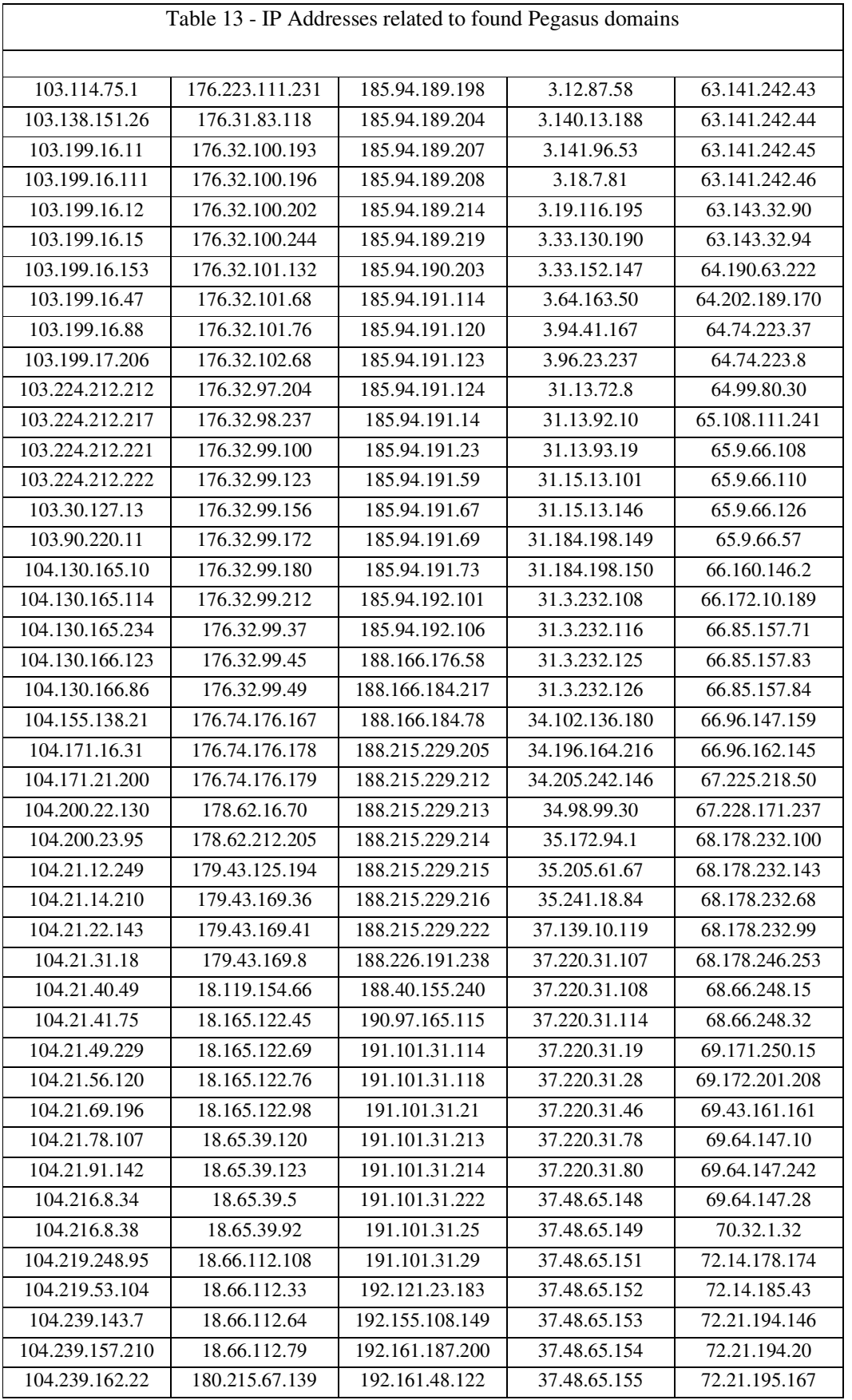

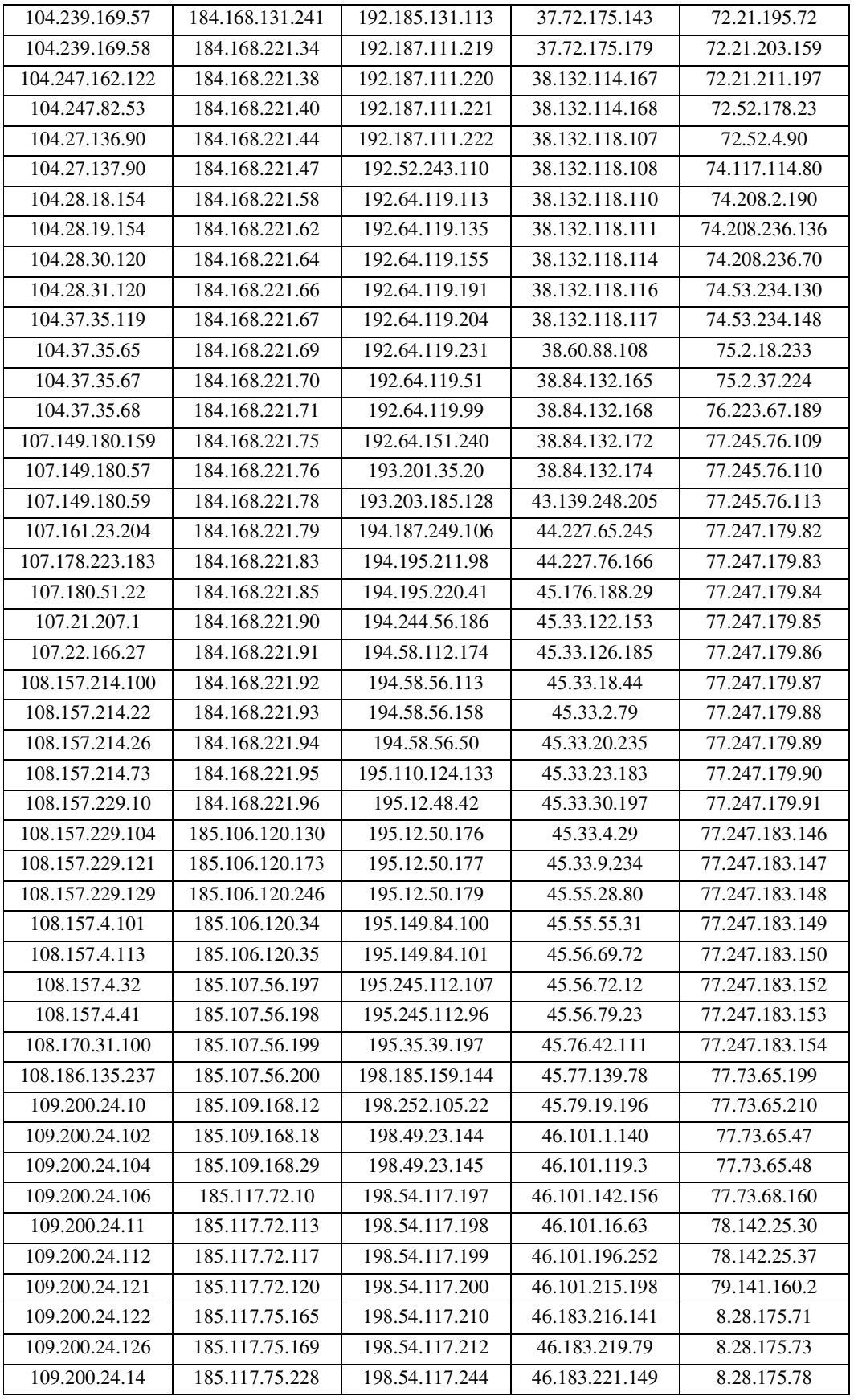

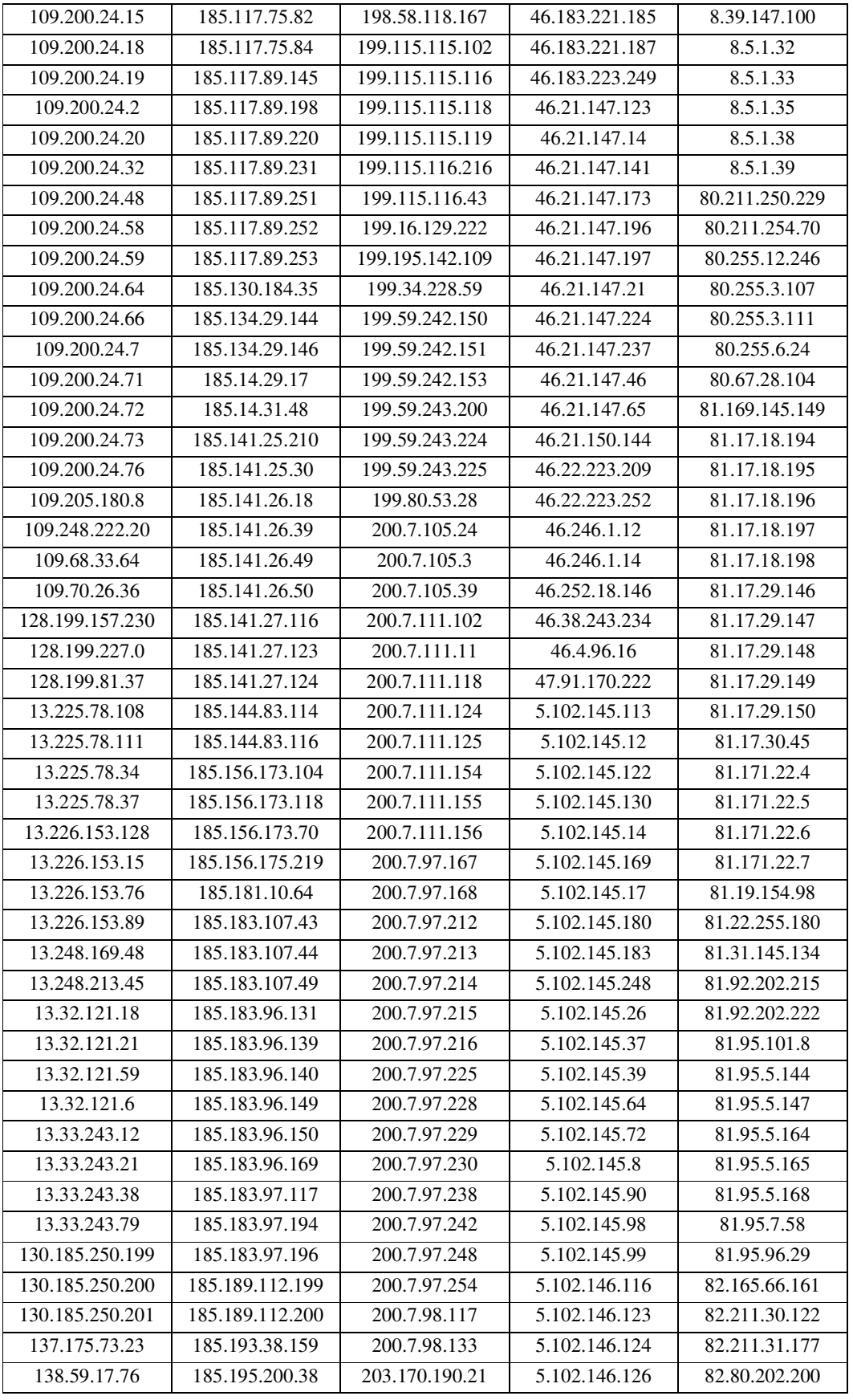

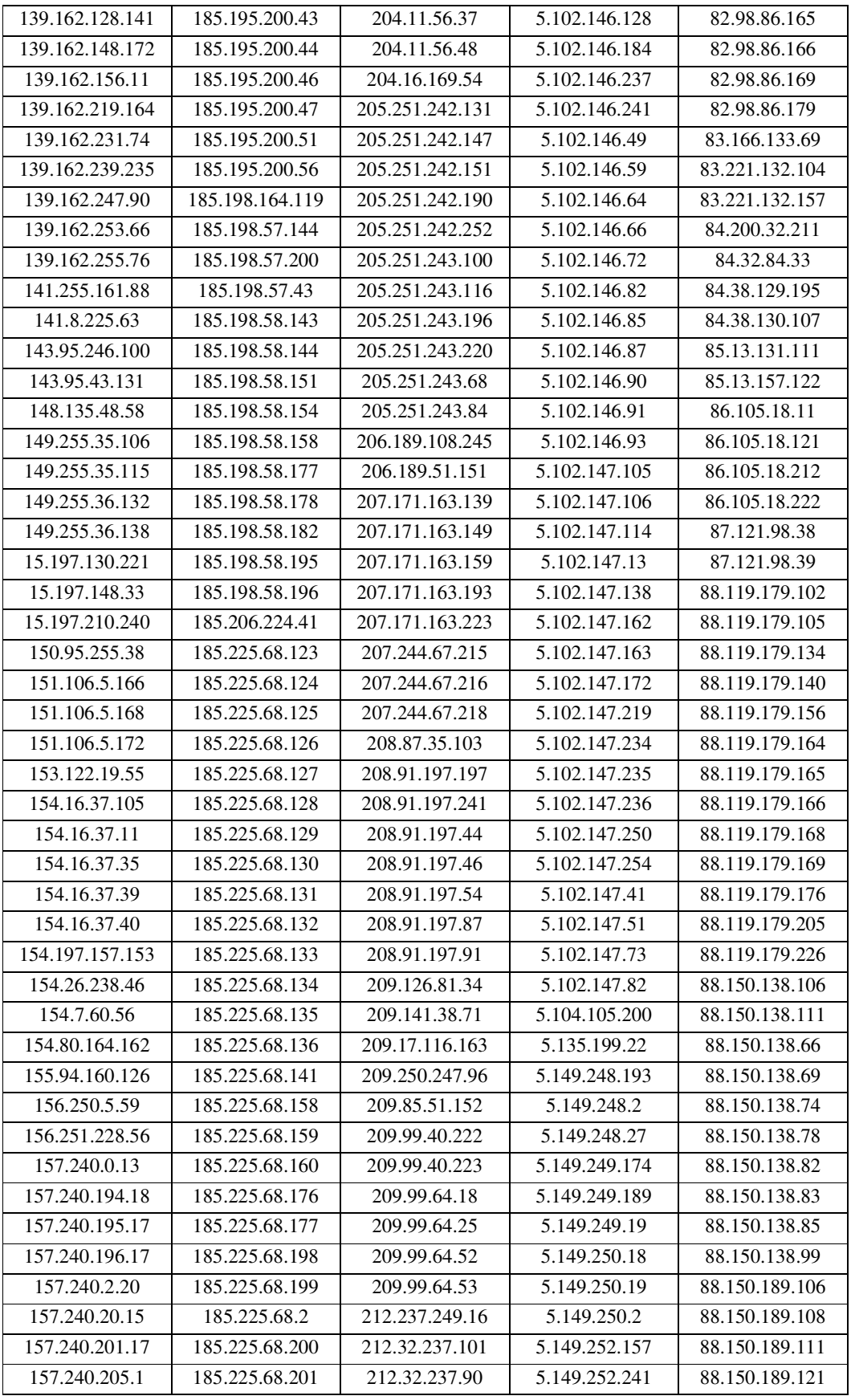

■ 3

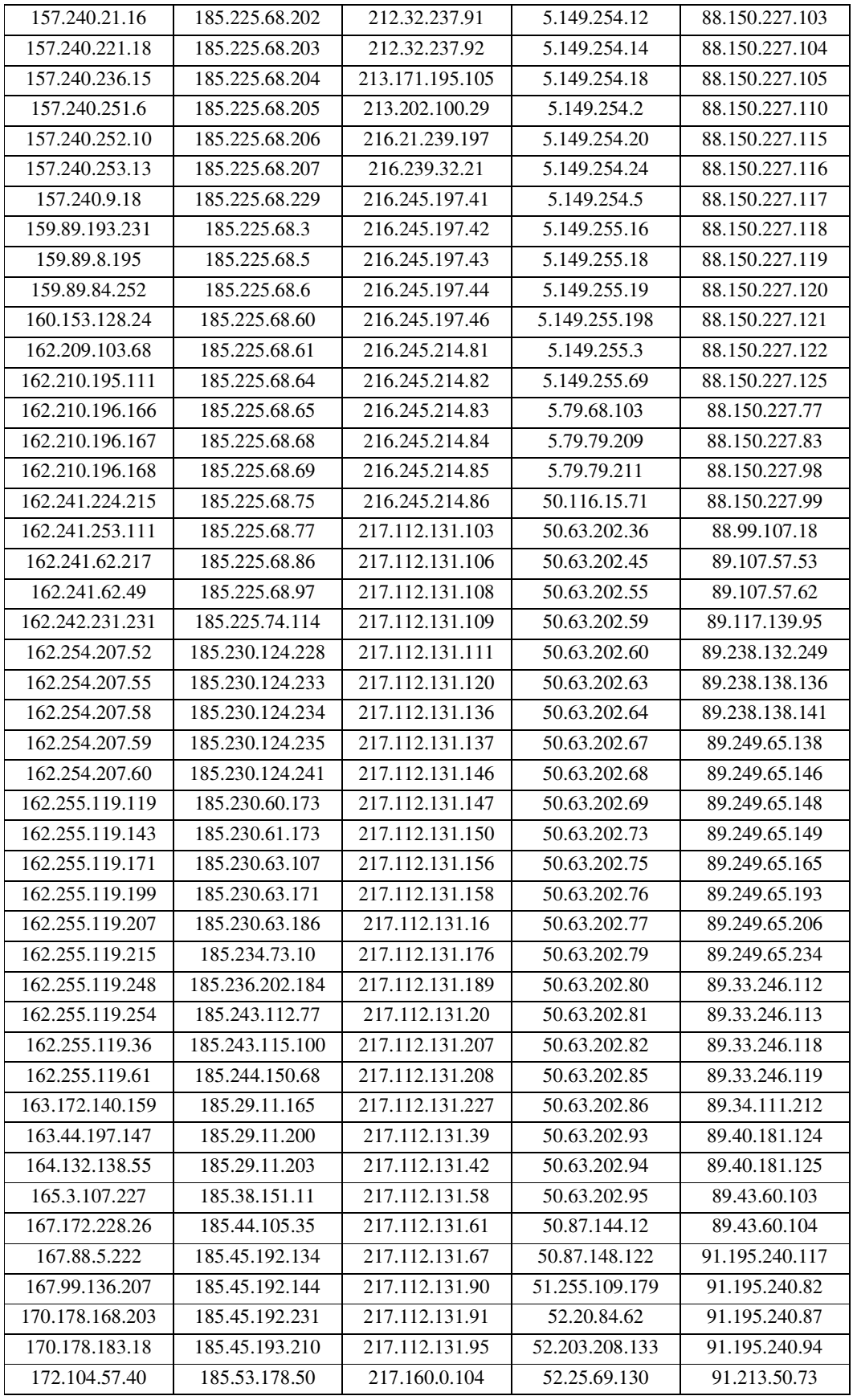

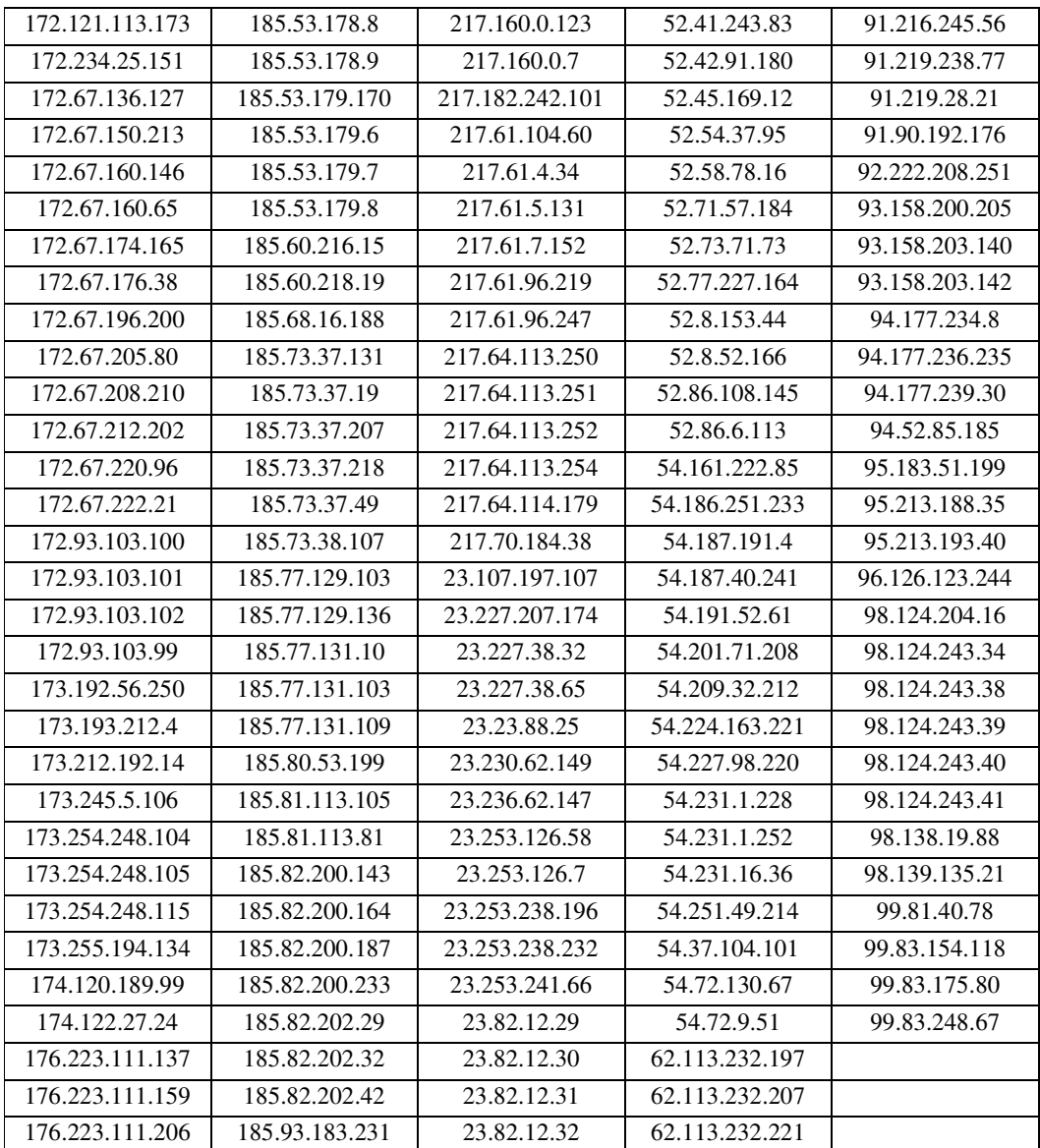

四、

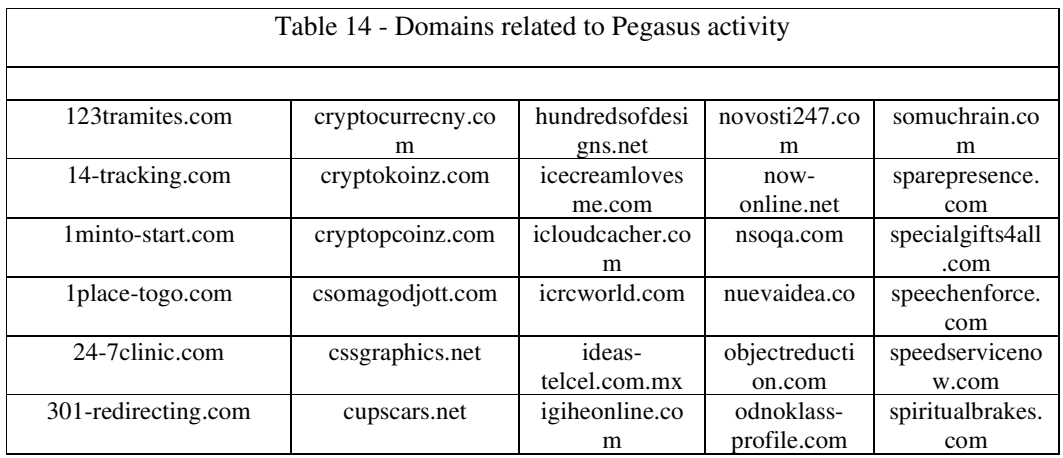

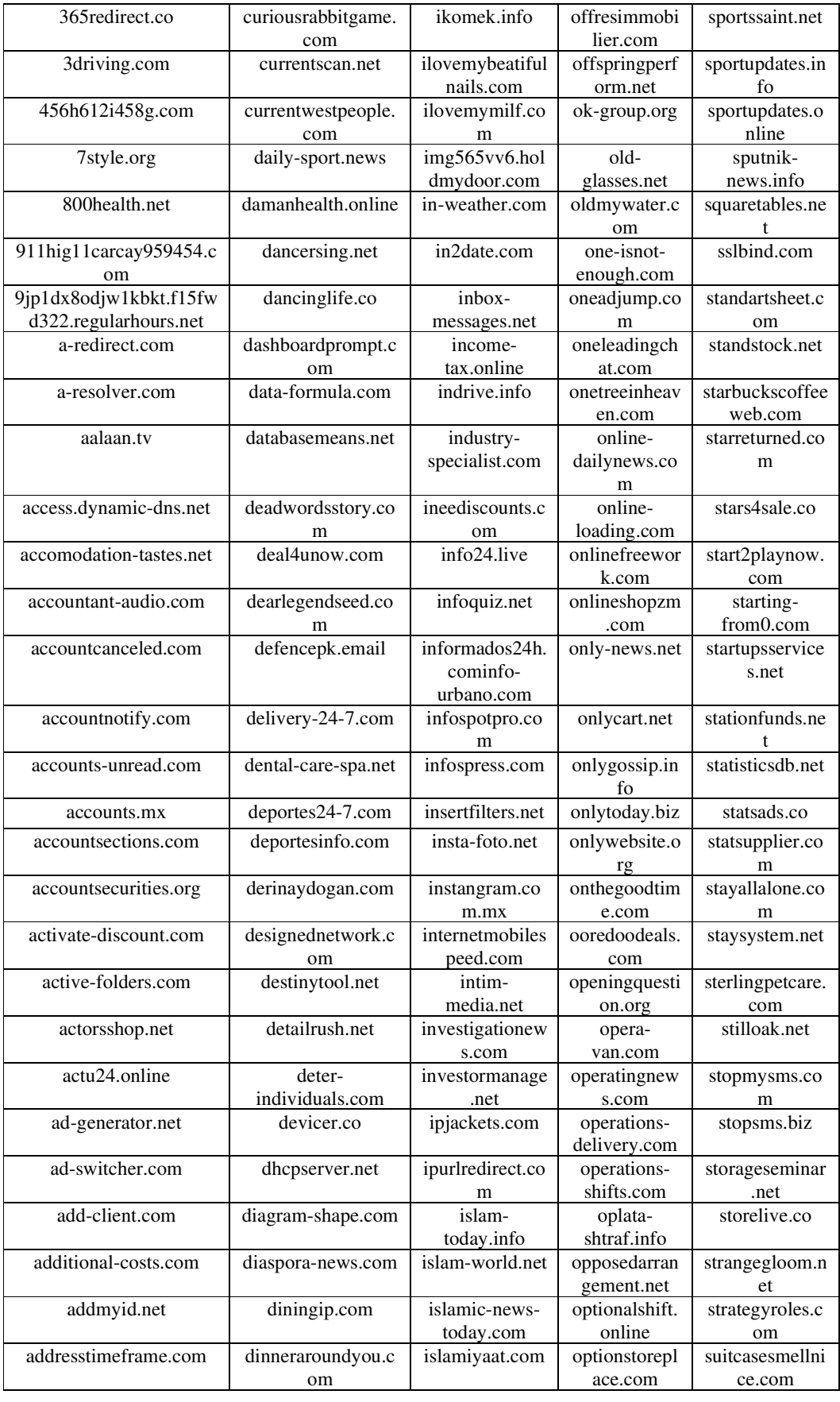

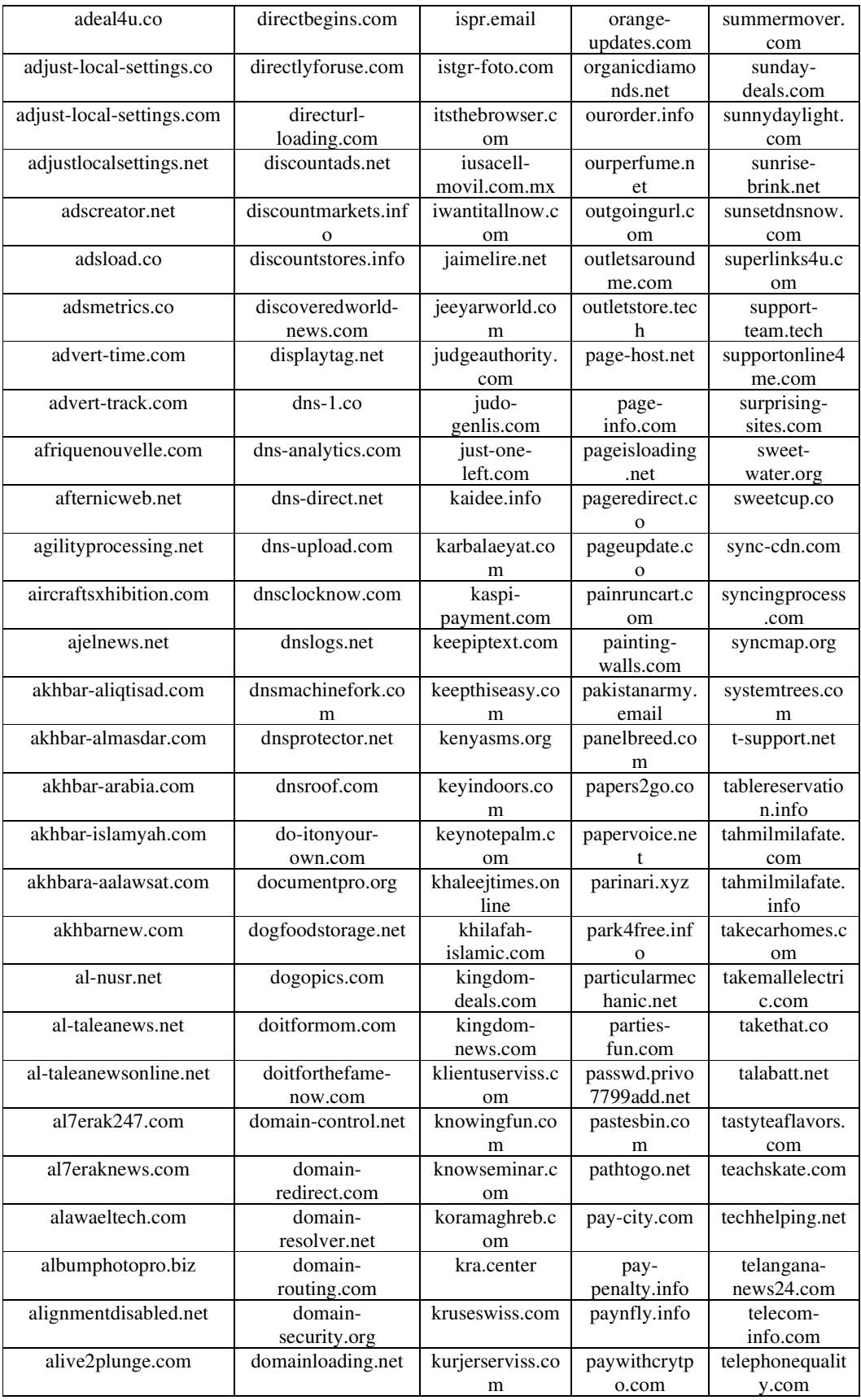

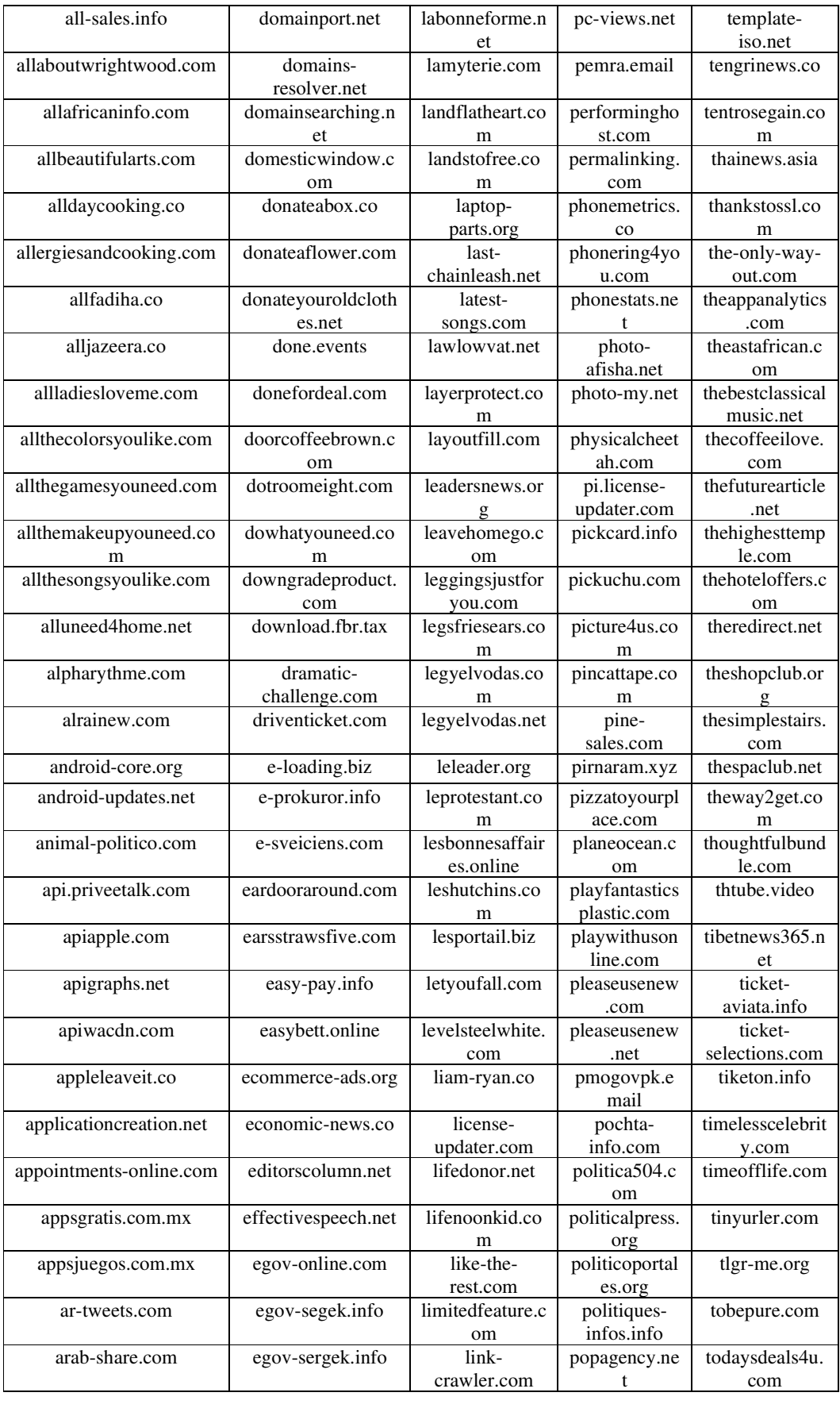

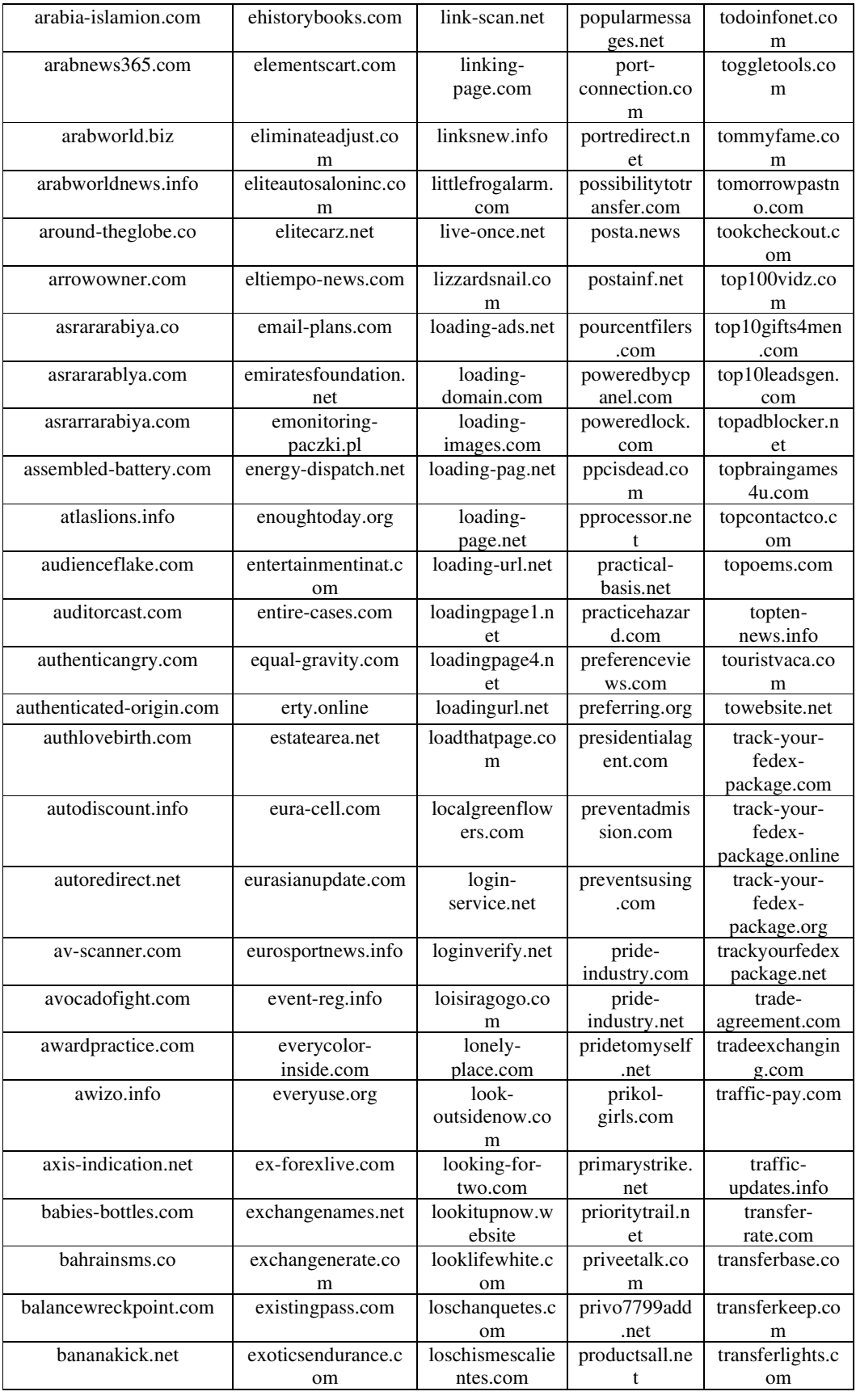

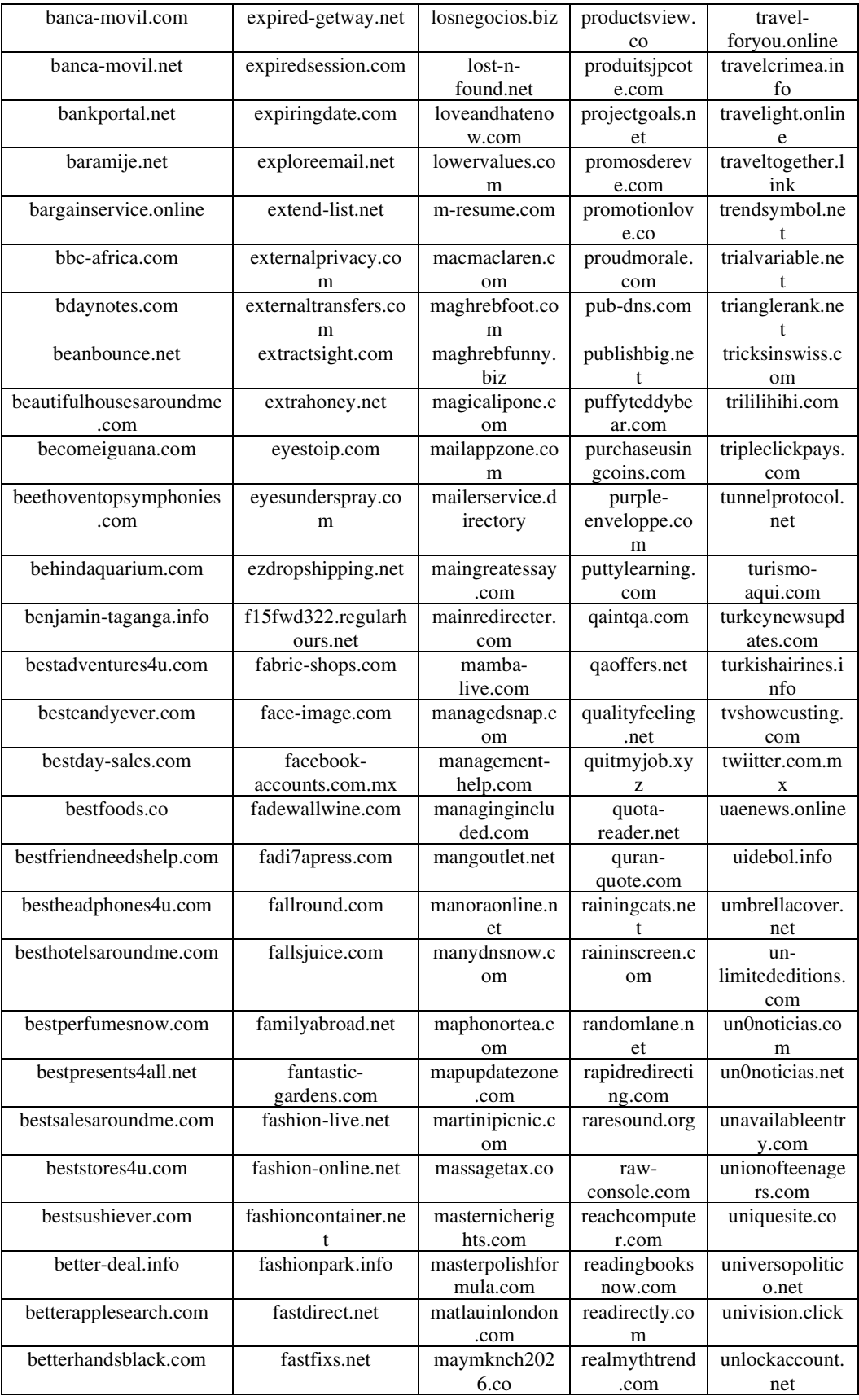

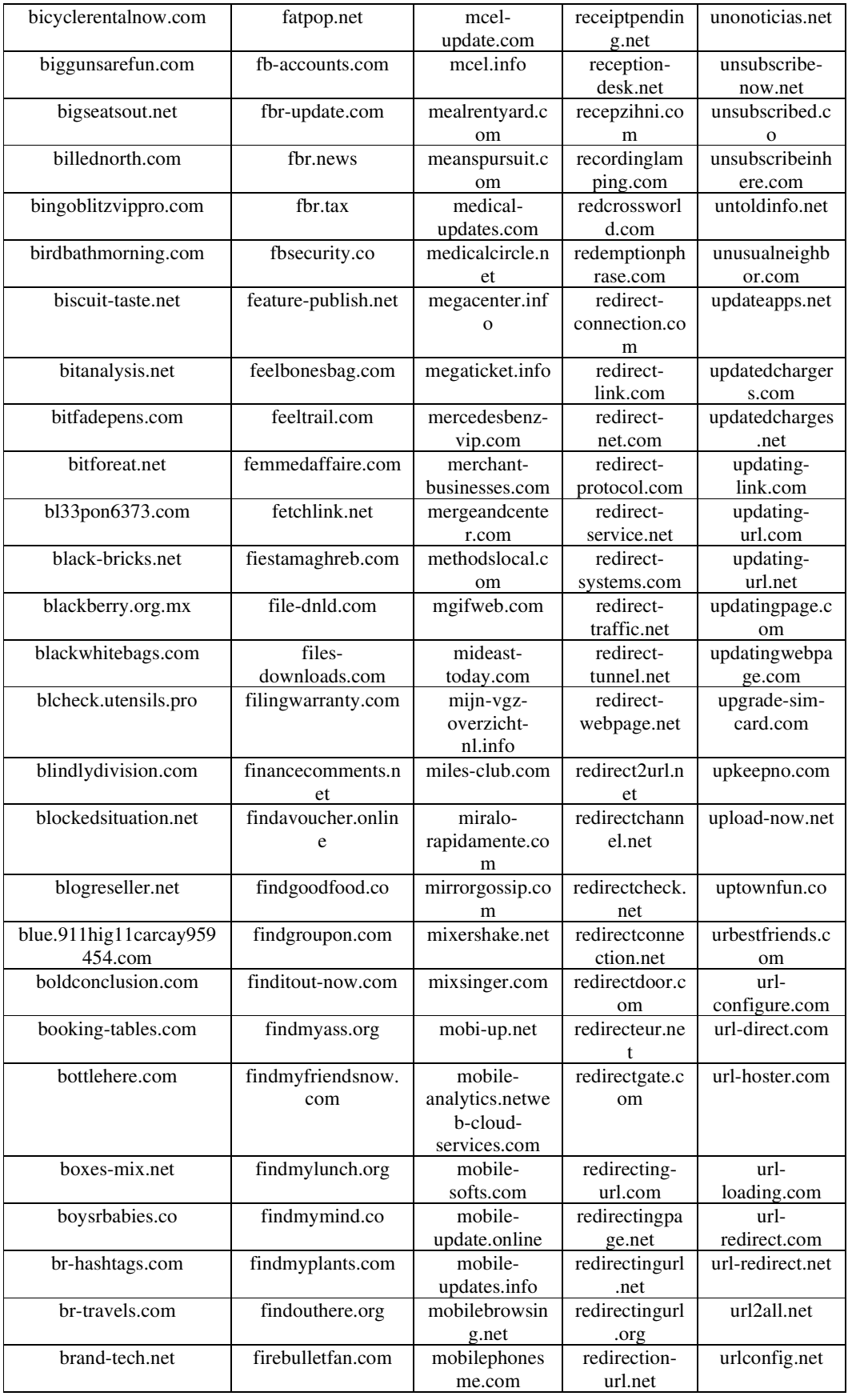

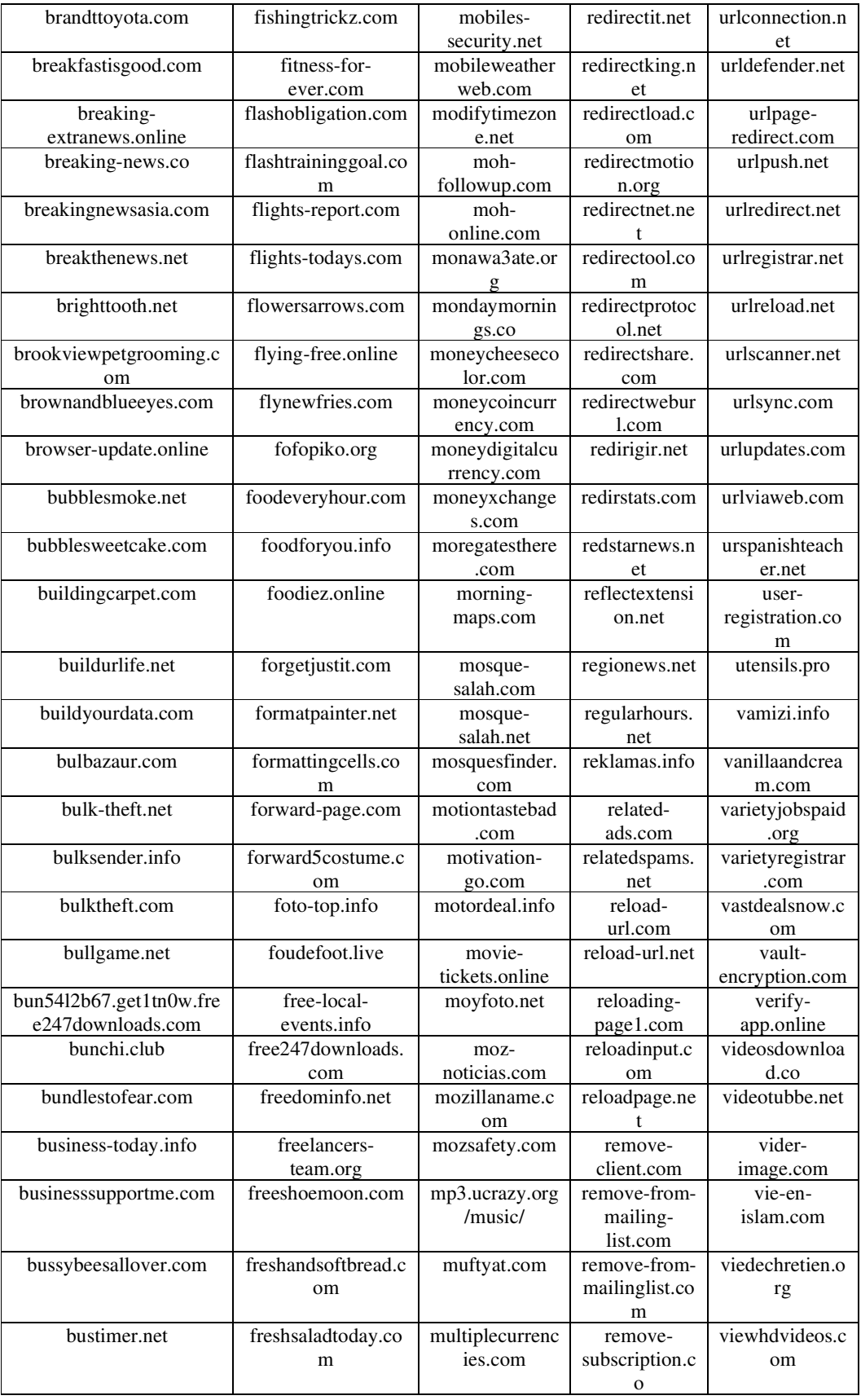

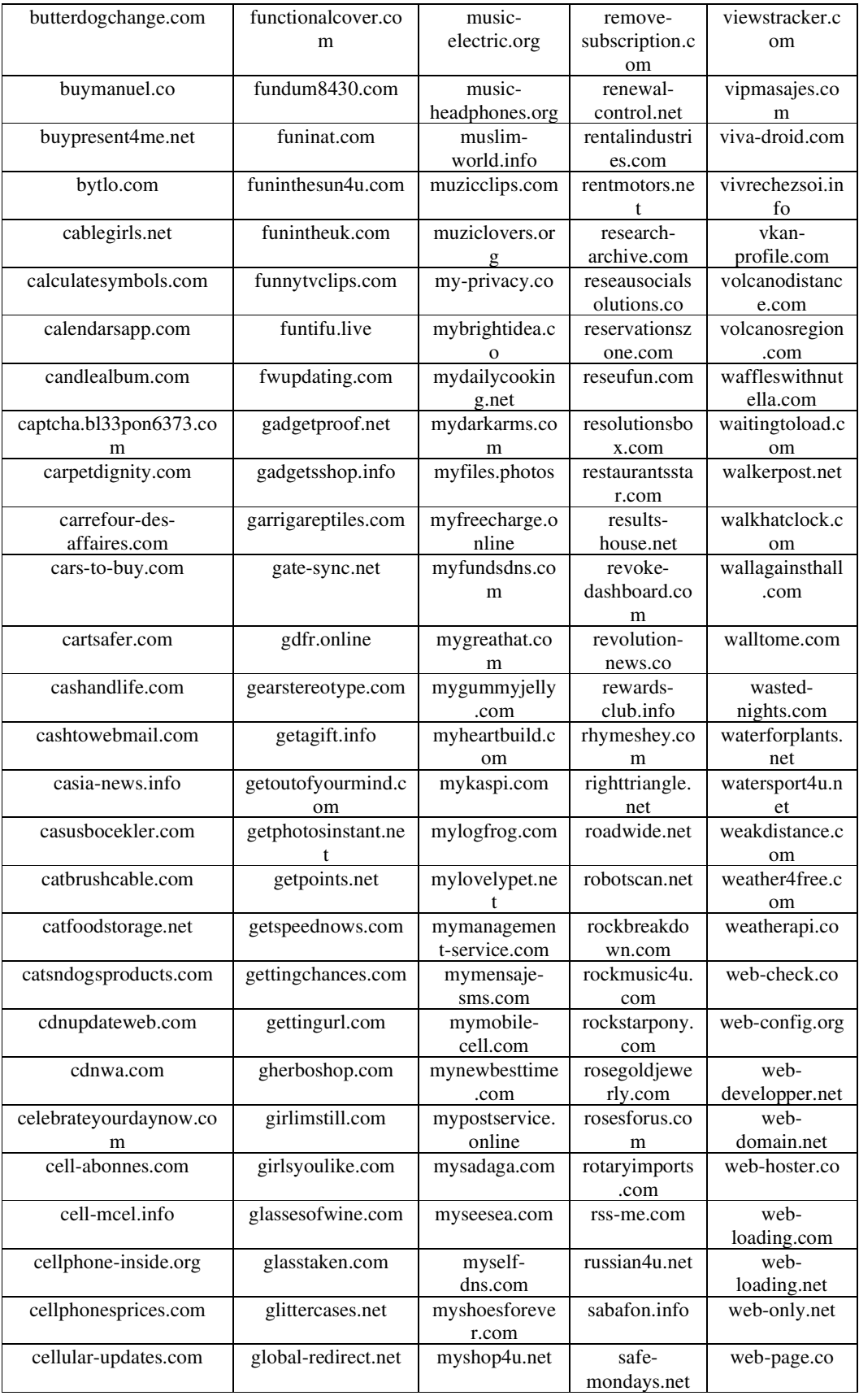

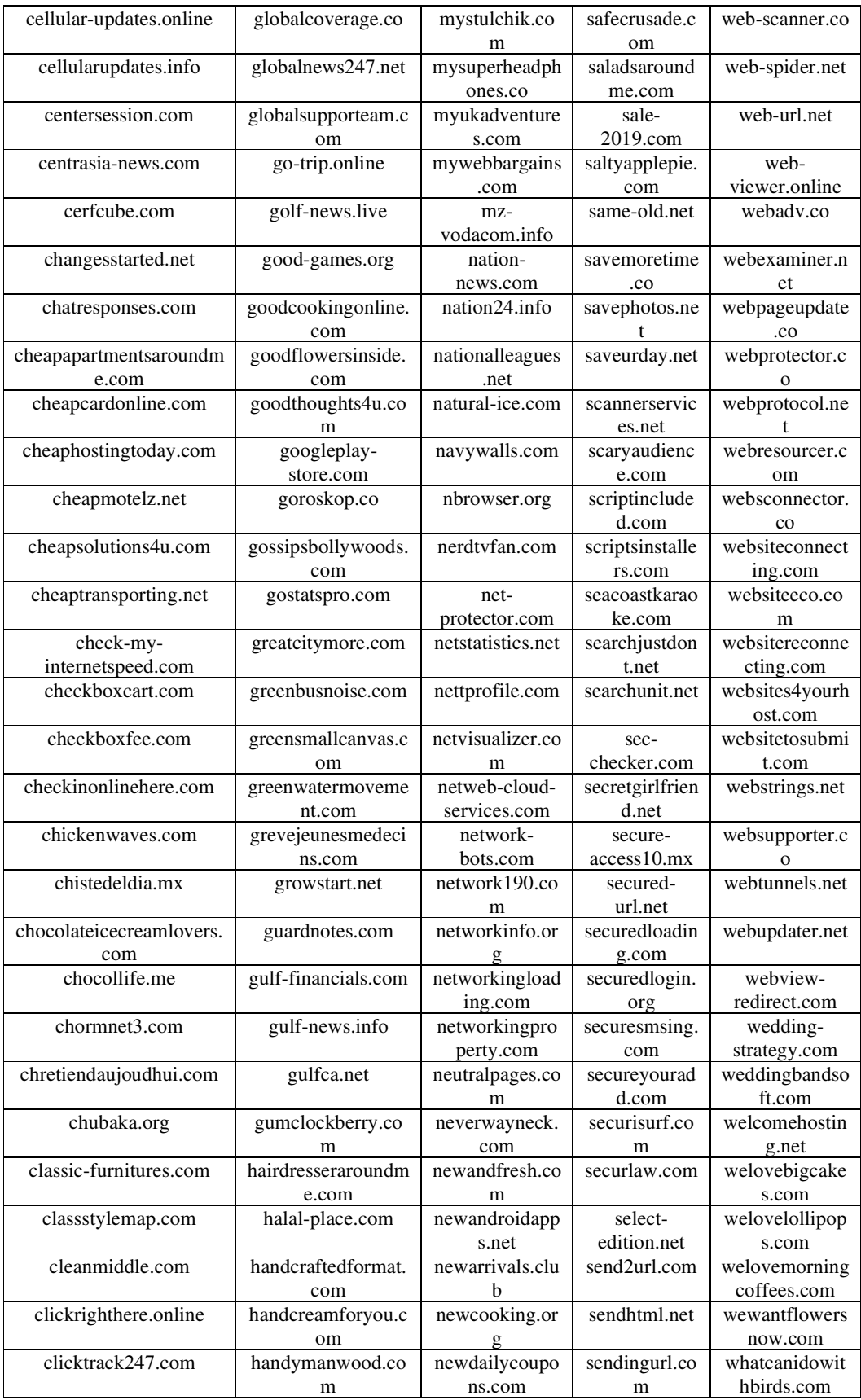

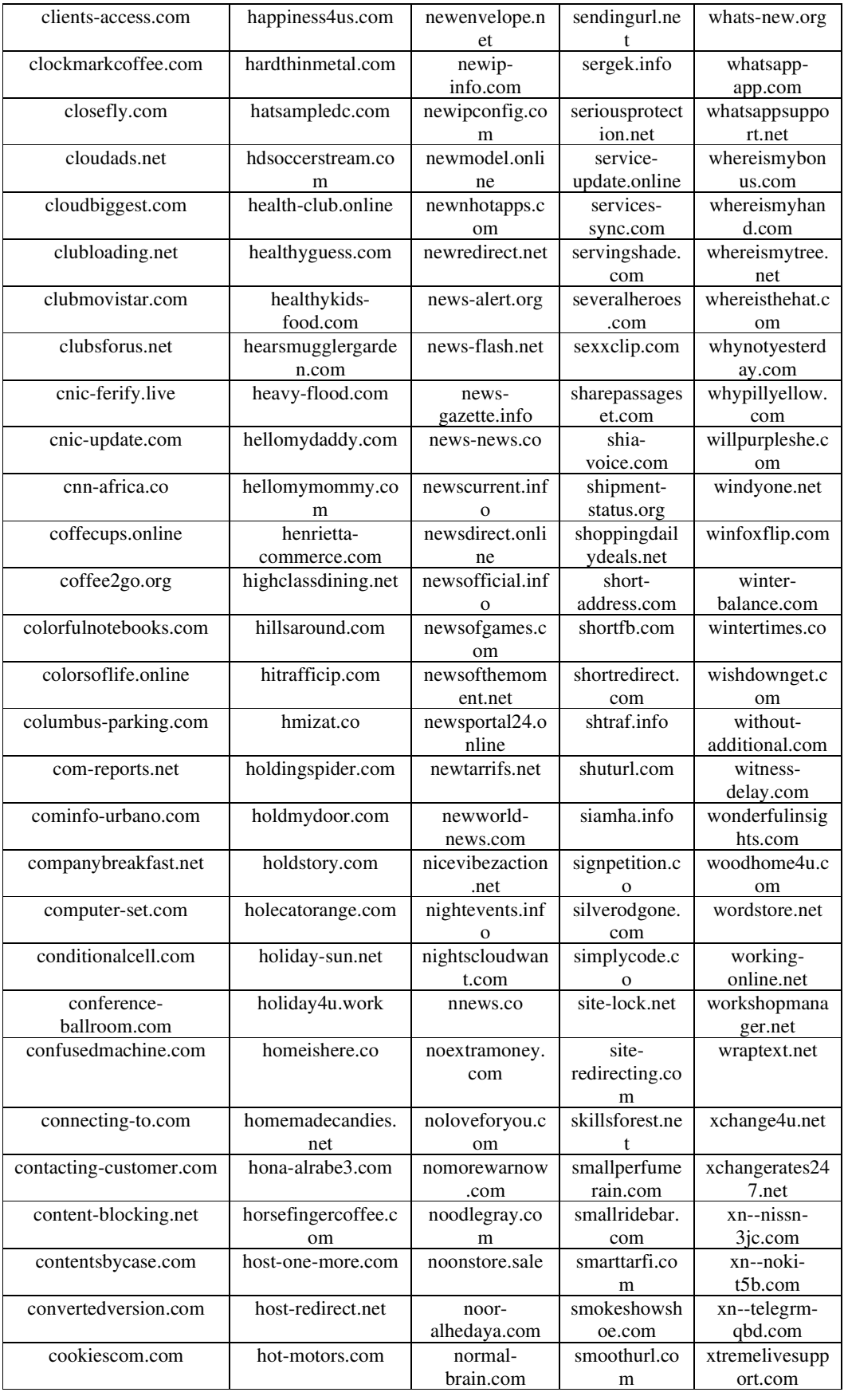

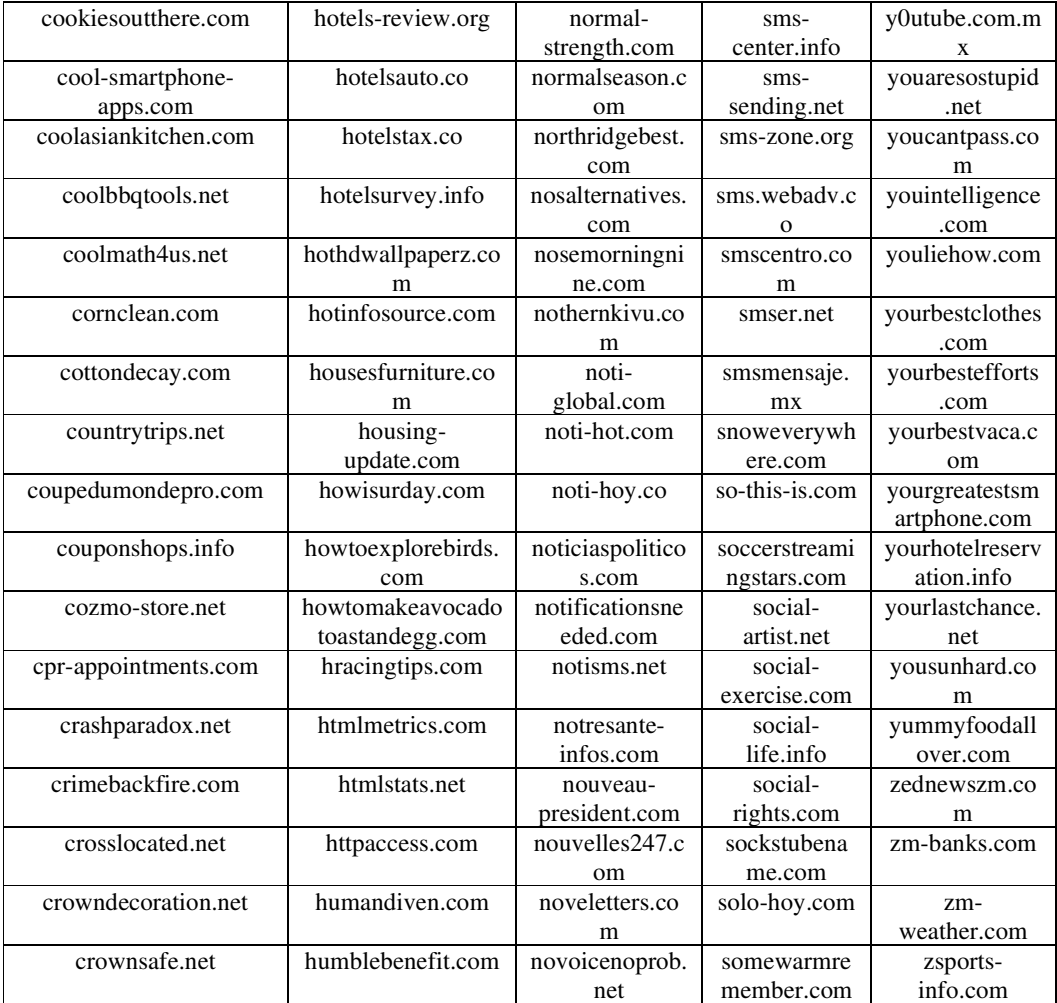

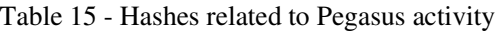

316fac5ae2d4e250b1c0f10b4388fa2c6c3407b118e539a7d865613e373628d9 9fae5d148b89001555132c896879652fe1ca633d35271db34622248e048c78ae ade8bef0ac29fa363fc9afd958af0074478aef650adeb0318517b48bd996d5d5 bd8cda80aaee3e4a17e9967a1c062ac5c8e4aefd7eaa3362f54044c2c94db52a fa538fc20af8aa198db5e932b2afaf9710633a49cf3e19b7465175520e3e8b47

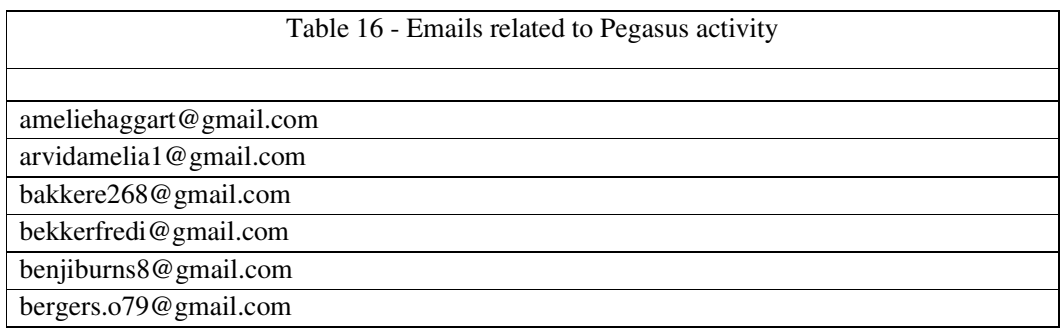

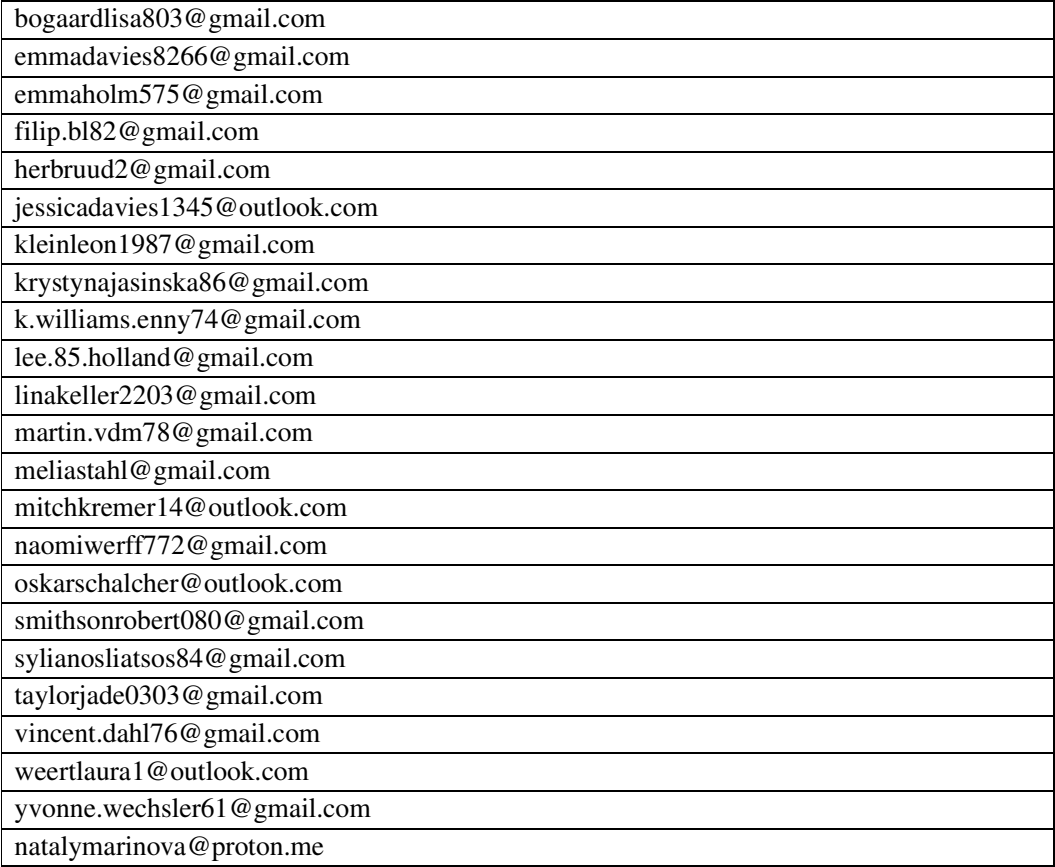

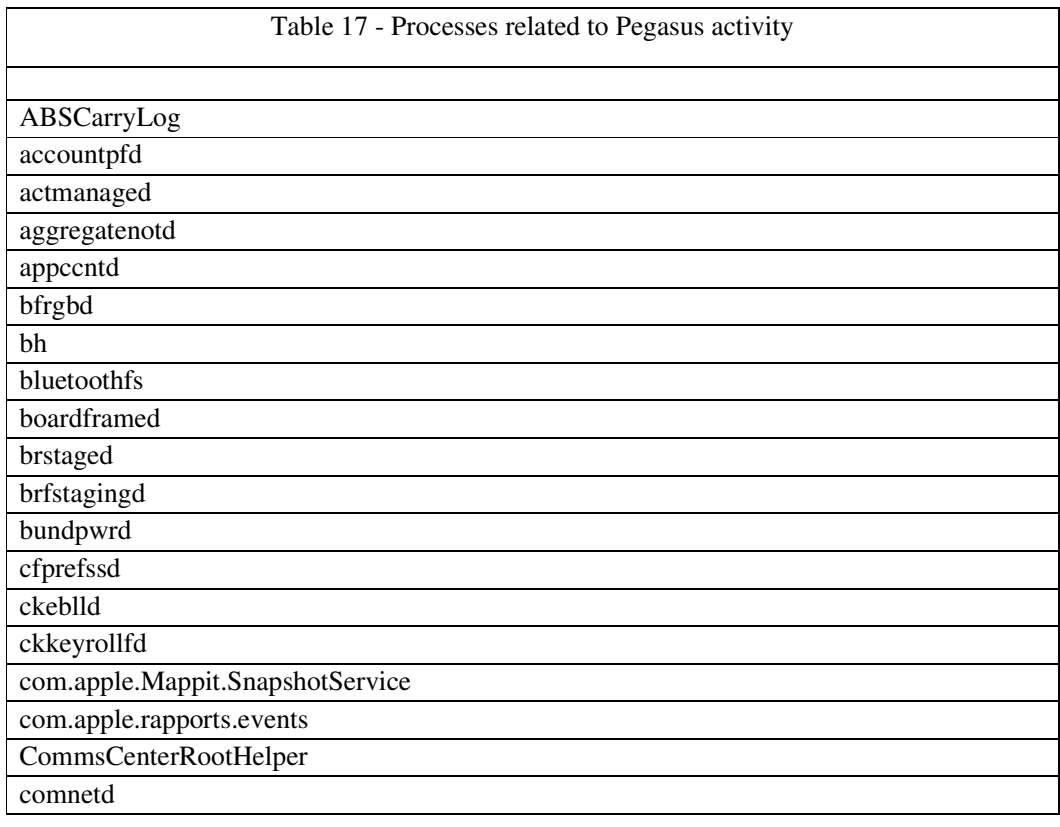

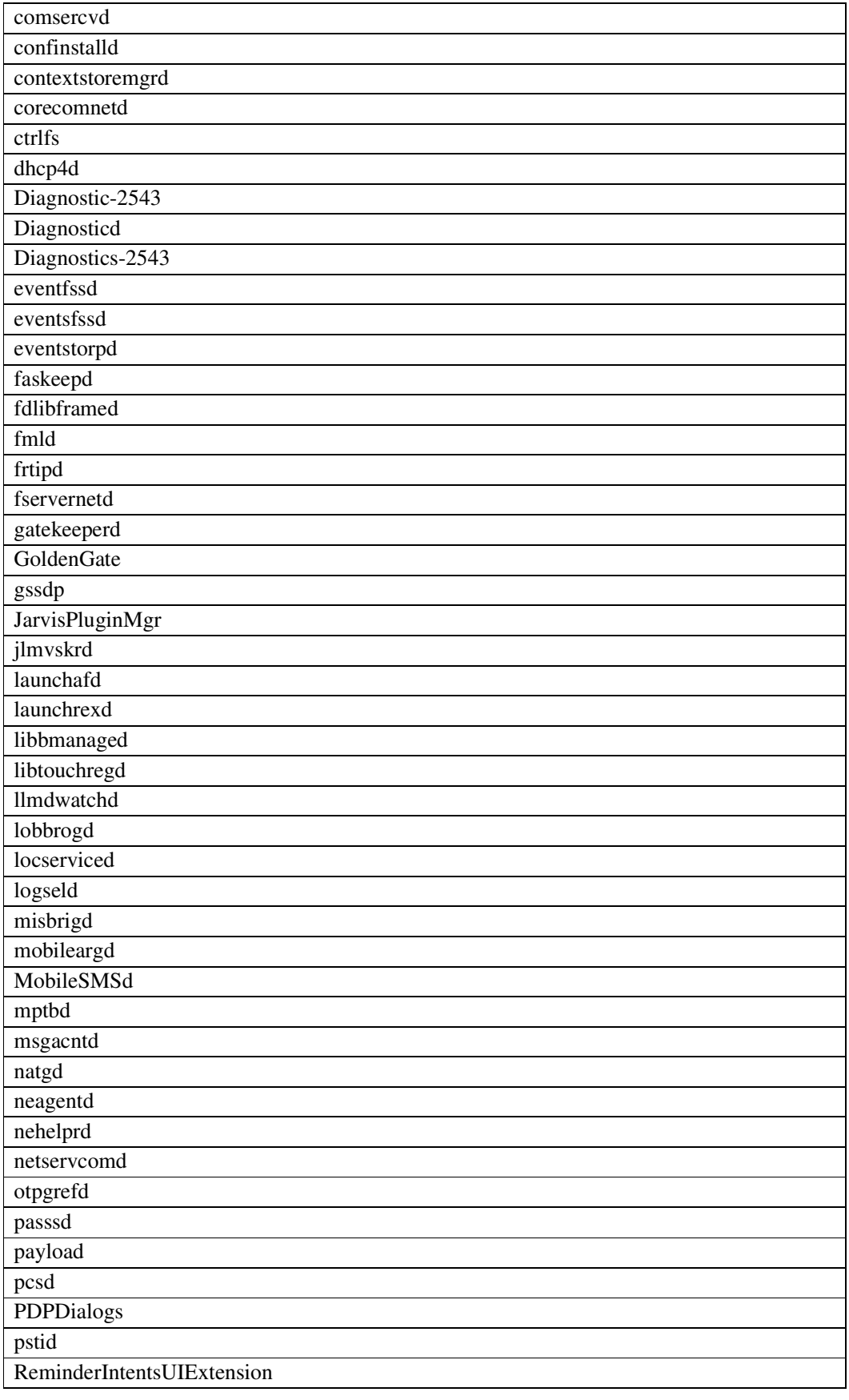

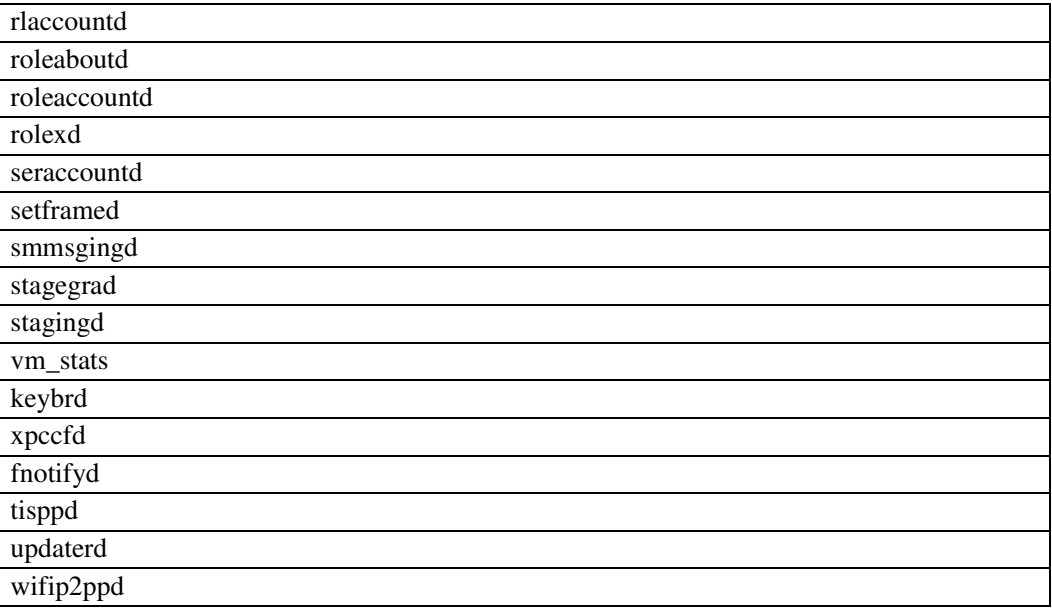

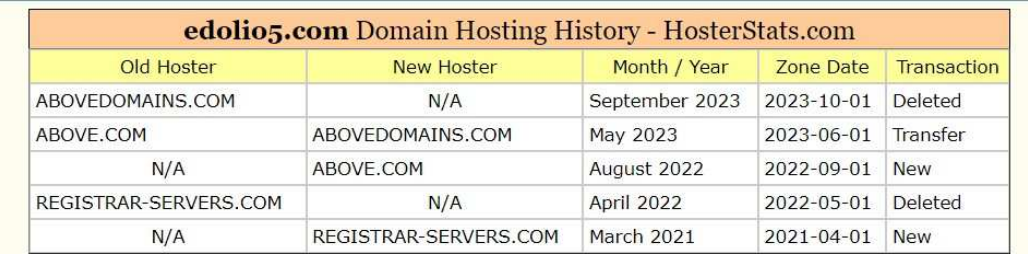

Figure 19 - Example of domain provider history

| <b>Tools</b><br>API<br>ViewDNS.info > Tools > IP History<br>owner of that IP address. | Research<br>Data                                      |                       |                                                                                                    |
|---------------------------------------------------------------------------------------|-------------------------------------------------------|-----------------------|----------------------------------------------------------------------------------------------------|
|                                                                                       |                                                       |                       |                                                                                                    |
|                                                                                       |                                                       |                       |                                                                                                    |
|                                                                                       |                                                       |                       |                                                                                                    |
|                                                                                       |                                                       |                       | Shows a historical list of IP addresses a given domain name has been hosted on as well as where that IP address is geographically located, and the |
| Domain (e.g. domain.com):                                                             |                                                       |                       |                                                                                                    |
|                                                                                       | GO                                                    |                       |                                                                                                    |
|                                                                                       |                                                       |                       |                                                                                                    |
| IP history results for edolio5.com.                                                   |                                                       |                       |                                                                                                    |
| and your exclusio was sell about the mail and sell your com-                          |                                                       |                       |                                                                                                    |
| IP Address                                                                            | Location                                              | IP Address Owner      | Last seen on this IP                                                                                                    |
| 103.224.182.242 Australia                                                             |                                                       | Trellian Ptv. Limited | $2023 - 09 - 21$                                                                                                    |
| 70.32.1.32                                                                            | Ashburn - United States                               | ASN-GIGENET           | $2023 - 06 - 19$                                                                                                    |
| 199.115.116.43                                                                        | Manassas - United States                              | LEASEWEB-USA-WDC      | $2023 - 06 - 16$                                                                                                    |
| 103.224.182.242 Australia                                                             |                                                       | Trellian Pty. Limited | $2023 - 06 - 14$                                                                                                    |
| 70.32.1.32                                                                            | Ashburn - United States                               |                       |                                                                                                    |
|                                                                                       |                                                       | ASN-GIGENET           | $2023 - 06 - 11$                                                                                                    |
| 199.115.116.43                                                                        | Manassas - United States                              | LEASEWEB-USA-WDC      | $2023 - 06 - 10$                                                                                                    |
|                                                                                       | Ashburn - United States                               | ASN-GIGENET           | $2023 - 06 - 09$                                                                                                    |
| 70.32.1.32                                                                            | $199.115.116.43$ Manassas - United States             | LEASEWEB-USA-WDC      | $2023 - 06 - 08$                                                                                                    |
| 103.224.182.242 Australia                                                             |                                                       | Trellian Pty. Limited | $2023 - 06 - 07$                                                                                                    |
|                                                                                       | Ashburn - United States                               | ASN-GIGENET           | $2023 - 04 - 18$                                                                                                    |
|                                                                                       | 170.178.168.203 Los Angeles - United States SHARKTECH |                       | $2023 - 04 - 17$                                                                                                    |
| 70.32.1.32<br>103.224.182.242 Australia                                               |                                                       | Trellian Pty. Limited | $2023 - 04 - 06$                                                                                                    |
| 199.115.116.43                                                                        | Manassas - United States                              | LEASEWEB-USA-WDC      | $2022 - 10 - 06$                                                                                                    |

Figure 20 - Example of domain's IP address history

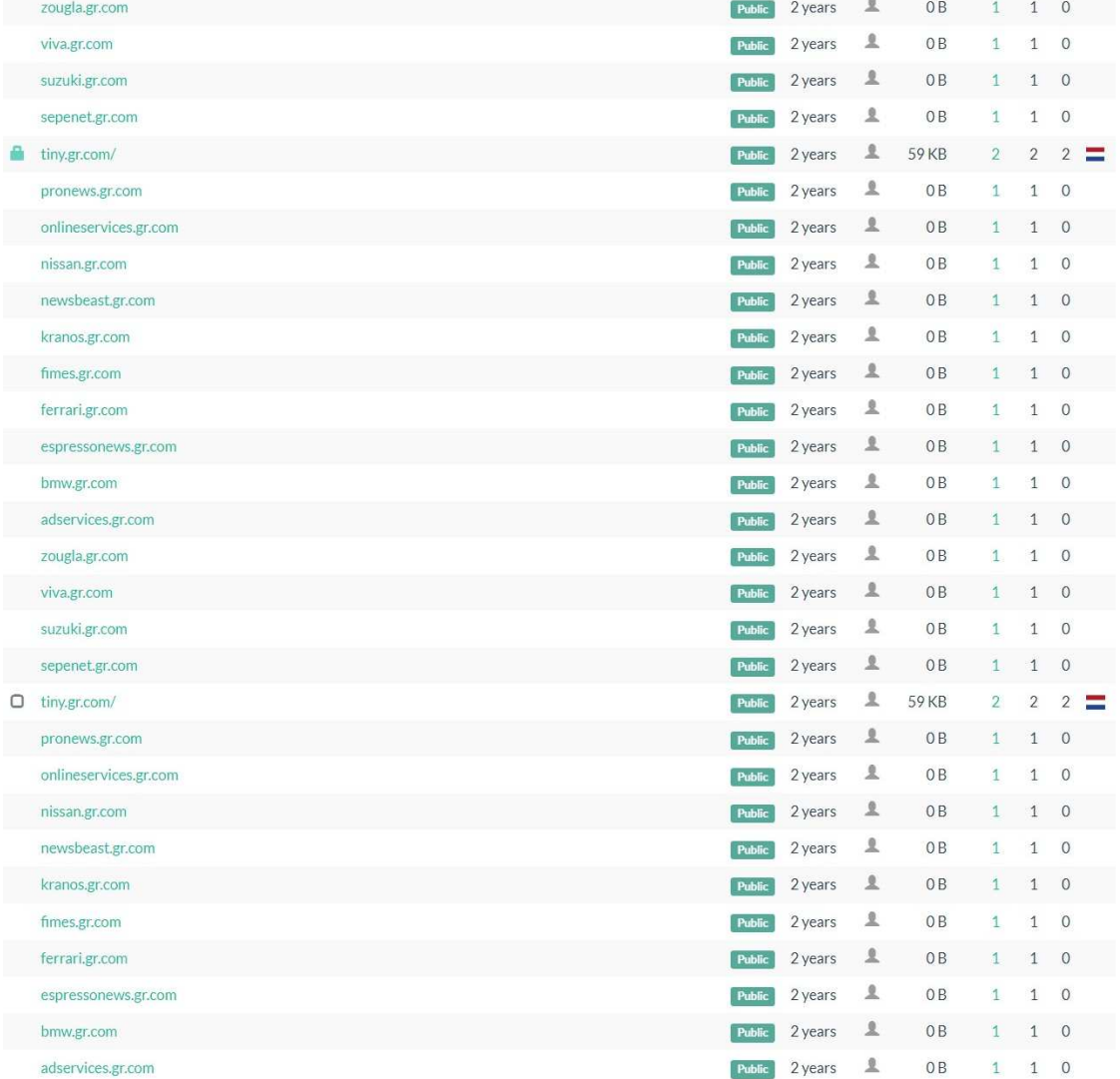

中國

Figure 21 - Found scans of gr.com subdomains.
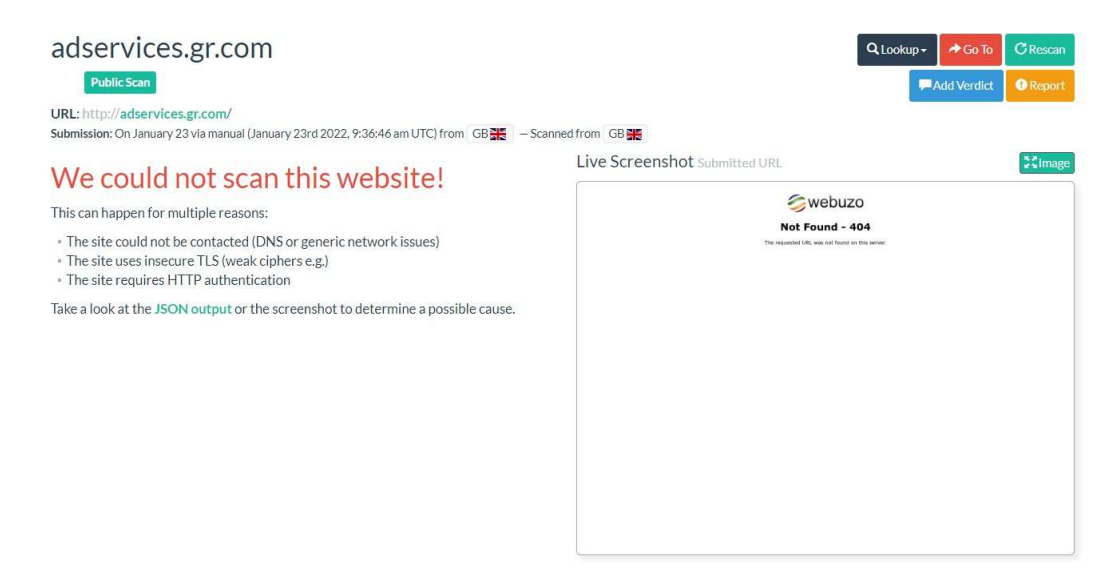

Figure 23 - First example of performed manual scan

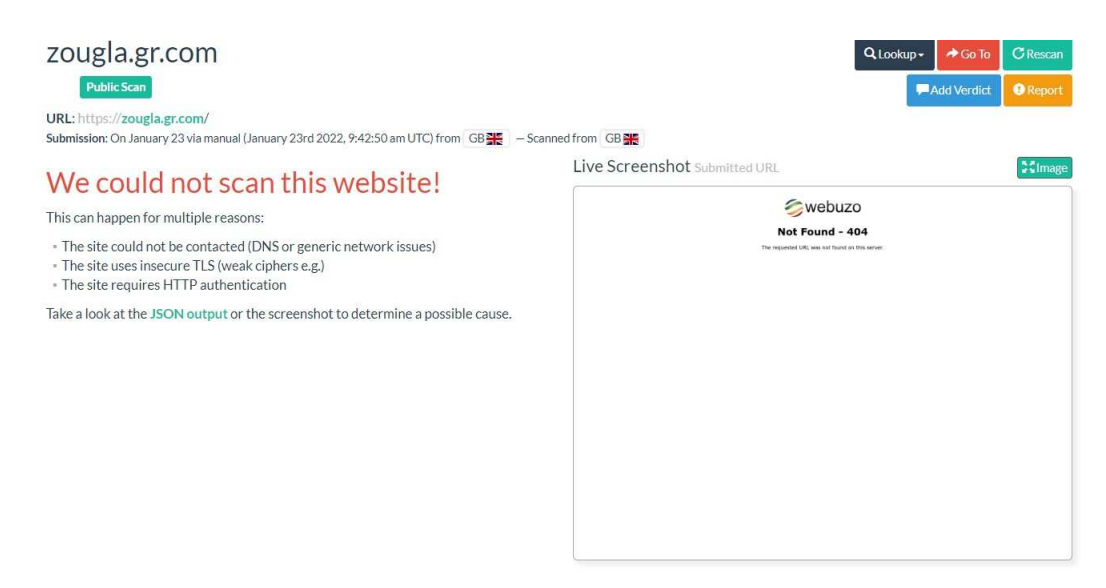

Figure 22 - Second example of performed manual scan.

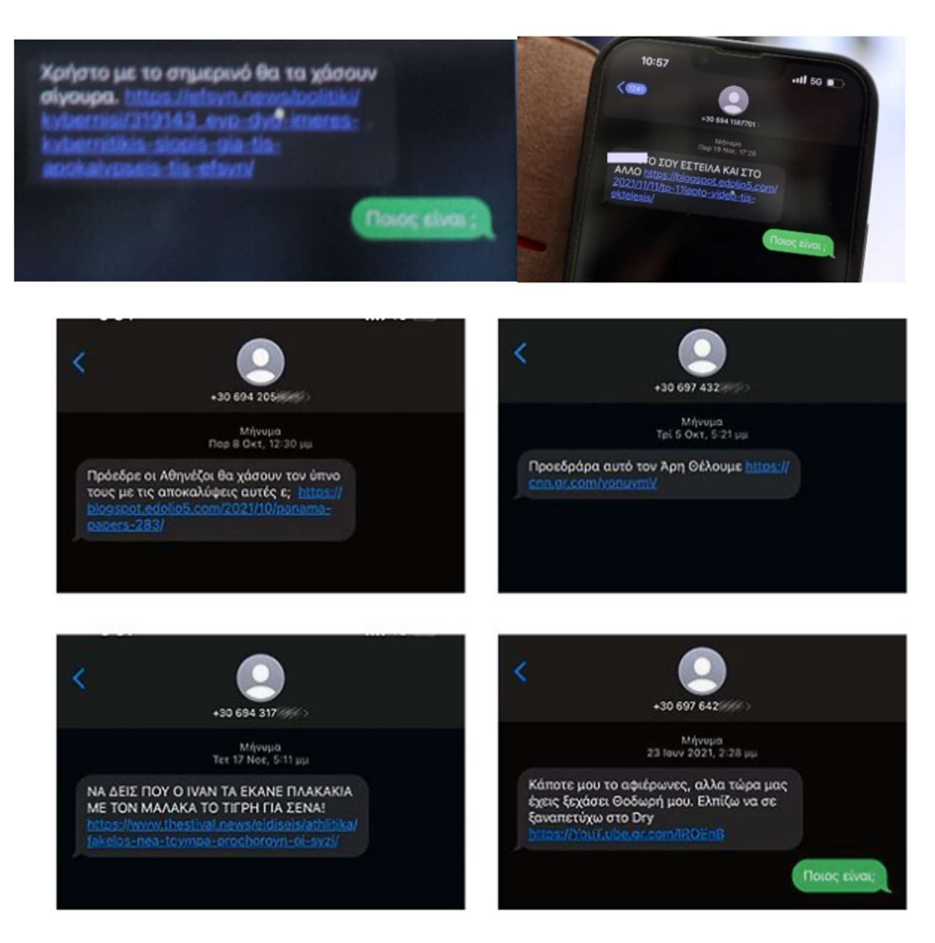

Figure 24 - Predator sent SMS on targeted Greek iPhone users

[83][84][85][86][87][88]

## **4. Anti-Forensics**

Anti-forensics, commonly referred to as counter-forensics, is a set of strategies and methods used to obstruct or weaken digital forensic investigations. The practice of collecting, preserving, analyzing, and presenting digital evidence in a legal setting, often for the purpose of investigating cybercrime or other digital wrongdoing, is known as digital forensics. Anti-forensics, on the other hand, seeks to make gathering evidence or recovering data from a system or device difficult or impossible.

## **4.1. Usage**

Anti-forensics refers to a set of strategies and practices used to undermine or dodge digital forensic examinations, most commonly in computer and cybercrime. These techniques are intended to remove, modify, or hide digital evidence, making it difficult for forensic analysts to identify and attribute criminal activity. Data wiping, encryption, file hiding, steganography, and the use of anonymity networks like Tor are all common anti-forensic techniques. Anti-forensics can be used by cybercriminals, hackers, and anyone looking to hide their tracks, but it can also be used as a lawful tool for privacy and protection by whistleblowers or activists under oppressive regimes. Balancing the requirement for investigative accountability with individual privacy rights is a difficult task, as anti-forensics can impede the pursuit of justice while safeguarding individuals from harm. One well-known application of anti-forensics is in privacy and security measures used by individuals and businesses to protect their digital conversations and data. When used to anonymize internet traffic and disguise a user's IP address, Virtual Private Networks (VPNs) are a type of antiforensics. Encrypted messaging apps like Signal and encrypted email services can also be viewed as anti-forensic tools because they guarantee communication secrecy and make it difficult for other parties to obtain message content. While these tools are largely employed for legitimate privacy and security concerns, they share some concepts with anti-forensic strategies designed to hinder digital investigations. [89][90] [91]

Implications on forensic investigations

Entropy cannot be utilized as a countermeasure since encryption was used. However, pattern recognition can be achieved by statistical analysis if the encryption layer is disabled. This is a prototype implementation. When creating a workable solution, there shouldn't be any installation files, execution traces, or other evidence that an anti-forensic tool was used. For example, if one doesn't think to work around this, running the Python program may show up in the history file. Additionally, the language interpreter may leave relevant hints (log files, for example). Forensic investigators should be aware of invalid timestamp states, such as access or modification timestamps that occur prior to the creation time of a file, as well as change and modification timestamps that occur mere nanoseconds after the creation time. It is beneficial to verify that the chronological sequence of timestamps makes sense. We eliminated these anomalies in our implementation by appropriately adjusting timestamp values, which are less precise than nanoseconds. Furthermore, data should only be stored in memory by a legitimate anti-forensic instrument; no hard disk shifting allowed. Different timestamps can be used to indicate concealed information if the disk has backups. Further internal file system data structures (such the journal) could also be investigated to see if they are applicable in this situation. In the event that operating system files were utilized as carriers, discrepancies between the tampered creation timestamps and the installation files' chronological sequence can be demonstrated by comparing them using a timeline of the corresponding timestamps. Even while digital data is increasingly used in the investigation

and prosecution of numerous crimes, there is growing worry about the use of procedures and instruments that could compromise the efficacy of any testing techniques intended for this kind of evidence. Certain lawbreakers attempt to conceal their online activities since they are aware of the tactics that the authorities can use. Their procedures, referred to as antiforensics, usually only come up in the most complicated circumstances. Many times, it seems too costly or time-consuming to conduct an inquiry using such countermeasure approaches. Frequently, a case may be dropped, leaving investigators feeling personally defeated. Though the extent to which such techniques are used is still unknown, the digital forensic community will naturally be concerned about any course of action that hinders an efficient investigation of a criminal crime. Perhaps because of using these procedures, there is still little media coverage of so-called anti-forensic techniques in the field of digital forensics; effective anti-forensic tactics might never be discovered to cause the potential concern. Furthermore, there is a dearth of empirical research that provides evidence regarding the existing perceptions and usage of so-called anti-forensic tools, as well as an evaluation of the degree to which the public and criminal use privacy-enhancing tools for anti-forensic reasons. Even while there may be little evidence to raise concerns, this should not be an excuse for ignoring the harm posed by programs and techniques meant to thwart a digital forensics inquiry. According to the broader field of forensic science, criminals frequently use "tools" to obtain a mechanical edge in a variety of illegal operations. It may not be acceptable to fail to find and retrieve impression evidence. This will obstruct a thorough forensic investigation and undoubtedly skew the interpretation of what actually happened. As a result, forensic science has written a great deal on the recovery, dependability, and identification of physical toolmarks. Comparable research, however, is scarce. The necessity for Digital Forensics to dedicate resources to the additional analysis and assessment of the risks posed by methods that impede workflow. The possibility exists that practitioners who come across such processes during an investigation may not completely comprehend the effects they have had on a device that is being investigated, which is why there is a need for more research in the anti-forensic field.[92][93]

There are three possible effects of poorly studied anti-forensic procedures:

- $\triangleleft$  Neglecting to identify the presence of anti-forensic processes on a system could hinder a thorough examination of the device being investigated locally and, more importantly, external sources of data. Tools that exclude questionable content from the Internet, for instance, could lead a practitioner to believe that no illegal behavior has occurred. Thus, to determine the full scope of a criminal act, it may never be possible to request and question more sources of external evidence, such as saved Internet Service Provider (ISP) logs or other external service data.
- $\div$  Inadequate anti-forensic practices might result in lost forensic opportunities because tools and processes can leave behind traces on a system that explain the tasks they may have completed and provide clues as to what data has been altered.
- $\cdot \cdot$  Insufficiently investigated anti-forensic protocols create an obstacle to ascertaining the actual potential and efficacy of these attributes, so averting any constraints and vulnerabilities from being tapped into for the aim of obtaining evidence.

For simplification of arguments, those tools designed for AF purposes can be typically placed in one of the following six classifications.

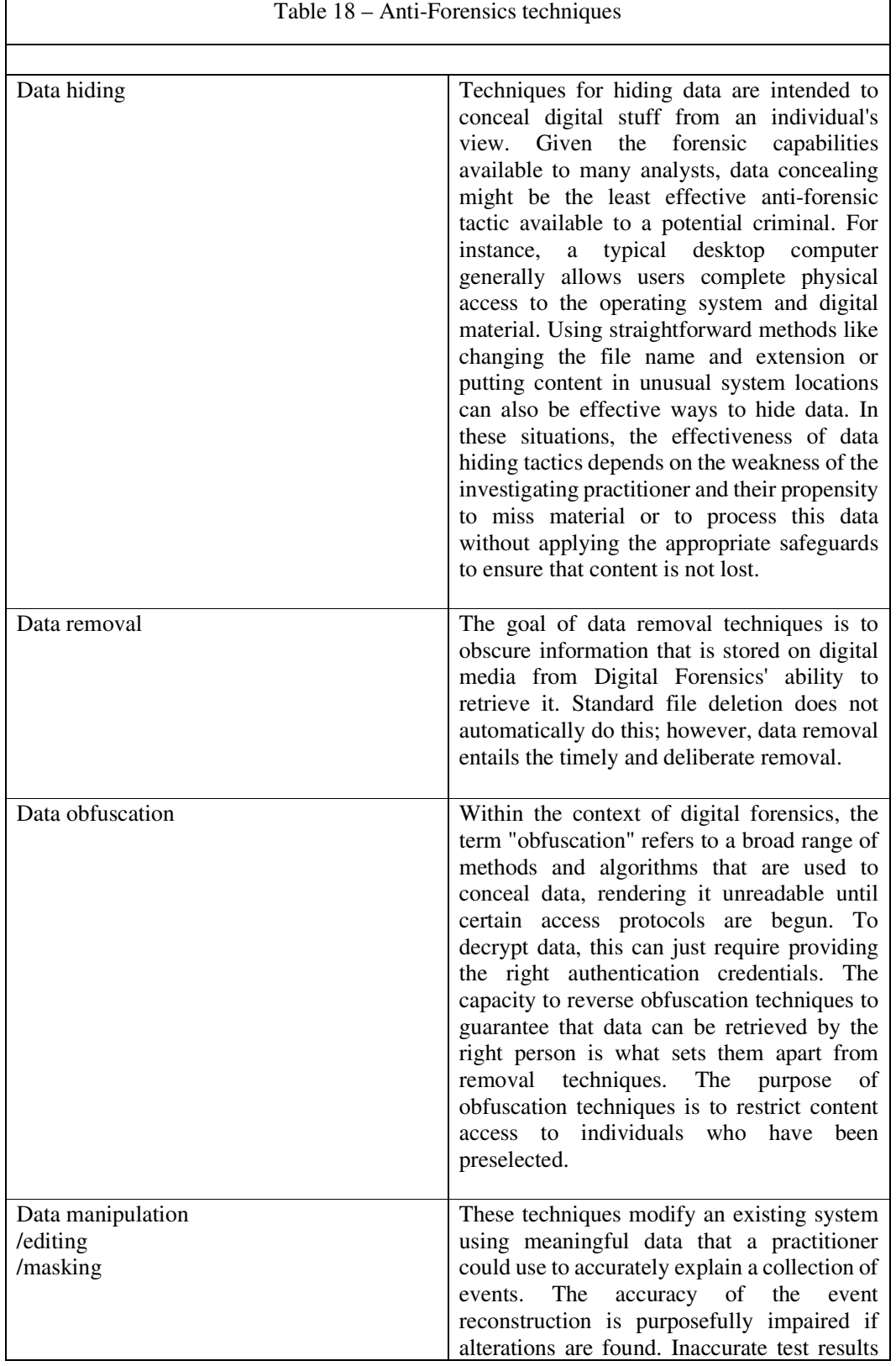

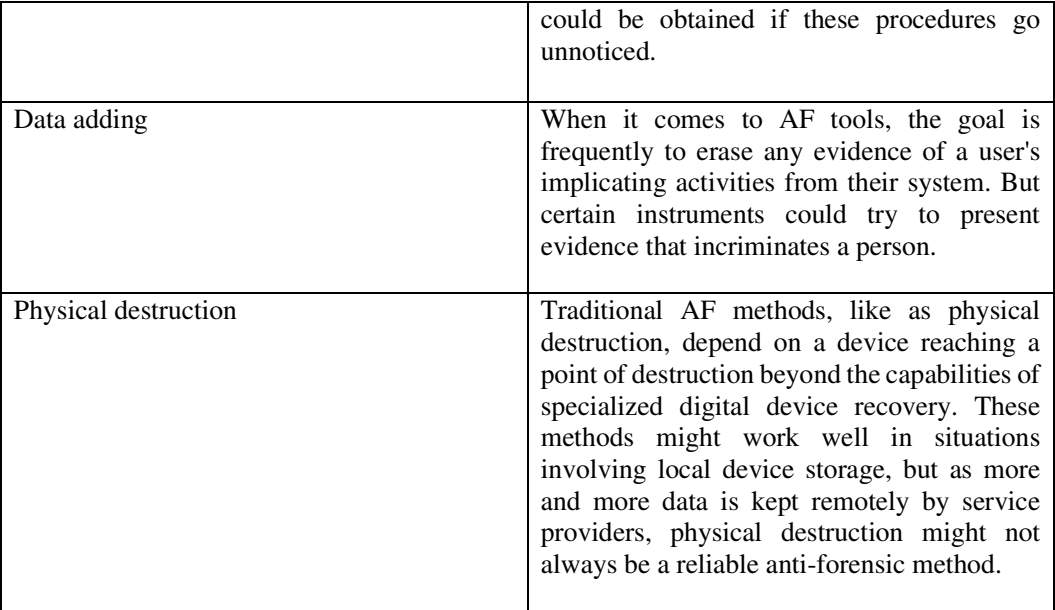

Disruptive technologies

Although disruptive technologies serve a legitimate primary purpose, they may also negatively affect any later investigation's ability to access pertinent digital data stored on a device. Using a disk defragging tool, which minimizes file defragmentation to increase system drive efficiency, is one example of such a problem. Although this feature is non-AF, using it may affect the recoverability of data stored on a drive in unallocated areas. Consequently, any such instrument or procedure is considered a disruptive technology that has anti-forensic applications. The tool itself is not AF, but it can be utilized in an AF manner if it can determine a suspect's necessary purpose. This brings up a problem in the context of a Digital Forensics investigation, which is how to tell the difference between a malicious and normal process. Disruptive technology use presents two challenges for Digital Forensics investigations:

- $\triangle$  Identifying the use of disruptive technologies in a specific instance, given that their purpose is lawful system activity, which can occasionally be hard to discern from normal user behaviour.
- $\div$  Identifying the use of disruptive technologies with the purpose to be AF and differentiating them from uses such as legitimate privacy or performance enhancements.

While the latter task of proving deliberate disruptive technology usage is arguably unachievable in many situations, the former may be achievable. When a suspect uses disruptive technology, it might be difficult to tell the difference between intentional attempts to erase potential behaviours that could document criminal activity from their system and legitimate system maintenance or PET usage. Such activities are probably impossible to differentiate, and attempting to do so runs the risk of undermining the responsible user. These behaviours draw attention to the challenges of defining AF in Digital Forensics. Because of this, it might not always be able to determine motive. However, in any case, identifying disruptive technology use might aid in explaining the lack of evidence or determining the validity of a certain piece of information on a particular system. Although certain AF tools are problematic, many users' everyday device usage exposes them to disruptive technologies that are used by watchful users. These technologies are thought to represent a greater concern. The problem with this explanation is that it makes the assumption that device passcodes, as well as any subsequent encryption and wiping, are AF. Although they can be utilized in an AF method, this is not the case. One could argue that one example of a disruptive technology is the iPhone. On an iPhone device, password protection, encryption, and wiping are intended to improve privacy and safeguard personal data. Apple has indicated that these features are legitimately implemented in many cases, including when a device is sold later, and all personal content is deleted. Apple does not market any of these procedures with the intention of causing AF.[94][95]

Kinds of anti-forensics

- $\triangle$  Destroying the proof, it entails destroying evidence to render it useless for use in the course of the investigation. Even if it is frequently fatal to remove evidence, it is important to note that the actions or instruments used to do so can leave behind evidence in the form of usage traces.
- $\div$  Keeping evidence hidden methods used to undermine the analyst instead of a particular forensic analysis application in order to lessen or even completely eliminate the visibility of the evidence during the forensics study. The effectiveness of this method is related to the limitations of the individuals using it or, if any, the forensics equipment that was employed. Regarding the last point, the existence of any concealing implements may produce proof.
- Removing sources of evidence, it is the neutralization of the sources of evidence; this method focuses on preventing the development of evidence rather than its elimination.
- $\triangle$  Falsifying proof to sabotage the forensic investigation, a phony version of the evidence is created and carefully designed to contain inaccurate or erroneous facts.[96]

Mobile anti-forensics

Because they retain so much personal data, mobile devices have become even more crucial in the field of forensics in recent years. Nevertheless, traditional forensic protocols and instruments frequently do not apply to mobile devices. The lack of direct access to such devices' internal memory is likely the biggest obstacle to overcome. Indeed, the internal memory volume cannot be detached from the device and subjected to an easy analysis, unlike the removable storage volumes (such as SIM cards and memory cards). As with any other commercial forensic tool, there are a number of well used commercial tools and suites available for use in such scenarios. The challenge is in delving into the tool's behaviour. Moreover, the internal memory appears to be a prime option for applying particular AF techniques because the volume is inaccessible.

Broad methods with an emphasis on Android devices

- Exploiting android features: With the introduction of the Sandbox execution paradigm, the robust Linux processes and users' management policies that underpin Android have been strengthened and fortified. Every application, each representing a distinct user, operates by default in a solitary secure region. Moreover, file permissions management guarantees the security of the application's files. In this case, the OS ensures and enforces the protection of any files or directories that a particular application request.
- $\triangle$  A private folder: A specific program can build a directory in the appropriate storage volume that is unavailable to any other applications, thanks to the basic security capabilities of Android. This type of directory, sometimes known as a private directory, is generated during installation, and is deleted along with all of its contents when the corresponding application is uninstalled. It can be used to store any type of information, including text files and multimedia. It is simple to understand how these types of folders might be used to conduct various AF tactics; for example, the folder may include all the compromising data that the device's end user has specifically specified. While the automatic destruction of the folder contents upon uninstalling assures that the data is theoretically wiped, the folder's inaccessibility to other apps guarantees the safety of the stored data. The classified data will obviously be found if the volume containing the private folder is isolated and all physically stored data is obtained; however, if the private folder is created in the device's internal memory, both the isolation and the physical imaging are currently difficult tasks. Furthermore, any sensitive information moved to the private folder is essentially rendered invisible to the end-user and the default applications on the device, making it difficult to perform a cursory review of the device regardless of the amount of storage volume used. Furthermore, any type of compromising data can be transferred via the secret folder without the need for easily investigated detachable volumes. Lastly, it is important to note that the data kept in the private folder are not required to be encrypted; by doing this, certain cryptographyrelated problems are avoided in favour of a type of steganography that is guaranteed by the device's operating system.
- Anti-forensics by a common application: The AF techniques that rely on the private folder concept are explained in the following sections. These techniques have been successfully constructed and assessed on both a real device and a device emulator. It is important to note that a common Android application that can be downloaded and used on the device has adopted all the following strategies. For example, specific applications can create a private folder at execution time that allows finally the evidence export and import. The evidence destruction can also be a part of the application offered procedures. [97][98][99]

## **4.2. Techniques**

- Data Deletion: The act of permanently removing or overwriting data in order to render it unrecoverable. This may entail the use of specialist software to delete files or the use of secure deletion procedures.
- Data Encryption: The process of encrypting sensitive data so that it is illegible without the encryption key. If the investigators are unable to obtain the key, the data stays protected. The simple solution to prevent data from being readily revealed is to encrypt it. Additionally, encryption shields the stored data from illegal access. Cybercriminals utilize encryption to impede investigations and data extraction. Therefore, decrypting lengthy keys that encrypt fake data would be a complete waste of time and resources. If there is no access key, encryption creates a barrier to prevent files from being accessed by employing an encryption algorithm. Nonetheless, the encrypted files' structure makes it easier to identify these harmful methods. Mobile forensics must be included into the legal and justice systems due to the rising use of smartphones in illegal activity and the use of mobile device evidence by legal professionals. anti-forensic apps for smartphones and shown their efficacy against two paid forensic tools.
- Data Hiding: The concealment of data within other files or regions of a system in order to make it more difficult to identify or recover. Steganography and encryption are primarily employed to obscure criminals' trails and conceal any evidence, thus complicating forensics investigations. This covers data encryption, disk encryption, data concealment in network traffic, and even data encoding within memory.
- Disk wiping: The process of overwriting the whole storage medium to ensure that no previous data can be restored. studied the "IconCache.db" file's characteristics to demonstrate its usefulness and the behavior of anti-forensics by introducing several methods. Traditionally, digital forensics have looked through storage devices for evidence. Commercial counter-forensic technologies, on the other hand, provide a challenge to digital forensics since they eliminate evidence from forensic investigations. Prefetch files, registry keys, installation folders, and other files are among the fingerprints of wiping tools. A collection of anti-forensic tools to determine their existence, their use, and the likelihood of recovering the evidence in relation to commercial products that erase data from disk drives.
- Anti-Memory Forensics: Techniques that change or obscure the contents of volatile memory (RAM) in order to obstruct investigation.
- Counterfeit Data: Using false or misleading information to divert or confuse investigators. A collection of anti-forensics obscures possible evidence of intrusions once a system is compromised. This type of anti-forensics has been found in a number of digital forensics topics, including mobile, hard drive, and memory forensics. One type of data contraceptive technology is a rootkit, which stops any evidence from being generated on the disk. Rootkits not only conceal the attacker's harmful code from operating systems and detection technologies, but they also allow malicious software to go undiscovered. Furthermore, by altering function pointers in the kernel's memory space, rootkits enable the execution of malicious routines. A mobile application can conceal evidence by abusing a security feature, and it can even conceptually erase data from the file system after being uninstalled.
- Rootkit Installation: Malicious software (rootkits) that can mask the presence of additional malicious software or change system behavior to escape discovery.
- Anonymous Communication: Using techniques such as Tor or VPNs to obscure the source of network communication, making it more difficult to track.
- Encrypting Disks: Various tools have been created to encrypt the entire volume of the hard drive. Disk encryption is therefore used by cybercriminals to safeguard any data that could be used against them as proof. This can be accomplished by transforming it into an unsupported format or an unintelligible, non-comprehensible form. making it challenging to interpret for digital forensics specialists. Furthermore, disk encryption depends on hardware and/or software encryption to encrypt all data on the hard disk.
- Encrypting Databases: Database encryption emerged as another widely used method of data hiding as a result of the ongoing growth in database usage. This encryption also targets the files and folders used by single users and many users. The foundation of database encryption is the transformation of data—including emails, apps, mobile devices, and cloud services—into a meaningless cipher text.
- Hardware Memory Encryption: The advancement of this kind of memory encryption makes it easier for criminals to evade typical memory access hierarchies. This will make it impossible for any known memory acquisition method to work.
- $\triangle$  Steganography: Steganography is a tool used by cybercriminals to conceal data in digital multimedia components. Text, audio, video, and image files are some of these components. System files are included in this as well. Steganalysis techniques and attacks can be used to lessen the impact of steganography.
- Data Contraception: It is actually categorized as an anti-forensics action because it leaves little to no digital evidence that can be traced back to prevent its recovery. Data manipulation is actually capable of manipulating in-use hard drives and file systems by disguising any content on a particular system or network.
- Zero-Foot printing: Disk cleaner is a recently developed anti-forensics program that may be used to clear specific disk regions or erase all the original data on the drive. Consequently, the attack remains undetected. Because zero-foot printing can unlink files and replace them with nonsense data, it can be used for both legal and illegal purposes.
- Timestamp Modification: Establishing a forensics chain of events inquiry is necessary for the crucial work of timestamp extraction. But, to deceive investigators, hackers and cybercriminals were able to alter the timestamps on files and records.
- $\div$  File Signature Manipulation: Every file has a file signature at the start to identify the sort of file it is. Typically, hackers may intentionally alter and corrupt a file signature using anti-forensics tools to deceive forensics investigators.
- $\triangleleft$  Hiding Network: The attackers also exploited networks to conceal data. The goal of data concealing in networks is to make sure that the attackers leave no evidence behind. As a result, the forensics investigation is severely hampered, particularly when VPNs, proxies, or TOR are used.
- Artifact Wiping: The process of artifact wiping involves erasing important information that might be used as evidence. Numerous software solutions that can be used to remove several types of data and metadata have been discovered through the examination of artifact wiping. Files, drives, audits, logs, and registers are all included in this. A variety of technologies were created by fusing distinct data wiping formats. Although the

rewritten data will be permanently erased, this class of approaches has two drawbacks. The first is that it might overlook certain data, and the second is that it might leave behind evidence of previous wiping—most notably, the wiping tool itself. The focus of a significant amount of the current literature on Android anti-forensics is artifact wiping. A method for cleaning a phone by eliminating files that have been removed. Their method involves overwriting the entire internal memory, booting a customized recovery image, moving all the contents to an external drive, and then copying the files back. The recovery image is a stripped-down operating system image that can be installed on a rooted phone and was initially meant to be used for a full phone reset. This process has the drawback of being an offline process that takes a lot of time and human labour, but it will ensure that any data that was previously erased will now be permanently lost. Two ways have been employed to start the wipe: one is reading the system logs, and the other is looking for a USB connection. The drawback of reading system logs is that it is slow since action cannot be taken until the event that generated, wrote, and finally read back in the log message has occurred. Particularly with older Android versions, there is a lack of specificity when it comes to USB connection detection.

- Trail obfuscation: is a planned action intended to confuse and distract a forensics investigation. It is predicated on the same ideas as fake data injection, or steganography. Peer-to-peer protocols are used via trail obfuscation to conduct cybercrimes. This aids in the mitigation of cybercriminals' cyberbiometric fingerprints, enabling them to conceal evidence and evade detection. In the field of obfuscation, an automation system was created that may be used to simulate a user's presence on the phone, giving the impression that the user was there at the location where the phone was at a specific moment. They outline a number of solutions based on widely accessible software automation and testing technologies before creating their own system that records and replays user interactions. They use a USB debug connection to record events when the phone is connected to a computer. Playback can be done on the phone using a script file that has been uploaded from the PC, or from the recording PC. Tests reveal that this system can be used to send and receive SMS texts as well as publish messages to Facebook. Following the message transmission, forensic examinations were conducted, but the phone's automated system was not conclusively detected. The phone needed to be rooted for their system to function, and a general-purpose scheduling program needed to be installed for it to function without a PC. The researchers imply—but do not explicitly say—that the uploaded script is not a substantial trace because it is so remarkably simple. There were no traces at all because the controlling PC was running a Linux live CD exclusively in RAM.
- Virtual System Execution: Without leaving any trace on the device, malicious code or scripts can be led to execute remotely or from external disk storage. Additionally, other virtualization techniques, such as network and USB boot devices.
- $\triangleleft$  Content Compression: The goal of content compression or saturation is to contaminate systems with erratic content. Delays and increased latency result from this, and the forensics investigation process is severely harmed. There are two types of content compression: standard compression, which takes advantage of regular compression implementations, and compression bombs, sometimes known as zip bombs, which are intended to expand significantly once decompressed.
- Data Pooling: Attackers want to maintain the activity of their digital media, such as USB keys, CDs and DVDs, smartphones, laptops, PCs, and hard drives, by employing data pooling. Investigators are enticed to sift through all the data gathered in this way. Because of this, conducting a search of this kind may take months or even years, and it may infringe upon the privacy of the victim or suspect, leading to legal issues. Consequently, this results in increased expenses and extended duration of the study.

- Loop References: are recognized as default file path lengths; because of the Windows API on NTFS, they are limited to 260 characters. Still, there are a number of ways to start lengthier journeys. The method that is most often used is LPT-based. There are other methods as well, such as using loop references, which allow symbolic links to point to a parent folder. As a result, a recursive path is created, allowing unscrupulous people to store their data in these layered recursive folders safely.
- Dummy Hard Disk: Using this technique, hackers and cybercriminals store an inoperable PC on its hard drive. This makes it possible to boot the computer without utilizing the hard drive by using a USB that contains the operating system. Data will thus be kept on cloud services. Hackers may also attempt to mimic random writes on disks to mislead investigators into believing that a particular disk has been used recently. As a result, time and resources would be wasted in doing this.
- Anti-Forensics Malware: They were also utilized to carry out an anti-forensics operation by erasing any pertinent information that is necessary proof to identify its origin, composition, and features.
- Attacks against processes and tools: Computer forensic analysts are expected to adhere to public guidelines established by central authorities in their procedures. Therefore, creating anti-forensic tools to target these processes is pertinent. One instance would be securing data so that only one software with a password could access it. In this situation, the analyst has the option of either rooting the phone and obtaining the data while breaking some rules, such not changing the data on the device, or following protocol and not acquiring the data. Because smartphones are intricate, integrated devices, the study frequently requires the usage of the complete original system. Comparatively speaking, personal computers are made up of separate parts that are connected by common interfaces and may be disassembled piece by piece, circumventing some security. Because of this, compared to PCs, the published standards allow for far more intrusive testing on mobile devices. Nevertheless, a lot of these inquiries are timeconsuming, particular to phone models, necessitate specialized testing, and may call for lengthy justifications in court settings.
- iOS anti-forensic technique: Using case studies with iPhones Apple created a sophisticated, hierarchical scheme with multiple security layers linked to protect data on iOS devices. Typically, distinct encryption keys are used to safeguard distinct data blocks within the user partition. The metadata, file system structure, and special files (catalog, attributes, journal, etc.) are safeguarded by the data partition file system key, also known as the EMF key. To access the file system payload, you need to have the specific files. When a jailbreak is tethered, it implies that the device cannot restart in a jailbroken condition without being connected to the desktop. Since no permanent changes are performed to the OS or user data partition, tethered jailbreaking is acceptable for digital forensic practitioners and is only meant to be used temporarily. Conversely, an untethered jailbreak indicates that the status of being jailbroken is irreversible. integrated via characteristics, user files, and folders. Using the AES CBC mode, each file on the data partition is encrypted by the specialized AES cryptographic engine using a different 256-bit key. Each per-file key is saved in the file's metadata and wrapped with the key linked to the data protection class to which the file belongs.[100][101][102] [103][104][105][106] [107][108]

## **4.3. Examples**

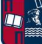

## **Timestamps**

An attacker may be interested in **changing the timestamps of files** to avoid being detected. It's possible to find the timestamps inside the MFT in attributes \$STANDARD\_INFORMATION \_\_ and \_\_ \$FILE\_NAME. Both attributes have 4 timestamps: **Modification**, **access**, **creation**, and **MFT registry modification** (MACE or MACB).

## **\$LogFile**

- CTIME: File's creation time
- ATIME: File's modification time
- MTIME: File's MFT registry modification
- RTIME: File's access time

## **\$STANDARD\_INFORMATION and \$FILE\_NAME**

## **Nanoseconds**

**NTFS** timestamps have a **precision** of **100 nanoseconds**. Attackers can modify both attributes \$STARNDAR\_INFORMATION and \$FILE\_NAME.

## **Data Hiding**

NFTS uses a cluster and the minimum information size. That means that if a file occupies uses and cluster and a half, the **reminding half is never going to be used** until the file is deleted. Then, it's possible to **hide data in this slack space**.

## **Live Linux Distributions**

These distros are **executed inside the RAM** memory. The only way to detect them is **in case the NTFS filesystem is mounted with write permissions**. If it's mounted just with read permissions, it won't be possible to detect the intrusion.

## **Windows Configuration**

It's possible to disable several windows logging methods to make the forensics investigation much harder.

## **Disable Timestamps - UserAssist**

This is a registry key that maintains dates and hours when each executable was run by the user. Disabling UserAssist requires two steps:

1. Set two registry keys,

HKEY\_CURRENT\_USER\SOFTWARE\Microsoft\Windows\CurrentVersion\Explore r\Advanced\Start\_TrackProgs and

HKEY\_CURRENT\_USER\SOFTWARE\Microsoft\Windows\CurrentVersion\Explore r\Advanced\Start\_TrackEnabled, both to zero in order to signal that we want UserAssist disabled.

2. Clear your registry subtrees that look like HKEY\_CURRENT\_USER\Software\Microsoft\Windows\CurrentVersion\Explorer\Us erAssist\<hash>.

## **Disable Timestamps - Prefetch**

This will save information about the applications executed with the goal of improving the performance of the Windows system. However, this can also be useful for forensics practices.

- Execute regedit
- $\div$  Select the file path HKEY\_LOCAL\_MACHINE\SYSTEM\CurrentControlSet\Control\SessionManager\ Memory Management\PrefetchParameters
- Right-click on both EnablePrefetcher and EnableSuperfetch
- $\div$  Select Modify on each of these to change the value from 1 (or 3) to 0.
- Restart

## **Disable Timestamps - Last Access Time**

Whenever a folder is opened from an NTFS volume on a Windows NT server, the system takes the time to update a timestamp field on each listed folder, called the last access time. On a heavily used NTFS volume, this can affect performance.

- 1. Execute regedit
- 2. Browse to

HKEY\_LOCAL\_MACHINE\SYSTEM\CurrentControlSet\Control\FileSystem.

- 3. Look for NtfsDisableLastAccessUpdate. If it doesn't exist, add this DWORD and set its value to 1, which will disable the process.
- 4. Close the Registry Editor and reboot the server.

## **Delete USB History**

All the **USB Device Entries** are stored in Windows Registry Under the "USBSTOR" registry key that contains sub keys which are created whenever you plug a USB Device into your PC or Laptop. Key can be found here

HKEY\_LOCAL\_MACHINE\SYSTEM\CurrentControlSet\Enum\USBSTOR.

**Deleting this** you will delete the USB history.

Another file that saves information about the USBs is the file setupapi.dev.log inside C:\Windows\INF. This should also be deleted.

## **Disable Shadow Copies**

List shadow copies with vssadmin list shadowstorage.

Delete them via running vssadmin delete shadow.

To disable shadow copies:

- 1. Execute services.
- 2. From the list, find "Volume Shadow Copy", select it, and then access Properties by right-clicking.
- 3. Choose Disabled from the "Startup type" drop-down menu, and then confirm the change by clicking Apply and OK.

It's also possible to modify the configuration of which files are going to be copied in the shadow copy in the registry

HKLM\SYSTEM\CurrentControlSet\Control\BackupRestore\FilesNotToSnapshot

## **Overwrite deleted files**

 Windows tool: cipher /w:C This will indicate cipher to remove any data from the available unused disk space inside the C drive.

## **Delete Windows event logs**

- Execute eventvwr.msc
- Right click each category and select "Clear Log"
- $\div$  for /F "tokens=\*" %1 in ('wevtutil.exe el') DO wevtutil.exe cl "%1"
- Get-EventLog -LogName \* | ForEach { Clear-EventLog \$\_.Log }

## **Disable Windows event logs**

- reg add 'HKLM\SYSTEM\CurrentControlSet\Services\eventlog' /v Start /t REG\_DWORD /d 4 /f
- Disable the service "Windows Event Log"
- WEvtUtil.exec clear-log or WEvtUtil.exe cl

## **Disable \$UsnJrnl**

 $\div$  fsutil usn deletejournal /d c:

[109]

In the realm of software protection and anti-reverse engineering, code packers are indispensable instruments that serve as a vital barrier against illegal access and manipulation of executable files. Code packing is the process of obfuscating or compressing executable files to increase their resistance to deciphering and analysis. This method uses a variety of cutting-edge strategies, including virtualization, encryption, and anti-debugging techniques, to mask the original code and obstruct reverse engineering attempts. The capacity of code packers to establish virtual machines, in which the actual code executes on such machines instead of the host, is one of their most notable features. For reverse engineers, this makes tracking down and examining the code flow more difficult. Furthermore, to make it harder for attackers to decode the original code, code packers frequently encrypt both the executable and runtime data using strong encryption methods. Code packers may come under fire for possible antivirus software compatibility problems and false positives, even if they are very effective. Even with greater difficulty, determined attackers might still manage to get past these defenses. In conclusion, code packers are essential for safeguarding software in the present day since they provide an effective barrier against illegal access and reverse engineering. To maintain the security and integrity of their software products, developers and security experts must strike a careful balance between providing strong protection and preserving compatibility as technology advances.[110]

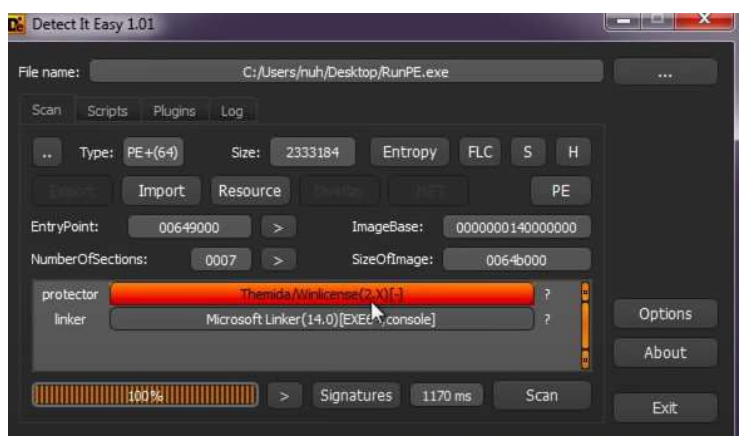

Figure 25 - Example of code packing detection.

Secure Deletion:

- shred command: Overwrite files with random data to make data recovery more challenging.
- srm command: Securely remove files, overwriting with patterns to prevent recovery.

Temporary and Volatile Storage:

- Store sensitive data in volatile memory (RAM) rather than on disk.
- $\bullet$  Use tmpfs for temporary storage to ensure data is not persisted on disk.

## ELK

- $\triangle$  Inject processes
- Zero the header but program still runs

#### Sensors

Disable file system journaling

 $\triangleleft$  Mount the volume without journaling capabilities

Journal file copy

 Analyze HFS+ volume header and journal\_info\_block to identify journal file and extract it

Data manipulation

- \* Concealment: get file contents without being detected or the action being logged
- Deletion: delete file contents without being detected or the action being logged
- Insertion: alter file contents without being detected or the action being logged

Clean up

Remove traces that could lead to evidence which can lead to undo the anti-iOS forensics

Obfuscation[111]

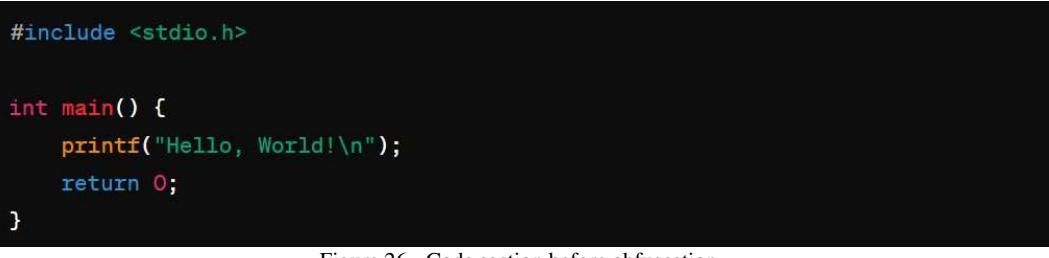

Figure 26 - Code section before obfuscation.

```
#include <stdio.h>
\#define \sqrt{0}#define \overline{\phantom{a}} 1
#define \overline{\phantom{0}} 2
#define _0 3
#define _1 4
#define _2 5
#define _3 6
#define _4 7
#define _5 8
#define _6 9
#define _7 10
#define _8 11
#define \_9 12
#define ____ 13
int main() fint \frac{1}{2} = \frac{1}{2} = \frac{1}{2} + \frac{1}{2} + \frac{1}{2} + \frac{1}{2} 0;
       int ______ = _1 + _2 + _3 + _4 + _5 + _6;
       char \frac{1}{2} = {
               \mathbb{P} \mathbb{H}^n \ = \ \ \underline{\mathbf{1}} \, , \quad \mathbb{P} \mathbb{P}^n \ = \ \underline{\mathbb{P}} \, , \quad \mathbb{P} \mathbb{P}^n \ = \ \underline{\mathbb{P}} \, , \quad \mathbb{P} \mathbb{P}^n \ = \ \underline{\mathbb{P}} \, , \quad \mathbb{P} \mathbb{P}^n \ = \ \underline{\mathbb{P}} \, ,\|V_{\alpha}\|_{\alpha}^{\alpha}=\|v_{\alpha}\|_{\alpha}^{\alpha}+\|V_{\alpha}\|_{\alpha}^{\alpha}=\|v_{\alpha}\|_{\alpha}^{\alpha}+\|v_{\alpha}\|_{\alpha}^{\alpha}=\|v_{\alpha}\|_{\alpha}^{\alpha}+\|v_{\alpha}\|_{\alpha}^{\alpha}=\|v_{\alpha}\|_{\alpha}^{\alpha}(11 - 11, 10) - 11, (11 - 11, 10) - 11, (10 - 11, 10) - 111\cdotfor (int _______ = _; ________ < ______ - _1; ________++) {
               \mathbf{1}return _;
```
Figure 27 - First example of obfuscated code.

```
#include <stdio.h>
#define _ 0
#define -1#define ___ 2
#define ____ 3
int \text{main}() fchar [I] = "\x48\x65\x60\x60\x60\x60\x20\x20\x57\x6F\x72\x60\x64\x21\x04\x00"for (int __ = _; _[__] != ____; ++__) {
        putchar([[-1,1]);\mathbf{F}return;
```
Figure 28 - Second example of obfuscated code.

## **4.3.Anti anti-forensics**

While anti-forensic techniques can be employed for lawful privacy and security purposes, they are frequently associated with illegal acts such as cybercrime, hacking, and data theft. When using these techniques, legal and ethical considerations come into play, as their usage is banned in many places and can have catastrophic consequences.

Digital forensic professionals are constantly evolving their ways to fight anti-forensic measures, creating a cat-and-mouse game between investigators and those attempting to disguise their digital trails.

- Data Recovery and Carving: Developing advanced data recovery and carving techniques to reconstruct and restore deleted or hidden data even when anti-forensic measures are present.
- Advanced Decryption: Accessing encrypted data using cutting-edge decryption methods such as brute force attacks, cryptanalysis, or exploiting weaknesses in encryption software.
- $\div$  Implementing stringent chain of custody protocols to ensure the integrity of evidence and keeping a written record of who accessed the evidence and when.
- $\triangle$  Best Practices for Evidence Preservation: Developing and adhering to best practices for evidence preservation to safeguard evidence against tampering or degradation.
- Malware Analysis: Using advanced malware analysis and reverse engineering techniques to understand and combat anti-forensic measures deployed by malware writers in the case of cyberattacks.
- Memory Forensics is the study of volatile memory (RAM) to recover data that may not be present in traditional storage, such as encryption keys or passwords.
- Legislative and Policy Changes: Advocating for legislative and policy changes that necessitate the retention of specific data or make anti-forensic measures illegal.

The conflict between anti-forensics and anti-anti-forensics is continuing and changing, with each side attempting to outwit the other. Even in the face of more sophisticated anti-forensic strategies used by hackers and other threat actors, digital forensic investigators strive to adapt and develop new tools and methods for recovering and analyzing data.[112][113]

The classification, identification, characterization, and distinction between digital forensics and anti-forensics tools and procedures are all included in the categorization of anti-anti-digital forensics.

## Anti-Forensics Detection Techniques

A recently developed system called Anti-Anti-Forensics defends forensics from any attempt to undermine it. In order to guarantee a high detection rate of any anti-forensics activity or attack, it is crucial to maintain the appropriate anti-forensics countermeasures. The data on a machine may be encrypted, according to the file installation for cryptographic software, which could result in an anti-digital forensics incident. As a result, the hash data set was compared to NIST hashes; any discrepancies in the hashes could indicate the presence of anti-forensics files or software. This suggested that anti-digital forensics techniques might be used to completely hide all traces by erasing any evidence that is not recoverable. The suggested remedy is based on techniques for detecting anti-forensics already in use. The methods that are now in place that a forensics investigator could utilize to stop the malevolent yet persistent use of rootkits while also determining the potential anti-forensics uses that a rootkit could have. An improved protected forensics version is required to reduce the usage of anti-forensics operations. Therefore, the direction of change is towards an improved version of Anti-Anti-Forensics. to identify and notify digital investigators of any instances of the employment of anti-digital forensics tools. To defeat an anti-forensics attack, this strengthened and improved the digital forensics inquiry. The method showed that the recovery of the correct data with the required evidence was made possible by an incomplete wiping of unallocated space. a forensics tool that can both capture inaccessible forensics information and extract and analyse forensics data to enable the detection of antiforensics attempts. This improved the digital forensics investigation and helped restore a system. Machine learning emerged as a novel early smart detection technique to sort out the shortcomings of earlier forensics and counter-forensics methods, notwithstanding the difficulties and restrictions that forensics domains face. To identify any anti-forensics activity, a new machine-learning counter anti-forensics-based branch was created. The significance of integrating and using AI/ML methods in the field of cybersecurity. maintaining the confidentiality and integrity of the information infrastructure through the application of artificial intelligence algorithms for offline intrusion analysis.[114]

Anti-forensics countermeasures

- Use of Multiple Tools: Utilize a variety of forensic tools and techniques to cross-verify findings and increase the chances of discovering hidden or obfuscated data.
- Timeline Analysis: Employ timeline analysis to reconstruct the sequence of events and identify any anomalies or inconsistencies.
- Hashing and Integrity Checks: Use cryptographic hashing to verify the integrity of acquired data, ensuring that it has not been tampered with during the investigation.
- $\triangle$  Steganalysis: Employ steganalysis techniques to detect hidden information within files, images, or other media.
- User and Behavioral Analysis: Analyze user behavior patterns to identify any unusual or suspicious activities that may indicate attempts to cover tracks. [115][116]

# **Conclusion**

A spyware is still a malware that exploits unknown vulnerabilities of digital devices to gain access to information of particular interest. Through this thesis, the action of such software can be seen which uses illegitimate techniques to influence digital devices and enforce the continuous operation of the software's internal processes. Analysts can identify vulnerabilities that malicious users have exploited to gain access and intercept data in a variety of ways, such as text messages, emails or even sending data to third-party applications. Although the creators of spyware use techniques to hide the source code, sometimes traces and evidence are captured that are not expected but indicate a strange interaction of the digital device with the internet or with the appropriate system functions. The network communication is carried out with specific addresses of web space providers or cloud computing services to conceal the real identity of the moral and physical perpetrators. The Internet is a space without beginning and end, but many elements such as IP addresses, software hashes as signatures, domains and common software processes limit the final search for the suspected perpetrators of the crime. Analysts are asked to link all the available data - which in many cases is already freely available online - and determine the final course of action. Obstacles are an integral part of the research process which, as mentioned above, are either placed by the malicious users or arise during. This piece of research has little material available which means that it could be studied to an even greater extent.

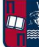

# **References**

[1] Chapter 1 • An Overview of Spyware, http://www.syngress.com/

[2] A Holistic Approach for Managing Spyware, Xin Luo

[3] Spyware, Ms. Sakshi Sanklecha, Mr. Darshit Deotale, Ms. Jyoti Yadav, Ms. Dipti Mishra , Prof V.P. Yadav

[5] Spying on Spyware, C Matthew Curtin

[6] Spyware: What Influences College Students to Use Anti-Spyware Tools?, Michael R. Ward, D. Scott Hunsinger

[7] Rootkits, Spyware/Adware, Keyloggers and Backdoors: Detection and Neutralization, Oleg Zaytsev

[8] Spyware, https://csrc.nist.gov/glossary/term/spyware

[9] Spyware and Adware: How Do Internet Users Defend Themselves?, Rajendran

Sriramachandramurthy, Siva K. Balasubramanian, Monica Alexandra Hodis

[10] Viruses, Hardware and Software Trojans, Anatoly Belous, Vitali Saladukha

[11] What Do Consumers Really Know About Spyware?, Xiaoni Zhang

[12] No Privacy Among Spies: Assessing the Functionality and Insecurity of Consumer

Android Spyware Apps, Enze Liu, Sumanth Rao, Sam Havron, Grant Ho, Stefan Savage, Geoffrey M. Voelker, Damon McCoy

[13] Pegasus Spyware – "A Privacy Killer", Ajay Chawla

[14] A Data-driven Characterization of Modern Android Spyware, FABIO PIERAZZI, GHITA MEZZOUR, QIAN HAN, MICHELE COLAJANNI, V. S. SUBRAHMANIAN

[15] Techniques of Adware and Spyware, Eric Chien

[16] Differences and Similarities of Spyware and Adware, Chris Gutzman, Seth Sweep, Asong Tambo

[17] A Spyware Detection System with a Comparative Study of Spywares using Classification Rule Mining, Satya Narayan Tripathy, Sisira Kumar Kapat, Susanta Kumar Das and Binayak Panda

[18] СУЧАСНІ ТРЕНДИ ВИЯВЛЕННЯ ТА ПРОТИДІЇ ЗАСТОСУВАННЮ ШПИГУНСЬКИХ ТА ШКІДЛИВИХ ПРОГРАМ, ПОЛЯКОВ О.М.

[19] https://www.techtarget.com/whatis/definition/Top-10-Spyware-Threats

[20] https://www.macworld.com/article/672879/list-of-mac-viruses-malware-and-securityflaws.html

[21] https://www.scaler.com/topics/linux-malware/

[22] https://www.linkedin.com/pulse/best-spy-apps-android-without-access-target-phonediana-moraa

[23] https://www.forbes.com/sites/kateoflahertyuk/2023/09/29/iphone-spyware-attacks-whatyou-need-to-know/

[24] More Malware – Adware, Spyware, Spam and Spim. Australian Institute of Criminology

[25] Techniques of Adware and Spyware, Chien, E

[26] Spyware and Adware: How Do Internet Users Defend Themselves? American Journal of Business, Sriramachandramurthy, R., Balasubramanian, S. K., &Hodis

[27] https://github.com/GranittHQ/

[28] Οι 190 στόχοι του Predator στην Ελλάδα – Τα πρόσωπα, η πολιτική αστάθεια και οι θεσμικές πρωτοβουλίες της κυβέρνησης, https://www.parapolitika.gr/

[29] Νέα λίστα Predator: Παρακολουθούσε αρχηγό της ΕΛΑΣ, εισαγγελείς και υπουργούς – Όλα τα ονόματα, https://www.koutipandoras.gr/

[30] CHAMPING AT THE CYBERBIT Ethiopian Dissidents Targeted with New Commercial Spyware, Bill Marczak, Geoffrey Alexander, Sarah McKune, John

Scott-Railton, and Ron Deibert

## [31] ARCHIBALD REISS DAYS, UNIVERSITY OF CRIMINAL INVESTIGATION AND POLICE STUDIES

[32] Investigating Factors Affecting the Adoption of Anti-Spyware Systems, Younghwa Lee and Kenneth A. Kozar

[33] On the lawfulness of the EncroChat and Sky ECC-operations, New Journal of European Criminal Law 2023

[34] Encrochat: Secret network messages can be used in court, judges rule, https://www.bbc.com/

[35] Police crack world's largest cryptophone network as criminals swap EncroChat for Sky ECC, https://www.techtarget.com/network/

[36] Cracking the covert app that exposed Europe's drug gangs, https://www.euractiv.com/

[37] The Criminals Thought the Devices Were Secure. But the Seller Was the F.B.I., https://www.nytimes.com/

[38] 800 criminals arrested in biggest ever law enforcement operation against encrypted communication, https://www.europol.europa.eu/

[39] FBI used encrypted Anom app in international crime bust,

https://www.techtarget.com/network/

[40] https://www.nist.gov/itl/ssd/digital-forensics

[41] Digital Forensics and Cyber Crime, Frank Breitinger Ibrahim Baggili

[42] Fundamentals of Digital Forensics, Joakim Kävrestad

[43] Digital Forensics and Cyber Security, Kevin Mondy

[44] Cloud Forensic Artifacts: Digital Forensics Registry Artifacts discovered from Cloud

Storage Application, Mohammed A. Bajahzar and Prof. Shailendra Mishra

[45] Internet Forensics: Legal and Technical Issues Maria Karyda and Lilian Mitrou

[46] Digital Forensics, Investigation, and Response, Chuck Easttom

[47] https://nij.ojp.gov/digital-evidence-and-forensics

[48] DIGITAL FORENSIC EVIDENCE, Marcello L. Busetto, Alberto Camon, Claudia Cesari, Enrico Marzaduri, Daniele Negri

[49] A Framework for Crime Detection and Diminution in Digital

Forensics (CD3F), Arpita Singh, Sanjay K. Singh, Nilu Singh, and Sandeep K. Nayak

[50] Advances in Internet, Data and Web Technologies, Leonard Barolli · Fatos Xhafa · Zahoor Ali Khan · Hamad Odhabi

[51] Ambient Intelligence— Software and Applications, Juan F. De Paz, Vicente Julián

Gabriel Villarrubia, Goreti Marreiros

[52] Information Security, Pierangela Samarati, Moti Yung, Fabio Martinelli, Claudio A. Ardagna

[53] Proceedings of International Conference on Deep Learning, Computing, and Intelligence, Gunasekaran Manogaran, A. Shanthini, G. Vadivu

[54] Cyber Security and Digital Forensics, Mangesh M. Ghonge, Sabyasachi Pramanik, Ramchandra Mangrulkar and Dac-Nhuong Le

[55] Technical and legal perspectives on forensics scenario, Fabrizio Solinas

[56] Technical Challenges and Directions for Digital Forensics,

https://medium.com/@wisemonkeysoffpage/technical-challenges-and-directions-fordigital-forensics-21332e6f7335

[57] https://ieeexplore.ieee.org/document/1592529

[58] Crime Science and Digital Forensics: A Holistic View, Anthony C. Ijeh, Kevin Curran [59] DIGITAL FORENSICS VS. ANTI-DIGITAL FORENSICS: TECHNIQUES,

LIMITATIONS AND RECOMMENDATIONS, Jean-Paul A. Yaacoub, Hassan N. Noura, Ola Salman, and Ali Chehab

[60] Overview of Financial Fraud Digital Forensic Investigation Framework, Pei-Shan Choong, Yusnita Yusof

[61] Curbing cyber-crime and Enhancing e-commerce security with Digital Forensics, Israel D. Fianyi

[62] Technology and Internet Jurisdiction, Reidenberg, J.R.

[63] Consumer motivations in taking action against spyware: an empirical investigation, Anil Gurung, Xin Luo, Qinyu Liao

[64] Security, Privacy, and Digital Forensics in the Cloud, Lei Chen, Hassan Takabi, Nhien-An Le-Khac

[65] Privacy Concerns with Digital Forensics, Neil Rowe

[66] https://faculty.nps.edu/ncrowe/forensicpriv.pdf

[67] https://learn.microsoft.com/en-us/previous-versions/windows/it-pro/windows-

10/security/threat-protection/auditing/view-the-security-event-log

[68] https://superuser.com/questions/847438/location-of-event-logs-in-windows

[69] https://learn.microsoft.com/en-us/shows/inside/event-viewer

[70] https://stackify.com/linux-logs/

[71] https://support.apple.com/guide/console/log-messages-cnsl1012/mac

[72] https://askubuntu.com/questions/186276/where-are-all-the-major-log-files-located

[73] https://linuxsecurity.com/features/linux-log-analysis

[74] https://www.xda-developers.com/how-to-take-logs-android/

[75] https://developer.apple.com/documentation/xcode/acquiring-crash-reports-and-diagnosticlogs

[76] https://support.apple.com/guide/console/locate-a-log-file-cnsl9361/mac

[77] iGen: Toward Automatic Generation and Analysis of Indicators of Compromise (IOCs) using Convolutional Neural Network, Anupam Panwar

[78] Malware Detection and Analysis, Namratha Suraneni

[79] THE PREDATOR FILES: CAUGHT IN THE NET, Amnesty International

[80] Technical Analysis of the NSO Group's Pegasus Spyware, JD Rudie, Zach Katz, Sam Kuhbander, Suman Bhunia

[81] Pegasus for Android Technical Analysis and Findings, Chrysaor

[82] Hooking Candiru Another Mercenary Spyware Vendor Comes into Focus, Bill Marczak,

John Scott-Railton, Kristin Berdan, Bahr Abdul Razzak, and Ron Deibert

[83] https://github.com/AmnestyTech/investigations

[84]

https://www.virustotal.com/gui/collection/452597908679766ab49a60fb22c09cdfd2f86494ab87 605369b973ce9f43f64b/iocs

[85]

https://virustotal.com/gui/collection/f0daa825f90962fd303687d30fa92776f34d64f46de495b5a 78d7723f92691a4/iocs

[86]

https://www.virustotal.com/gui/collection/941213a51888c4d4cb97608982b7b29f268812537f5 6c05ae034ca367117a657/iocs

[87] https://www.hybrid-analysis.com/

[88] https://viewdns.info/

[89] Introduction to Cyberdeception, Neil C. Rowe, Julian Rrushi

[90] Blurring Intelligence CrimeA Critical Forensics, Willem Bart de Lint

[91] Anti-Forensics Techniques: An Analytical Review, Anu Jain, and Gurpal Singh Chhabra

[92] Open Source Intelligence Methods and Tools, Nihad A. Hassan, and Rami Hijazi

[93] Practical Cyber Forensics, Niranjan Reddy

[94] When finding nothing may be evidence of something: Anti-forensics and

digital tool marks, Graeme Horsman, David Errickson

[95] Android anti-forensics through a local paradigm, Alessandro Distefano, Gianluigi Me, Francesco Pace

[96] Understanding digital image anti-forensics: an analytical review, Neeti Taneja,

Vijendra Singh Bramhe, Dinesh Bhardwaj, Ashu Taneja

[97] A Novel Anti-Forensics Technique for the Android OS, Pietro Albano, Aniello

Castiglione, Giuseppe Cattaneo, Alfredo De Santis

[98] Android Forensics and Anti-forensics techniques – A survey, Nemanja D. Macek, Perica Strbac, Dusan Coko, Igor Franc, Mitko Bogdanoski

[99] iOS anti-forensics: How can we securely conceal, delete, and insert data? Christian D'Orazio, Aswami Ariffin, Kim-Kwang Raymond Choo

[100] Wiping techniques and anti-forensics methods, Miroslav Ölvecký, Darja Gabriška [101] Advanced digital forensics and anti-digital forensics for IoT systems:

Techniques, limitations and recommendations, Jean-Paul A. Yaacoub, Hassan N. Noura, Ola Salman, Ali Chehab

[102] A survey and research challenges of anti-forensics: Evaluation of

game-theoretic models in simulation of forensic agents' behaviour, Saeed Shafiee Hasanabadi , Arash Habibi Lashkari, Ali A. Ghorbani

[103] Anti-Forensics, LOCKHEED MARTIN

[104] Anti-Forensics: A Practitioner Perspective, Richard de Beer, Adrie Stander, and Jean-Paul Van Belle

[105] Detection and Mitigation of Anti-Forensics, Emre Caglar Hosgor

[106] A Survey on Anti-Forensics Techniques, Murat Gül, Emin Kugu

[107] IMPACT OF ANTI-FORENSICS TECHNIQUES ON DIGITAL

FORENSICS INVESTIGATION, Tambue Ramine Etow

[108] iOS anti-forensics: How can we securely conceal, delete, and insert data? Christian D'Orazio, Aswami Ariffin, Kim-Kwang Raymond Choo

[109] https://book.hacktricks.xyz/generic-methodologies-and-resources/basic-forensicmethodology/anti-forensic-techniques

[110] https://www.linkedin.com/advice/3/what-best-tools-resources-learning-code-packing

[111] https://www.crowdstrike.com/cybersecurity-101/data-obfuscation/

[112]

https://infocon.org/cons/DEF%20CON/DEF%20CON%2020/DEF%20CON%2020%20presen tations/DEF%20CON%2020%20-%20Perklin-AntiForensics.pdf

[113] https://www.linkedin.com/pulse/combatting-anti-forensic-tools-how-law-enforcementahead-anil-more

[114] An Incident-Based Approach to Forensic Investigations, Niranjan Reddy

[115] Anti-Forensics: The Next Step in Digital Forensics Tool Testing, Martin Wundram, Felix C. Freiling, Christian Moch

[116] General Countermeasures of Anti-Forensics Categories, Mohammad Rasmi Al-Mousa, Nael A. Sweerky, Ghassan Samara, Mohammed Alghanim, Abla Suleiman Ismail Hussein, Braa Qadoumi